$41132$  $23$ 

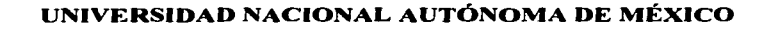

ESCUELA NACIONAL DE ESTUDIOS PROFESIONALES CAMPUS ARAGÓN

#### " DESARROLLO DEL PORTAL DE NEGOCIOS EJE COMERCIAL"

#### T E s 1 s QUE PARA OBTENER EL TITULO DE INGENIERO EN COMPUTACIÓN PRESENTA: P R E S E N T

*ABRAHAM/FRANCO NARES* 

ASESOR: LIC. ISRAEL JUÁREZ ORTEGA.

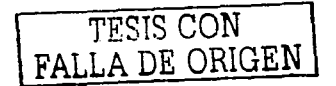

MÉXICO

-

2003

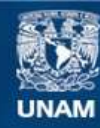

Universidad Nacional Autónoma de México

**UNAM – Dirección General de Bibliotecas Tesis Digitales Restricciones de uso**

## **DERECHOS RESERVADOS © PROHIBIDA SU REPRODUCCIÓN TOTAL O PARCIAL**

Todo el material contenido en esta tesis esta protegido por la Ley Federal del Derecho de Autor (LFDA) de los Estados Unidos Mexicanos (México).

**Biblioteca Central** 

Dirección General de Bibliotecas de la UNAM

El uso de imágenes, fragmentos de videos, y demás material que sea objeto de protección de los derechos de autor, será exclusivamente para fines educativos e informativos y deberá citar la fuente donde la obtuvo mencionando el autor o autores. Cualquier uso distinto como el lucro, reproducción, edición o modificación, será perseguido y sancionado por el respectivo titular de los Derechos de Autor.

# TESIS CON FALLA DE ORIGEN

## Agradecimientos

A mis padres, Margarita y Arluro, por su cariño, comprensión y apoyo incondicional que me brindaron durante toda mi carrera, por la formación, por fomentar en mi el deseo de saber y guiarme sobre el camino de la educación. Son los mejores padres del mundo...

A mi esposa Alónica y a mi hijo Alexander por estar siempre a mi lado apoyándome, por todo su amor y comprensión que me han permitido lograr lo que me proponga. Gracias Alónica por escucharme, por lus consejos y por ser parte de mi vida; eres lo mejor que me ha pasado. Gracias Alex por enseñarme a luchar

por lo que uno quiere y sequir adelante...

A mi hermano Arturo por todo tu apoyo,

por lus comentarios, sugerencias y opiniones que me ayudaron durante toda mi carrera. Eres el mejor amigo que puedo tener...

Dedicado con todo cariño a la memoria de mi abuelo Angel...

TESIS CON FALLA DE ORIGEN

"El limite para alcanxar tus sueños es el miedo a fracasar...

# Índice

TESIS CON<br>FALLA DE ORIGEN

#### **ÍNDICE**

L.

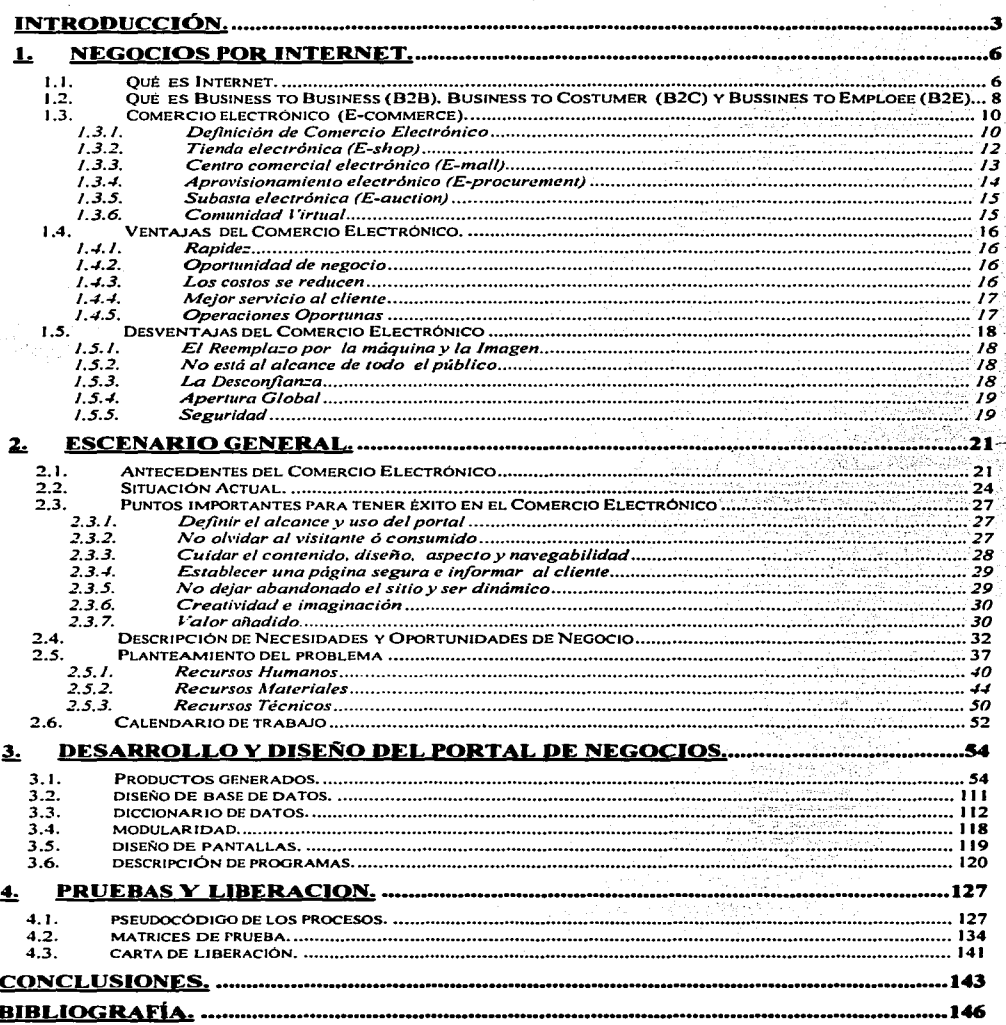

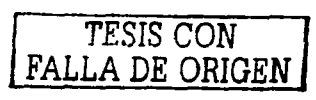

## **INTRODUCCIÓN**

TESIS CON FALLA DE ORIGEN

~eCe»nercíaf

#### **INTRODUCCIÓN**

El gran crecimiento de las comunicaciones en los últimos tiempos ha provocado el surgimiento de nuevas herramientas que permiten a las empresas aumentar su productividad y, por lo tanto, sus ingresos; uno de estos instrumentos es la Red de Redes o Internet, como se conoce mundialmente.

Algunas empresas han recurrido al comercio electrónico para ofrecer sus productos e incrementar sus ganancias. Las ventas por la red se consolidan poco a poco en nuestro país y constituyen una forma innovadora de obtener más clientes dispuestos a aprovechar los beneficios que ofrece dicha alternativa.

En esta tesis se desarrolla el portal de negocios EjeComercial, como solución a las necesidades de crecimiento de la empresa Aspel de México. La creación de un sitio destinado al comercio en Internet tiene como objetivo ofrecer los productos y/o servicios de las tiendas virtuales con las que cuentan sus afiliados.

A dos años de su funcionamiento. EieComercial se ha constituido en un sitio eficiente por el manejo rápido *y* seguro de la información que proporciona a sus clientes. Sobre todo, porque facilita búsquedas rápidas en los catálogos de todas las tiendas *y* ofrece distintos servicios: subastas, requisiciones, ofertas del día, afiliaciones, compra de plantillas. dominios, pagos en línea, entre otros, con la finalidad de brindar mayor comodidad a los asociados para ayudar a la administración e incrementar la venta de sus productos.

Para comenzar a explicar el desarrollo del portal de negocios, en el primer capitulo se definen algunos conceptos relacionados con el comercio electrónico y que serán utilizados durante el desarrollo de la tesis, también se indicaran las ventajas y desventajas de las ventas en Internet.

En el segundo capitulo se muestra un panorama general del E-Commerce, asi como su situación actual en México y en el mundo. Al mismo tiempo, se mencionan algunas estrategias para alcanzar el éxito en esta materia y de una vez se plantean las necesidades de la empresa, a partir de las cuales se diseña la propuesta de desarrollo del proyecto EjeComercial.

 $\frac{1}{2}$ 

El tercer capítulo aborda el análisis para la creación de la base de datos, basado en el método ENALIM. y que se ocupara para el desarrollo del portal de acuerdo con los productos finales hasta llegar al diccionario de datos y descripción de programas.

Por último, en el cuarto capitulo se describe la fase de pruebas y liberación que incluye el pseudocódigo de procesos. matrices de pruebas y carta de liberación.

Esta tesis es un punto de partida para las futuras generaciones interesadas en desarrollar un portal de negocios en Internet, debido a que hasta el momento no hay información suficiente sobre el tema. La comunidad estudiantil puede considerar el presente trabajo como un documento de apoyo para crear un sitio virtual de comercio que vincule a la empresa, sus empleados, clientes potenciales, afiliados, sucursales y proveedores.

*TESIS* CON FALLA DE ORIGEN

 $\cdots$  .

## **CAPÍTULO 1**

 $\sim$ 

and the company of the com-

## **NEGOCIOS POR INTERNET**

*TESIS CON FALLA \_DE ORIGEN* 

 $\lambda$ 

*TieComercial* 

## **1. NEGOCIOS POR INTERNET**

#### $1.1.$ Qué es Internet.

"Internet es una red mundial que ofrece servicios como correo electrónico. boletines de noticias, transferencia de archivos por medio del protocolo FTP (Protocolo de transferencia de archivos), conferencias informativas y charlas electrónicas, acceso remoto a millones de bases de datos y recopilación de datos, además de nuevos servicios de búsqueda y recuperación de información como Gopher y World Wide Web. "1. Estos servicios se observan en la figura  $1.1.$ 

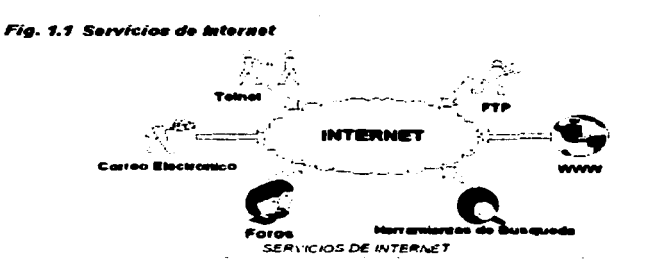

Desde hace unos años nuestras vidas han sido cambiadas radicalmente por la aparición de Internet, nuestros hábitos de comunicación han sido cambiados por "la vida en línea"; ahora contamos con herramientas como email, chat, portales y sitios como e-shop; los cuales han proporcionado ventajas a nuestra manera de ver el mundo. Este mismo auge ha desarrollado una gran accesibilidad al World Wide Web (WWW) y ha dado muchas facilidades para la mayoría de la gente, es así como el Internet aprovecha su mayor característica: la de transmitir y difundir libremente todo tipo de información digitalizada.

March Co. Microsoft

EjeComercial

R

Armand st-Pierre, Redes locales e Internet, México, Trillas, 1997, p.216

~eC°"6ercíaf

El WWW "es un hipermedio dinámico que permite obtener información al ofrecer un acceso fácil a los recursos mundiales por medio de servidores de hipertexto"<sup>2</sup>

En nuestra actualidad nos encontramos en un mundo lleno de información que circula a lo largo y ancho de nuestro planeta, esta difusión se ha visto favorecida enormemente por los avances en cuanto a la tecnología de comunicación que se han generado principalmente a la velocidad de transmisión de datos.

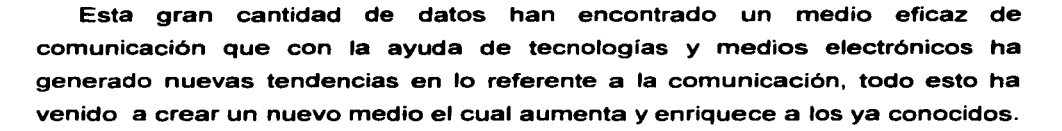

A este nuevo elemento de comunicación se le ha denominado **INTERNET,** 

el cual ha facilitado la posibilidad de obtener datos precisos de los sucesos, acontecimientos e investigaciones del pasado y presente, de cualquier nación o lugar del mundo y a cualquier hora.

La globalización producida por los avances tecnológicos. las comunicaciones y el crecimiento de la "red de redes" a permitido que Internet se haya consolidado como la plataforma ideal para el desarrollo del llamado Ecommerce o Comercio Electrónico o la compra y venta de bienes y servicios a través de Internet.

*TESIS CON*  FALLA DE ORIGEN

<sup>2</sup>/bid, p. 228

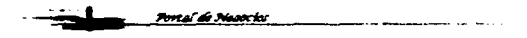

*EieComercial* 

7

Portal de Necocios

Dentro de las características del Comercio Electrónico se debe establecer la importancia del valor agregado, de tal forma que sea un aspecto de gran importancia para tener competitividad, así como también el de establecer una herramienta tecnológica que proveerá de servicios sencillos *y* seguros de gran calidad *y* eficiencia, tanto física, como virtualmente para asegurar el éxito *y*  existencia los cuales se desarrollan en un ambiente comercial que presenta los siguientes modelos de negocio según los participantes que convocan *y* que son los siguientes:

B<sub>2</sub>C (Bussines to Consumer) : Los modelos basados en este esquema fueron los primeros que se promovieron en Internet como es el caso de Amazon .com *y* se basan en la venta de productos tangibles al minorista (consumidor) vía red, esta actividad supone la utilización de la red como canal de información sobre productos para posteriormente formalizar su venta como lo observamos en la figura 1.2. El B2C está orientado hacia el consumidor final, es decir, ofreciendo los productos/servicios al cliente de tal forma que los puede adquirir de manera electrónica, por ejemplo en la venta de artículos, libros, accesorios, pasteles, juguetes etc.

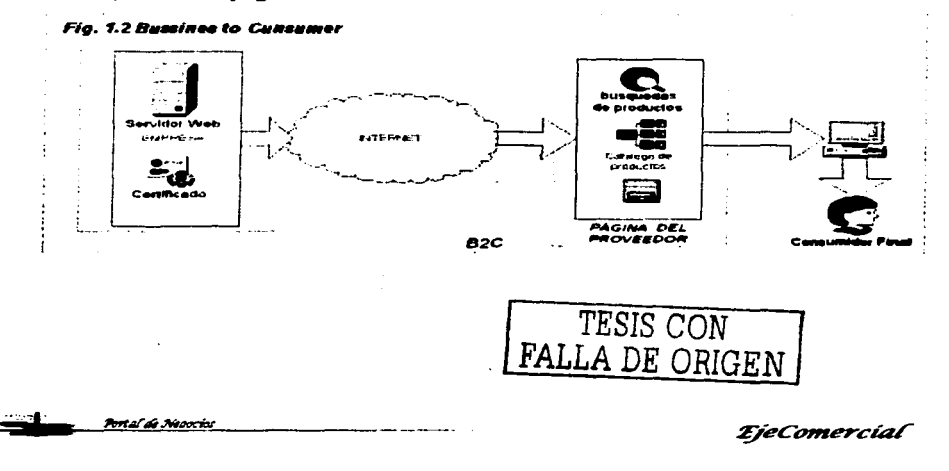

8

-<br>Portal de Nedocios

B2B (business to business ): es una modalidad de Comercio Electrónico en el que las operaciones comerciales se realizan entre empresas valiéndose de la Red, por ejemplo una empresa y sus proveedores y no con usuarios finales. Es decir, la venta de un bien o servicio de una empresa a otra como vemos en la figura 1.3. Con la utilización del 828 se consigue una importante reducción de costos y en consecuencia del precio del producto, mejoras en la obtención de insumos, aumento de la productividad, además se facilita el negocio y la información entre los distribuidores y proveedores.

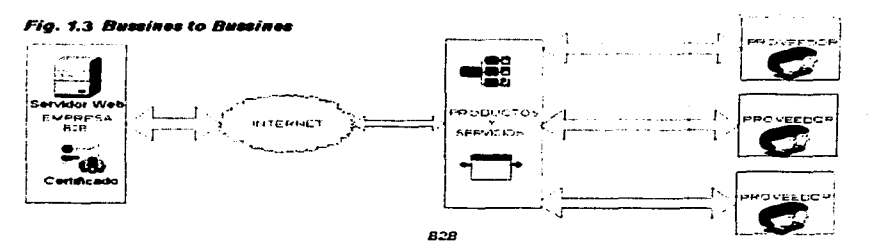

B2E (Businnes to emploee): Es la venta de la empresa al empleado.como se ve en la figura 1.4. Uno de los casos más conocidos es 18M, con la venta de artículos, gorras y hasta pelotas de golf a sus empleados. En cualquiera de los casos la venta de la empresa hacia el empleado es en la que menos recursos se emplean.

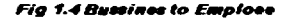

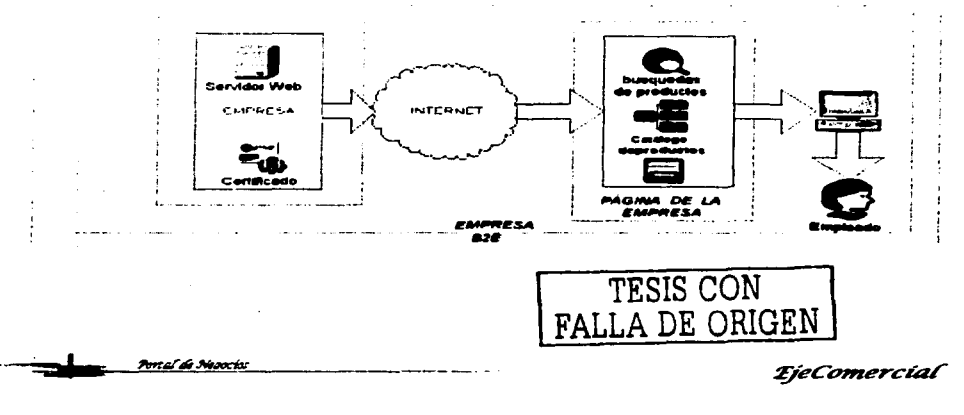

#### Portal de Mesocios

**START AND** 

#### **1.3. Comercio electrónico (E-commerce)** .

#### **1.3.1. Definición de Comercio Electrónico.**

La globalización producida por los avances tecnológicos de la informática y las comunicaciones y el auge y crecimiento de la red de redes ha permitido que Internet se haya consolidado como la plataforma ideal para el desarrollo del llamado E-commerce o Comercio Electrónico o la compra y venta de bienes y servicios a través de Internet.

El E-commerce ha ido evolucionando y transformando la forma de hacer negocios. Pequeñas, medianas y grandes empresas se han visto beneficiadas con estos avances al permitir llegar con sus ofertas de productos y servicios al mundo entero. A continuación una definición de Comercio Electrónico para entender aún más el concepto:

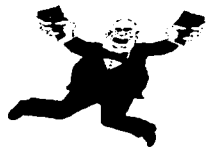

"El Comercio Electrónico constituye una nueva forma de estrategia empresarial que se basa en la utilización de las redes de comunicaciones para desarrollar actividades comerciales. En este nuevo modelo de transacciones de negocios, las partes involucradas interactúan y hacen negocios exclusivamente a través de medios electrónicos. "3.

El e-commerce comprende los mecanismos con los cuales las organizaciones actualmente realizan sus negocios de medios electrónicos, con otras empresas y con sus clientes. El impacto del e-commerce en todas sus formas, ya se hace sentir tanto en las empresas como en la sociedad en general.

En términos generales podemos decir que el Comercio Electrónico es la posibilidad de realizar transacciones comerciales empleando medios electrónicos y que actualmente es Internet. La venta en el Comercio Electrónico se realiza de la misma forma en que se ha desarrollado la venta a

<sup>&</sup>lt;sup>3</sup> "ABC del Comercio Electrónico", en E-Robotiker, Marzo 1, http://revista.robotiker.com/negocio\_electronico/articulo2.jsp.

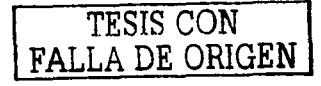

*EjeComercial* 

10

•

través de los tiempos: hay un cliente que necesita un producto o servicio *y* un proveedor que lo proporciona; éste último informa acerca de sus productos *y* el cliente decide si cubre sus necesidades; si se llega a un acuerdo, la venta se realiza.

"El comerciante de Comercio Electrónico ofrece un determinado producto a un precio deseable. El usuario web paga por el producto. La cadena de distribución del comerciante completa el pedido *y* envía el producto a la dirección del comprador. El usuario web obtiene su producto *y* el comerciante dinero". <sup>4</sup>

En un esquema general del Comercio electrónico que se observa en el diagrama 1.5. intervienen 3 entidades fundamentales que son: el comerciante que es la persona encargada de hacer llegar el producto o articulo al cliente o usuario final, el proveedor de contenidos y/o servicios es la persona encargada de ofrecer el soporte tecnológico necesario para permitir el enlace entre comerciante *y* cliente, finalmente el cliente el cual llevará a cabo la compra o adquisición del articulo o servicio publicado.

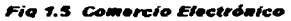

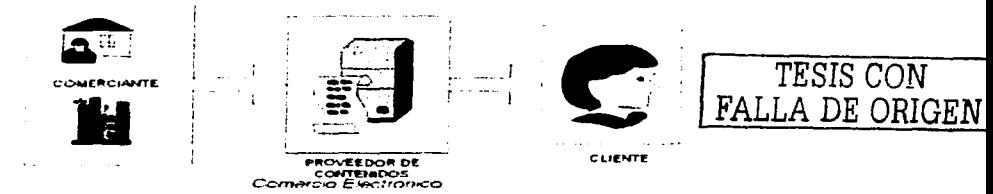

El Comercio Electrónico permite a las empresas ser más eficientes *y*  flexibles en sus operaciones *y* dar mejor respuesta a las necesidades y expectativas de sus clientes; además permite seleccionar los mejores proveedores, sin tener en cuenta su localización geográfica, y vender en todo el

<sup>4</sup> Mai-lan Tompsen, Contenidos Web, Madrid, Prentice Hall may, 2000, pag. 27.

mundo, por lo que pueden alcanzar un mayor aumento de ventas *y* por lo tanto, un mayor ingreso.

El Comercio Electrónico no es un sueño que se desee alcanzar, sino que está ocurriendo ahora, *y* que podemos observar en nuestra actualidad en todo el mundo, *y* aunque USA. Japón *y* Europa están liderando el camino, el Comercio Electrónico es de tipo mundial, por tanto cualquier empresa que desee realizar Comercio Electrónico tiene la posibilidad de crecer e integrarse a este gran "mundo electrónico".

El impacto del Comercio Electrónico ha llegando tanto en las empresas, como a la sociedad en general la cual tiene formas completamente nuevas de adquirir bienes *y* servicios *y* acceder a la información, ya que no hay barreras geográficas *y* de tiempo.

#### 1.3.2. Tienda electrónica (E-ahop).

El E-Shop o tienda virtual es una de las formas más comunes dentro del Comercio Electrónico *y* se puede definir como:

" Lugar Comercial el cual funge la función de vender bienes *y* servicios, a través El E-Shop o tienda virtual es una de las formas más comunes dentro d<br>Comercio Electrónico y se puede definir como:<br>"Lugar Comercial el cual funge la función de vender bienes y servicios, a trav<br>del Web, por lo cual está di relacionar *y* proporcionar información al cliente, así como órdenes de compra "<sup>5</sup>

Esta consiste en trasladar los productos que una empresa posee hacia Internet, de tal forma que se publican mediante un catálogo *y* se integran en distintas categorías, de tal forma que el cliente pueda adquirirlo según sus necesidades. Un ejemplo de estos podrlan ser la compra de boletos para espectáculos, discos, boletos de avión, software. etc.

TESIS CON

 $<sup>5</sup>$  Ibid, p. 125</sup>

FALLA-DE ORIGEN | *zjeComercial* 12

Es necesario notar que el cliente final que adquiere un producto vía Internet lo hace por comodidad *y* en muchas ocasiones no importando que el costo del producto se eleve, por ejemplo, la compra de discos en Mix-Up. Otro ejemplo puede ser los que se relacionan con la información, algún periódico que publique sus noticias por Internet de forma gratuita, pero podría tener la posibilidad ofrecer otros servicios adicionales con un costo extra si es que el usuario quiere acceder a ellos. Un ejemplo de ello es el sitio *ww.amazon.com.* 

#### 1.3.3. Centro comercial electrónico (E-mall).

Este es conocido comúnmente como CCE o Centro Comercial Electrónico, el cual es un sitio Web en donde se encuentran diferentes tiendas electrónicas, este sitio puede estar dedicado a un cierto rubro en específico, por lo tanto el dueño de cada tienda define a que E-mall asociarse de acuerdo a sus intereses personales *y* al tipo de productos que pretende manejar, de tal forma que el sitio tiene sus propias estrategias de marketing *y* publicidad adecuadas como se ve en el esquema 1.6.

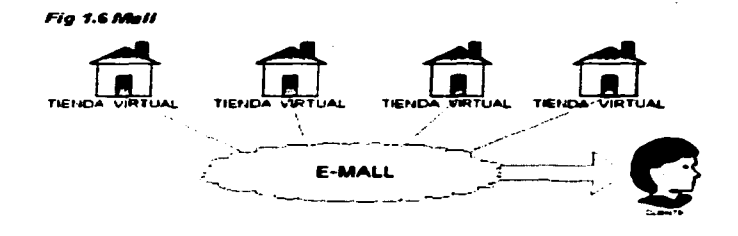

De esta manera un cliente común que desee adquirir algún producto y/o servicio pude entrar a un CCE *y* encontrar un gran número de tiendas virtuales, en las que pueda comprar lo que necesita, según su rubro, teniendo la

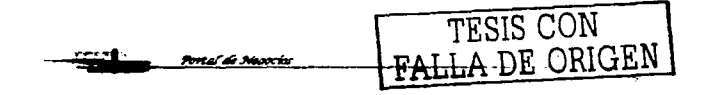

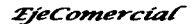

 $\rightarrow$ 

posibilidad de acceder a ellas de un forma mucho mas rápida y comparar precios entre las diferentes tiendas que ahí se encuentran.

Por ejemplo una tienda que vende pantalones podría encontrarse dentro de un CCE cuyo rubro principal sea el de "Tiendas de Moda" .

Algunos de los servicios que puede ofrecer un CCE:

- Marketing personalizado para cada tienda electrónica.
- Mantenimiento de la tienda electrónica.
- Validación de pedidos.
- Varias posibilidades para el pago electrónico.
- Servicio de envío de pedidos.

De aquí el CCE puede obtener ganancias al dar hospedaje a cada una de las tiendas, así como al cobrar comisiones sobre las transacciones realizadas en cada tienda, publicidad, mantenimiento etc., por ejemplo, SeccionAmarllla.com.

#### 1.3.4. Aprovisionamiento electrónico (E-procurement).

Una de la posibilidades que tienen las empresas grandes para poder obtener insumos es el E-procurement, en el cual estas empresas pueden Una de la posibilidades que tienen las empresas grandes para poder<br>obtener insumos es el E-procurement, en el cual estas empresas pueden<br>establecer los productos y/o servicios que requieren para ellas, de tal forma que los proveedores pueden realizar ofertas a la empresa y esta puede obtener sus insumos de una forma fácil con el pueden<br>**A** proveedor que más le convenga.

Por ejemplo, las empresas que se dedican a la construcción y que requieren de materiales, pueden obtener sus productos con el proveedor que les dé una mejor oferta.

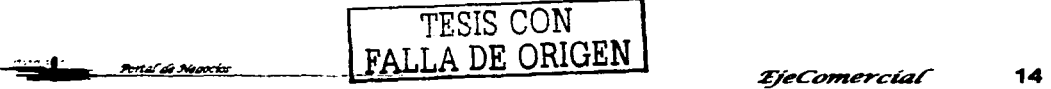

#### 1.3.5. Subasta electrónica (E-auction).

El E-auction es un servicio que ofrecen diferentes sitios para poder subastar productos *y* que es muy común en nuestra actualidad dentro del 828 *y*  82C e inclusive pude integrarse dentro de la misma tienda virtual.

Los productos que se subastan pueden ser cualquier tipo de artículos, correspondientes a un exceso de stock. Las subastas son comúnmente encontradas dentro del CCE, de tal forma que éste se encarga de llevar la administración *y* exposición de los artículos subastados dentro del sitio, asi mismo puede obtener ganancias al cobrar comisiones por cada uno de los artículos subastados dentro del mismo, proporcionando los mecanismos de cobro y envío de los productos, por ejemplo el portal **deremate.com** 

#### 1.3.6. Comunidad Virtual.

Portal de Negocios

Al igual que en el mundo real, las personas con intereses comunes se juntan en Internet alrededor de comunidades. Los foros de discusión (como los grupos de noticias, las charlas en línea) son llamadas comunidades virtuales, *y*  se utilizan tanto para el ocio como para las relaciones profesionales. Estas utilidades son normalmente gratis, aunque es común Al igual que en el mundo real, las personas con intereses comunes se<br>juntan en internet alrededor de comunidades. Los foros de discusión (como los<br>grupos de noticias, las charlas en línea) son llamadas comunidades virtuale

videoconferencia, por ejemplo, es una herramienta muy atractiva que permite reducir los costos, *y* se emplea a

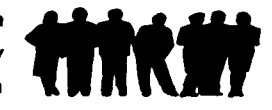

menudo en grandes compaf\ías o en eventos cientlficos *y* comerciales. Estas modalidades facilitan un entorno de comunicación para la colaboración entre las empresas, de tal manera que pueden utilizarse, entre otras cosas, para realizar consultoría. Para este caso se deberá prestar especial atención en la protección de datos, la fiabilidad del entorno y· el manejo de una firma digital ya que será de gran importancia para el buen funcionamiento del sitio.

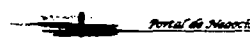

·-·.

···-·!. *TESIS* CON FALLA DE ORIGEN | *zjecomercial* 15

~eConzercíaf

#### 1.4. Ventajas del Comercio Electrónico.

#### 1.4.1. Rapidez.

<del>Prot</del>al de Meaociac

El Comercio Electrónico permite reducir la entrega de los productos y servicios. Podemos ver que los bienes se venden directamente por los fabricantes a los consumidores, lo cual elimina cualquier tipo de retardo.

Esto lo podemos observar en el caso de productos *y* servicios que pueden ser distribuidos por Internet, donde se eliminan ~" ,,\_ *!J*  completamente los procedimientos de envío hacia el cliente por ejemplo las películas, vídeo, música, revistas, periódicos y

distribución de software. De tal forma que el cliente quede totalmente satisfecho al obtener rápidamente el producto que necesita, sin tener que esperar mucho tiempo.

#### 1.4.2. Oportunidad de negocio.

Es decir, permite aumentar la posibilidad de conseguir clientes potenciales mediante su difusión independientemente de la ubicación geográfica, así mismo conseguir contactos entre clientes *y* proveedores lo cual abre un número ilimitado de oportunidades de negocio en todo el mundo y, por lo tanto, tener una "presencia global".

#### 1.4.3. Los costos se reducen.

Mediante la eliminación de catálogos, manuales *y* otro tipo de documentación que normalmente es enviada a los clientes. La

reducción costos de alguna transacción es la parte más importante dentro del Comercio Electrónico, aqui podemos observar que cualquier transacción realizada comúnmente

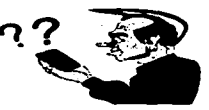

que implica el contacto humano directamente aumenta el costo de la misma,

 $r_{max}$   $\approx$   $r_{max}$   $\approx$   $r_{max}$ FALLA DE ORIGEN

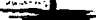

mientras que una transacción realizada electrónicamente tiene costos muy bajos y en consecuencia el precio que paga un cliente por dicho producto es mas barato.

#### 1.4.4. Mejor servicio al cliente.

Uno de los aspectos más importantes es retroalimentación por parte de los

clientes. Con la interacción electrónica los proveedores pueden tener información detallada de las necesidades de cada cliente individual y automáticamente ajustar sus productos y servicios. Esto da como resultado productos a la medida comparables a los ofrecidos por especialistas, pero a

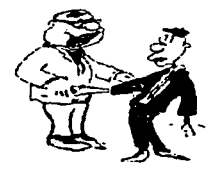

precios mucho más bajos y por lo tanto, un mejor servicio hacia el cliente, así mismo es posible tener el control de inventarios, facturación y otras tareas administrativas de forma automática.

#### 1.4.5. Operaciones Oportunas.

El acceso a Internet y la disponibilidad del mismo hace que se puedan llevar a cabo operaciones en cualquier momento, independientemente del día y de la hora, por ejemplo, si en algún momento requerimos vacunar una PC y no tenemos el software necesario, lo podemos adquirir inmediatamente realizando la compra por Internet, independientemente del horario en que lo necesitemos.

TESIS CON FALLA DE ORIGEN

## 1.5. Desventajas del Comercio Electrónico.

#### 1.5.1. El Reemplazo por la máquina y la Imagen.

Nunca va a ser lo mismo el trato de persona a persona, que de persona a máquina; la presentación de un producto y el contacto físico con el artículo en cuestión, son factores que quizá aunque el cliente tenga todos los servicios posibles, él se sienta incomodo, ya que lo único que podrá observar es la simple imagen del producto.

#### 1.5.2. No está al alcance de todo el público .

La oportunidad de que una persona vea, visite, consulte y aun más de que compre en una tienda virtual es de 2 por cada 10 personas,

desafortunadamente en México no todas las personas compre en una tienda virtual es de 2 por cada 10 personas,<br>desafortunadamente en México no todas las personas<br>cuentan con los medios económicos para el uso de compositoria de contenta de contenta de contenta de contenta Internet, lo cual lo hace un privilegio de pocos y una desventaja de muchos. Muchas veces las personas al no ,.

tener la oportunidad de utilizar esta tecnología dudan aún mas de su utilidad y sus ventajas, ya que no están acostumbradas a esto, otro de los factores importantes es la cultura que se tiene en el país y el atraso económico, lo cual dificulta el crecimiento del Comercio en Internet, asl como los mitos que surgen.

#### 1.5.3. La Desconfianza.

El número de gente que compra por Internet es mucho menor de la que tiene

acceso a éste. La crisis económica hace dudar de las compras mediante Internet y mucho más sobre el uso de tarjeta de crédito para la compra y adquisición de productos y servicios.

Las personas tienen desconfianza de poner el número de su tarjeta de crédito en una página Web en donde se tiene la idea de que "todo mundo puede observar todo", provocando que no existe la compra de productos.

TESIS CON

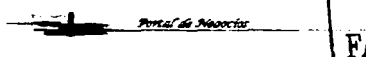

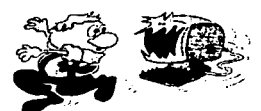

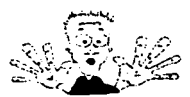

#### **1.5.4. Apertura Global.**

<del>Dur</del>al de Meancial

Al poder negociar con clientes *y* proveedores que se encuentran en diferentes partes del mundo, es importante contemplar algunos aspectos que pueden afectar en algún momento, por ejemplo el saber cuáles son los

productos que se pueden ofrecer en otra parte del mundo, cuáles son las reglas o condiciones que tiene otro país para realizar negocios por Internet, como establecer una comunicación a través de Internet con

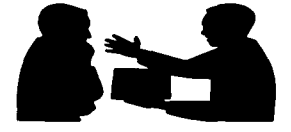

países que utilizan otro lenguaje diferente, estas son algunos de los problemas que se encuentran en la llamada "banda abierta de la globalización".

#### **1.5.5. Seguridad.**

El Comercio Electrónico necesita mecanismos eficaces para garantizar la

privacidad *y* la seguridad. Estos mecanismos deben proporcionar confidencialidad, autenticación, es decir, permitir a cada parte que intervenga en una transacción que asegure la identidad de la otra parte *y* fidelidad o no repudiación, esto es, asegurar que las partes que intervienen en una transacción no puedan posteriormente negar su participación. Ya que el reconocimiento de mecanismos

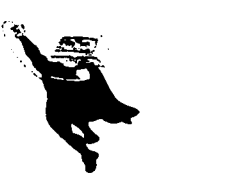

de seguridad *y* privacidad depende de certificaciones de una tercera empresa, el Comercio Electrónico requiere el establecimiento de un sistema de certificación global.

TESIS CON FALLA DE ORIGEN

## CAPITULO 2

## ESCENARIO GENERAL

TESIS CON TESIS CON

#### **2. ESCENARIO GENERAL.**

#### **2.1. Antecedentes del Comercio Electrónico.**

El comercio se ha desarrollado desde muy temprano en la historia de la humanidad, comenzando desde el intercambio de bienes por medio del trueque *y* en forma de dinero, hasta métodos más complejos que involucran formas de pago a través de los bancos, los cuales realizan el manejo tarjetas de crédito, recibiendo a cambio comisiones por su servicio de intermediación.

Actualmente, se han adoptado nuevas herramientas tecnológicas, para hacer más eficientes los procesos internos de operaciones *y* también para

ofrecer servicios más ágiles. La aplicación de estos nuevos elementos está relacionada con la misma sociedad, la cual exige nuevas formas más eficientes de intercambio, que funcionen a la velocidad en que se mueve el mundo.

El crecimiento tecnológico ha favorecido el paso de la era de la computación cerrada *y* aislada, a la integración de redes de distinta arquitectura, de PC remotos, de cajeros automáticos, puntos de venta de dispositivos móviles con comunicaciones por fibra óptica o sin cables.

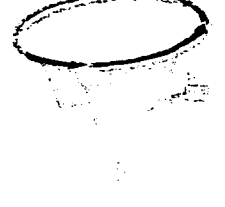

El E-Commerce empezó en los 70, cuando grandes empresas se iniciaron en la creación de redes para intercambiar información con socios comerciales *y* proveedores. El primer método de Comercio Electrónico es el llamado Intercambio Electrónico de Datos (EDI - Electronic Data lntrechange), el cual transmitía datos de forma estandarizada que agilizaba la obtención de información entre empresas, de tal forma que el "papeleo" y la intervención humana eran casi nulas. Hoy en día, el EDI sigue en pie, siendo tan efectivo en reducir costos *y* aumentar la eficiencia que la mayoría de las empresas lo utilizan.

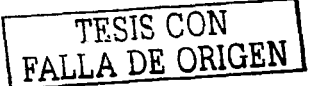

----·

Portal de Jun

Portal de Neoocios

La venta en línea empezó a ser utilizada en sus inicios por empresas que en aquel entonces sólo tenian su propio negocio en forma tradicional y que utilizaron este nuevo modelo como un elemento más para sus ventas.

Amazon fue uno de los pioneros de esta nueva modalidad, donde las tiendas se trasladan a la computadora y los únicos requisitos para poder comprar es una PC, un navegador de Internet, conexión a la red y un medio electrónico de pago.

Cuando el Internet empezó a tomar auge con el surgimiento del World

Wide Web, se abrieron las puertas a una nueva manera de hacer negocios. Hoy, empresas chicas y grandes, han invertido en una industria que genera millones de dólares y que tiene mucho potencial al permitir llegar sus productos y servicios al mundo entero.

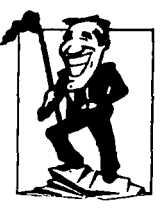

La globalización producida por los avances tecnológicos de la informática y las comunicaciones así como el auge y

crecimiento de la red de redes han permitido que Internet esté consolidado como la plataforma ideal para el desarrollo del llamado E-commerce o la compra y venta de bienes y servicios a través de la red.

Dentro de las etapas del Comercio Electrónico podemos establecer las cuatro siguientes:

a). EDI (Electronic Data lnterchange). El EDI surgió de la necesidad de intercambiar datos durante las transacciones entre empresas, utilizando tecnología segura y que fuera de fácil operación para los usuarios. La principal desventaja que mostró desde sus inicios es el elevado costo que involucraba a las pequenas empresas realizar transacciones de este tipo con los grandes corporativos.

b) Tranaaccionea en web. En esta etapa de evolución se comienza a hablar del 82C (business to consumer) y 828 (business to business). La primera está relacionada con las ventas al consumidor final; la segunda, con las realizadas entre empresas. Los negocios se construyen en plataformas públicas

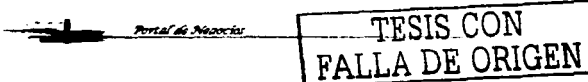

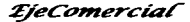

Portal de Nepocios

**1** 

accesibles a los interesados vía web, haciendo uso de un browser. A diferencia del EOI, los costos de construcción e interacción son reducidos, *y* gracias a ello se nota una tremenda explosión en los mercados de este tipo.

**e) Emarketplacee (mercado• digital••).** Los mercados digitales se constituyen cuando una o varias empresas forman un portal en web que les permite a proveedores, de todo tipo y tamaño, acceder y responder a las subastas o solicitudes de cotizaciones del comprador. Las ventajas para la empresa que adquiere insumos en un emarketplace se traducen en ahorros económicos *y* optimización de tiempos de entrega y, por el otro lado, para aquellas que ofrecen sus productos, logran alcanzar mercados a los que antes no tenían acceso, obteniendo también niveles de competitividad con compañías que rebasan su tamaño.

**d) Hyperpartnering (alianza• comerciales por demanda).** Este modelo es representado como la cuarta generación que está en sus comienzos. Las relaciones comerciales del hyperpartnering se inician cuando el mejor proveedor se selecciona a partir de las características del cliente. Por ejemplo, si un cliente de Monterrey está solicitando la entrega de un producto (una cámara digital) *y* se ofrecen descuentos en una compal'lía de envíos llamada FedEx, pero la relación comercial está establecida con DHL, en este modelo se intenta proteger al cliente, al realizar el cambio de la compañía de mensajería de último momento *y* asi representar ahorros sustanciales para el cliente *y* la empresa.

TESIS CON FALLA DE ORIGEN

#### 2.2. Situación Actual.

Ultimamente se ha generalizado el uso del término "Comercio Electrónico", de tal forma que ya forma parte de la terminología moderna de la

tecnología *y* la causa de grandes cambios en los últimos años. La expresión "Comercio Electrónico" se utiliza con frecuencia en la informática, negocios y una amplia gama de actividades que normalmente asociamos al uso de computadoras e Internet para el comercio de bienes y servicios de una manera nueva, directa y electrónica.

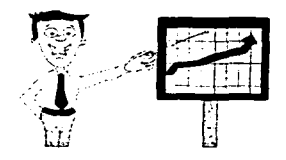

Hoy en día, la mayoría de las transacciones de Comercio Electrónico entre empresas y consumidores están relacionadas con productos intangibles que pueden enviarse directamente a la computadora del consumidor a través de la red, por ejemplo, software, juegos, música etc.

El gran auge de Internet y del Comercio Electrónico ha sido exponencial, y este ritmo vertiginoso no parece disminuir. En la actualidad, todo el mundo coincide en que Internet es el fenómeno de más rápido crecimiento de todos los tiempos en el ámbito de las comunicaciones. La tabla comparativa que se expone a continuación 2.1 nos muestra el impresionante gran de crecimiento delWWW.

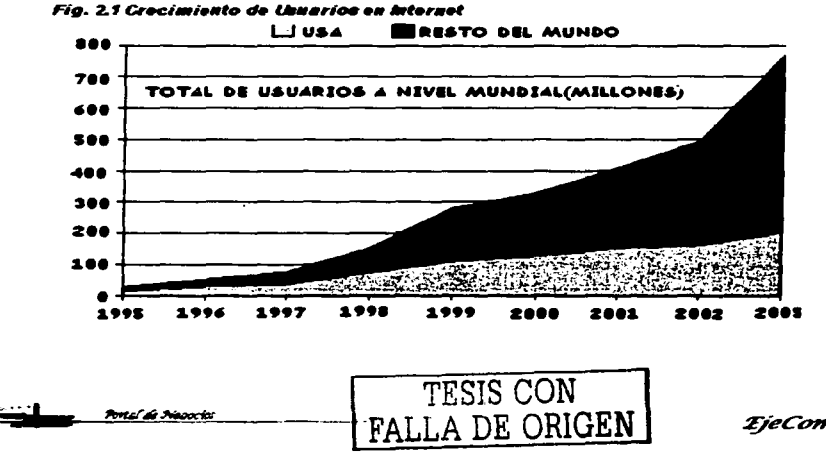

24 *TieComercial* 

El crecimiento explosivo de Internet, ha motivado al desarrollo de las transacciones electrónicas para comercializar productos y servicios a escala mundial como vemos en la tabla 2.2. Se calcula que en nuestros días, entre 400 y 500 millones de personas son usuarios de Internet en todo el mundo, de los cuales 100 millones efectúan compras en la red; esta tendencia arroja una ganancia de 20,000 millones de dólares al año. 6

Se estima que para el 2005 el volumen de este tipo de transacciones no

será inferior a los 50.000 millones de dólares y el número de usuarios podrá alcanzar los 1000 millones.

Portal de Negocios

Para ejemplificar el impacto de Internet, podemos observar que tan sólo de 1998 a 1999, el número de usuarios aumentó en un 55% a escala mundial y se calcula que la

población mundial en línea sobrepasará los 250 millones de usuarios en 2002, por lo cual se prevé que en el 2005 alcanzará los 300 a 500 millones de navegantes.

En Estados Unidos de América hay más de 100 millones de internautas, en tanto Europa tiene va 35 millones; se calcula que la tasa de crecimiento más rápida de los próximos años se produzca en Asia y América Latina. En China, por ejemplo, se espera que el número de usuarios de Internet pasará de 21 millones a los 33 millones en 2003.<sup>7</sup>

El tráfico en Internet continúa duplicando su volumen cada 100 días. Hoy,

el número de nombres de dominio registrados sobrepasa los 15,5 millones. En diversas regiones, el uso de Internet ha alcanzado proporciones de tal envergadura que las empresas no pueden permitirse permanecer por más

tiempo al margen de la Red, en particular, si desean mantener su presencia en el mercado.

<sup>&</sup>lt;sup>6</sup> Véase "eGlobal Report", en http://www.emarketer.com  $7$  idem

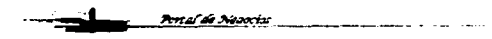

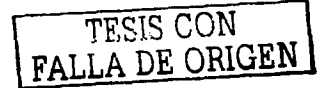

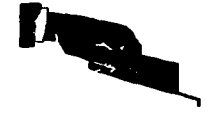

Portal de Neoccios

El aumento de los ingresos de las empresas es impresionante. Un estudio de las principales estimaciones indica que, partiendo de cero, en 1995 el Comercio Electrónico mundial se cifró en 26 mil millones de dólares en 1997 y en 43 mil millones en 1998. Se espera que a finales del 2002 alcance los 330 mil millones y se prevé que las ganancias oscilarán entre 2 a 3 billones de dólares entre el 2003 y 2005. <sup>8</sup>

Este crecimiento proviene de las transacciones de empresa a empresa, en tanto que las operaciones de los consumidores se han visto disminuidas por la falsa imagen en cuanto a la inseguridad de los pagos, posibles fraudes y problemas de confidencialidad asociados al acopio de datos personales.

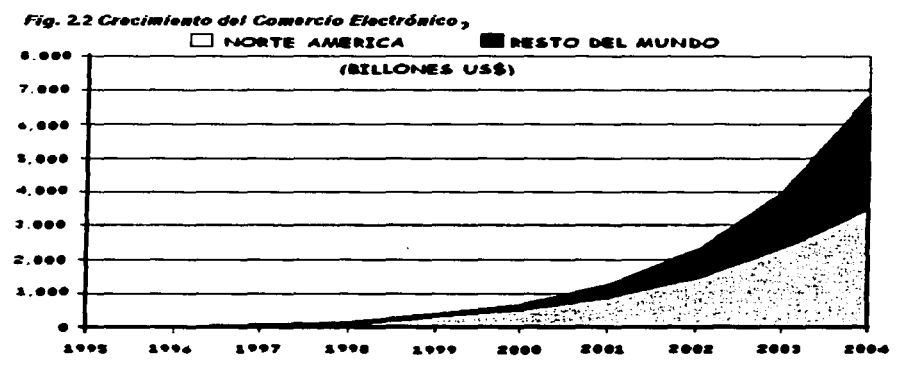

Hasta el momento, los beneficios mundiales de este nuevo tipo de comercio han sido de gran importancia para el desarrollo y crecimiento de las empresas. En México, esta forma de hacer comercio aún es nueva y es necesario que las personas comiencen a ver los beneficios que ofrece; también

> **TESIS CON** FALLA DE ORIGEN

<sup>a</sup> idem

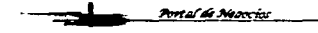

*TieComercial* 

sería conveniente empezar a introducirlo a la mayoría de la población, de tal forma que "abran los ojos" hacia la nueva "supercarretera de la información" ya que el gran avance de las comunicaciones nos obliga al uso *y* generación de la misma.

#### 2.3. Puntos importantes para tener éxito en el Comercio Electrónico.

#### 2.3.1. Definir el alcance y uso del portal.

 $\mathbf{r}$ . ...  $\mathbf{r}$ 

<del>Port</del>al de Neaocios

Un negocio en Internet debe tener muy claro que la red es un medio de comunicación, por lo cual el empresario está obligado a tener algo qué decir para dirigirse a un público específico. Para ello, es necesario preguntarse: ¿Qué tengo que decir?, así como definir ¿A quién quiero decirlo?

Cuando se diseña un sitio, se debe partir de éstas preguntas. No es suficiente poner una página en la red *y* esperar que las ofertas de compra lleguen por si solas. Gran parte del éxito de su página depende de la forma en que se hayan planteado y contestado dichas interrogantes, ya que a partir de ellas se iniciará el diseño de la página.

#### 2.3.2. No olvidar al visitante ó consumidor.

Lo más importante es el cliente. Sus necesidades son la parte

fundamental de cualquier negocio. Una de las etapas más importantes de Internet dentro de los negocios es la posibilidad de dirigirse al cliente deseado, con un mensaje concreto *y* bien enfocado a un tipo o perfil de cliente. Es uno

de los conceptos de Internet más notables. porque le brinda a la pequena o mediana empresa la oportunidad de competir con negocios más grandes.

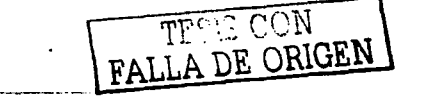

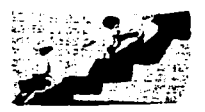

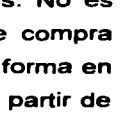

#### 2.3.3. Cuidar el contenido, disefto, aspecto y navegabllldad.

Este es un aspecto muy importante y que es necesario cuidar, ya que basados en la experiencia, para poder retener a un navegante dentro de un portal es necesario dar una buena impresión desde su primer contacto dándole una buena imagen, pudiendo asesorarse de compañías especializadas.

#### A) Contenido

··!

Sin un contenido que atraiga al visitante, no se podrá contar con una nueva visita de un posible cliente *y* seguramente perderlo para siempre. El reto de un negocio en Internet es crear una página "pegajosa", es decir, una página que provoque al visitante a volver una *y* otra vez. Quizás no compre la primera vez que llegue *y,* quizás ni siquiera la segunda, pero tarde o temprano acabará comprando, sólo si opta por visitar el sitio.

B) Diseño

El diseño *y* estética de la página también cuentan a la hora de inspirar

confianza por parte del visitante. Desgraciadamente, *y* con razón, existe una cierta desconfianza en lo que se refiere al Comercio Electrónico. Esto se debe principalmente a la falta de costumbre, falta de conocimiento *y* falta de experiencia. No obstante, es un

problema real *y* hay que transmitirle al cliente que cualquier operación que realice será segura. En gran medida, se puede conseguir que el cliente obtenga la confianza, por lo menos parcialmente, a través de una página con un diseño profesional *y* con una estética atractiva.

#### C) Navegabilidad

Para que el cliente se encuentre cómodo, la página requiere un fácil manejo *y* navegabilidad, es decir, la lógica del sitio debe permitir el desplazamiento fácil entre las páginas, de tal forma que el cliente pueda ver todo lo que necesita *y* lo que le interesa.

Un sitio no debe de ser un laberinto donde no hay manera de entender cómo llegar a un punto determinado; es necesario facilitar las cosas al cliente.

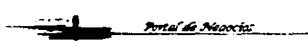

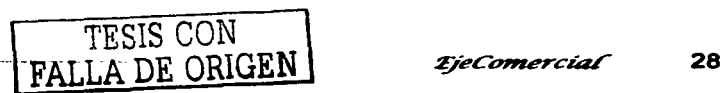

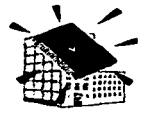

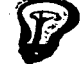

Si el visitante o futuro comprador que tiene cualquier problema a la hora de moverse por la página, saldrá para nunca volver.

Otro punto muy importante es la funcionalidad de la página. Todos enlaces tienen que funcionar bien y van al lugar que desea, así como tener cuidado con la descarga de la página al visitante ya que debe realizarse en un tiempo rápido. Los gráficos e imágenes pueden ocupar memoria importante y afectan el rendimiento de la página, pues tardan demasiado. ¿Cuántos de nosotros hemos salido de una página web porque ha tardado demasiado tiempo en dejarse ver? Por mucho que cueste dejar fuera de la página esos gráficos e imágenes se tiene que dejar fuera ya que el cliente se puede aburrir y dejar la página.

#### **2.3.4. Establecer una página segura e informar al cliente.**

Debe ser una prioridad para la empresa tener la página en un servidor seguro que utilice la tecnologia Single Socket Layer (SSL) para garantizar al

cliente que la transmisión de sus datos es confidencial al ~ hacer una compra en su tienda. SSL es una tecnología desarrollada por la empresa Netscape para este fin. Actualmente, es la tecnologia "segura", más aceptada y

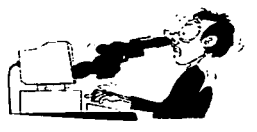

utilizada del mundo. El cliente sabrá que está en un sitio confiable, si el sitio cuenta con un servidor que emplea SSL, ya que éste resguardará sus transacciones.

#### **2.3.5. No dejar abandonado el sitio y ser dinámico.**

No es suficiente instalar la página en Internet y esperar que caigan las ofertas de compra. Estos portales requieren un seguimiento y ., negocio del que se trata, es decir, qué productos gustan, qué cuidado. Si se quiere tener éxito, se debe tomar en cuenta el que caigan las que caigan las

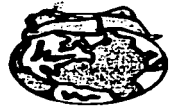

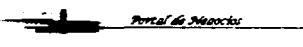

·!

Portal de Nepocial

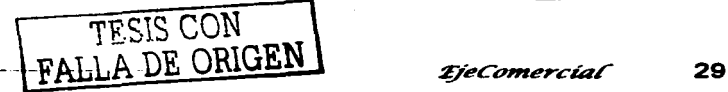

En Internet, el cliente necesita que se le informe sobre el producto/servicio *y*  por qué es el mejor. Es importante preocuparse por el usuario final *y* sus necesidades.

#### 2.3.6. Creatividad e imaginación.

··•

valor para el usuario.

**Pretal de Macaciac** 

Una de las verdades más importantes e interesantes de Internet es que la empresa pequeña o mediana puede competir con la grande. Han habido sonoros casos de empresas virtuales que nacen desde la nada y en poco tiempo se vuelve verdaderas potencias.

¿Qué es lo que ha permitido a empresas como Amazon (libros) o E-Bay

(subastas) llegar a tener tanto éxito para que hoy sean los lideres de sus respectivos sectores?. Estas empresas han tenido la visión de reconocer una oportunidad en el momento cuando se les presentó. Pero también han tenido

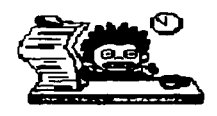

la creatividad e imaginación de utilizar el medio de Internet para crear un contenido interesante, útil, *y* eficaz ante los ojos de los usuarios.

Además del momento idóneo para la creación de un negocio de cualquier tipo, en Internet es de suma importancia la creatividad e imaginación. La persona que es capaz de saber lo que puede interesar a un grupo de personas determinada podría establecer un negocio basado en esa idea y, por lo tanto, reconocer un vacío en el mercado *y* llenarlo.

#### 2.3.7. Valor añadido.

"El valor, puede definirse como 'una justa contraprestación de dinero, bienes o servicios a cambio de algo'. A medida que Internet ha evolucionando,

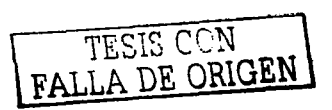

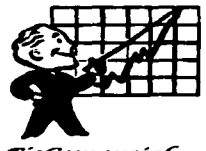

*TieComercial* 

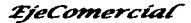

Portal de Negocios

los usuarios web conforman su evolución con nuevas opiniones de lo que constituye una 'justa contraprestación' por su tiempo y patrocinio de su sitio web"<sup>9</sup>

La principal causa del éxito de un portal radica principalmente en el valor añadido que el sitio proporciona a sus clientes como parte de la compra o simplemente por el hecho de visitar la página como vemos en la figura 2.3. El usuario saldrá beneficiado al percatarse de que se ofrecen precios muy bajos, descuentos, hasta anuncios, noticias o recomendaciones, es decir, obtendrá algo de ese sitio, independientemente si realiza compras o no. En la siguiente gráfica se puede observar la gran diferencia entre lo que más les interesa los navegantes:

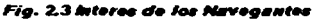

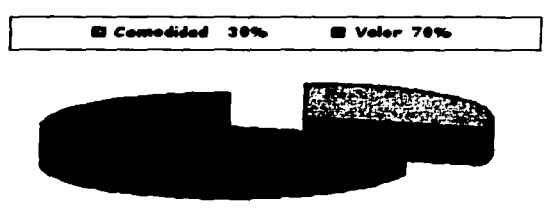

Por este motivo se tiene que considerar el "valor" como un elemento importantfsimo para el éxito en un portal.

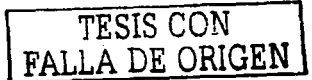

<sup>9</sup> Mai-lan Tompsen, *Contenidos Web*, Madrid, Prentice Hall may, 2000, pag. 27.

 $\frac{31}{2}$
$\sim$  - $\sim$ 

# **2.4. Descripción de Necesidades** *y* **Oportunidades de Negocio.**

En México existe una gran cantidad de pequeñas *y* medianas empresas que representan el 98% del total de establecimientos y el 50% de los empleos generados, sin embargo, aún se tienen retos que alcanzar, por ejemplo el rezago tecnológico al cual se enfrentan, la mayoría no cuenta con las herramientas necesarias para poder organizar su empresa *y* sus ventas, es muy importante ofrecerles la tecnología que requieren para que puedan alcanzar un crecimiento satisfactorio.

De igual manera la organización dentro de las mismas empresas es un punto critico que hay que atacar por lo que la estandarización de· procesos juega un papel clave para las organizaciones.

La planeación se debe enfocar a largo plazo, podemos observar que la mayoría de los casos se establece a corto plazo, lo que puede ser perjudicial para la empresa ya que no se tiene una visión mas allá de un periodo corto de tiempo, y se pretenden realizar ventas a la mayor brevedad posible sin importar el futuro de la organización *y* su crecimiento.

El éxito de las empresas en nuestra actualidad radica principalmente en la capacidad de enfrentar las necesidades de sus clientes, competir globalmente y ser flexible para adaptarse a nuevos retos.

Las empresas que quieren sobrevivir se están modernizando actualizando sus sistemas de información *y* tecnología, debido a la competencia de los costos de hardware *y* software están cada vez más bajos y son mucho más "amigables" y flexibles en su operatibilidad, son fáciles de instalar usar *y*  escalar.

TESIS CON FALLA DE ORIGEN

Podemos definir 4 elementos básicos para el buen funcionamiento de una empresa y que deben ser tomados en cuenta para tener éxito Fig. 2.4.

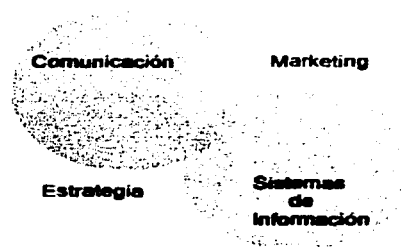

fia. 24 Administración Estratégica

**Eatrategia:** La estrategia se refiere a definir e implementar una linea o rumbo para la empresa, donde la compañía tenga ventajas claras sobre la

competencia, y que sirva o funcione mejor para los clientes seleccionados.

**Siatemaa de Información** : "El que no sabe, es como el que no ve". Es necesario tener una herramienta capaz de realizar operaciones de manera fácil así como ahorrar costos y tiempo para la empresa y ofrecer elementos para la toma de decisiones de una manera rápida y eficiente.

**Marketing:** El área de marketing es la que se encarga de generar estrategias que fortalezcan el funcionamiento de la organización dentro de las siguientes relaciones:

Producto - Cliente Promoción - Comunicación Precio - Costo Plaza - Conveniencia

·•

TESIS CON FALLA DE ORIGEN

Portal de S

Portal de Nepocios

33 *TieComercial* 

### Comunicación.

 $-1$ 

- J. Comunicación interna: Establecer los procesos para compartir información entre departamentos y lograr el compromiso a todos los niveles de la empresa.
- 2. Comunicación externa. Realizar publicidad y relaciones públicas para generar relaciones con clientes y proveedores.

Es importante notar que actualmente son pocas las empresas que cuentan con la infraestructura necesaria para hacer frente al mundo del Comercio Electrónico, que va más allá del diseño de páginas Webs, es decir, Diseño, Montaje, Promoción, ventas, Administración y Mantenimiento de un sitio en Internet.

Es por ello que ASPEL de México debe ofrecer una solución totalmente automatizada para que las micro, pequenas y medianas empresas que cuentan con el producto ASPEL-SAE, realicen operaciones comerciales en Internet con sus propios clientes y proveedores de tal forma que en cuestión de minutos, puedan instalar y abrir al público de todo el mundo su tienda virtual personalizada, de tal forma que puedan ofrecer sus productos sin tener que comprar nuevo software y a un costo minimo de esta forma las empresas afiliadas y distribuidores del portal deben cumplir con las siguientes caracteristicas:

### Afiliados:

- 1) Tienen que haber adquirido el sistema ASPEL-SAE, y por lo tanto ser clientes de la empresa.
- 2) Haber transmitido su tienda virtual hacia el portal Ejecomercial mediante el Sistema SAE-Commerce.
- 3) Haber Realizado el pago de su inscripción y renta mensual.

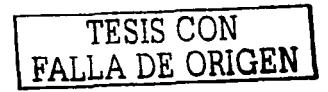

34 *EieComercial* 

Con esto las empresas quedan afiliadas el portal, *y* tienen diferentes servicios con los cuales pueden incrementar sus ganancias mediante Internet, al ofrecer sus productos desde su tienda virtual, pero además la posibilidad de que también sean vistos en las búsquedas de Ejecomercial *y* SeccionAmarilla, realizar subastas *y* requisiciones a los diferentes participantes del sitio, tener un "escritorio" propio en portal, mediante el cual puede administrar *y* comprar diferentes servicios en línea para su tienda.

#### Distribuidores:

1) Registrarse en el portal.

2) Asistir *y* aprobar los cursos necesarios para certificarse como distribuidor de la empresa.

Al quedar registrado como distribuidor , puede vender a sus clientes los servicios que ofrece el portal, dándole como beneficio el pago de comisiones por la venta de los mismos al comprar CLAVES PREPAGADAS las cuales son adquiridas por el mismo desde su "Escritorio" dentro del portal.

#### Característica• que tiene que cumplir el proyecto del portal de negocios.

El portal debe satisfacer las necesidades de los usuarios que tienen su tienda virtual, con la mayor facilidad, eficiencia *y* seguridad, teniendo las siguientes características:

- Concentrar las tiendas en un Portal para presentarlas a los clientes potenciales.
- Un Motor de búsquedas de tiendas *y* productos.
- Ofrecer subastas y requisiciones dentro del Portal.
- Pagos en Línea de servicios.
- Un Home personalizado para cada cliente.
- La clasificación y asignación de las categorias de la tienda en dentro del Portal.
- Adquirir nuevas plantillas para la tienda virtual o asignar alguna de las ya existentes.
- Realizar la afiliación de la tienda al portal via Internet general.

Portal de Necocia

TFSIS CON<br>FALLA DE ORIGEN *tjecomercial* 35

*EieComercial* 

- La publicación de la tienda dentro del Portal y Sección Amarilla.
- Publicación de las ofertas de la tienda en el portal.
- Selección y compra de sus dominios.
- Ayuda en linea.
- Seguridad.
- Participación de Distribuidores.

Una parte importante del portal es la automatización del mismo, es decir, la capacidad de realizar diferentes actividades con el minimo esfuerzo sin la intervención del hombre, con ello se logra dar al cliente un mejor servicio al hacer más rápida la navegación y los distintos servicios del portal, como pueden ser las distintas formas de pago (Tarjeta de Crédito, Depósito referenciado y BancaNet), actualización en linea de los servicios, envíos de correo en linea, confirmaciones de pago etc. Actualmente la automatización es de vital importancia ya que reduce el tiempo de espera para los clientes *y* sobre todo disminuye los costos de manutención.

El portal ofrece grandes ventajas con respecto a otros que existen en el marcado, hay que tomar en consideración que el portal esta disenado para los clientes de la empresa, los cuales compraron *y* están utilizando el sistema de inventarío ASPEL-SAE, el objetivo es darles la capacidad de tener una tienda virtual para que ofrezca los productos de su inventario *y* que tenga la facilidad de interactuar con este sistema *y* que funcione como un punto de venta mas.

El portal ofrece la capacidad de integrar un mall de tiendas virtuales de sus clientes dándoles la publicidad necesaria para que sus compradores potenciales entren a sus tiendas *y* compren los productos que ellos ofrecen, esto a un precio mínimo a comparación de otros portales, también la capacidad de administrar su tienda virtual en linea al proveerlo de un escritorio propio en donde puede llevar a cabo un sin número de operaciones como por ejemplo cambio de plantillas en linea, pago de servicios, dominios, cambiar parámetros visuales de la tienda etc., esto sin la necesidad de deslazarse a una oficina ni realizar tramites que quitan tiempo al usuario *y* se traducen en costos.

*<u>Antal Argontar</u>* TESIS CON FALLA DE ORIGEN

## **2.5. Planteamiento del problema.**

Portal de Necocios

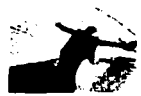

'· ... ,

Muchas empresas pueden obtener ganancias a través del Comercio Electrónico. Las ventas por la red traen muchos beneficios porque permiten a las empresas ofrecer sus productos *y* servicios, así como la facilidad de que cualquier persona los

conozca *y* adquiera.

Los portales dedicados al comercio tienen el objetivo de formar una comunidad en donde cualquier empresa pueda tener su propia tienda virtual de una forma sencilla *y* de fácil acceso para sus compradores potenciales. Al

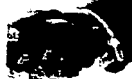

mismo tiempo, integran todo un sistema de administración para tener un manejo rápido, eficiente *y* seguro de su información.

- amplio crecimiento de ventas y, por ende, un gran aumento en sus ingresos; La aplicación de estas herramientas ha dado como resultado un además de promover las transacciones electrónicas en linea entre empresas oferentes *y* demandantes de productos y servicios, de manera rápida, segura *y*  a precio justo mediante instrumentos tecnológicos que contribuyen a la mejora de resultados.

Actualmente hay un gran número de Portales dedicados al E-Commerce en el mundo. Sin embargo, en nuestro pais hemos empezado a "abrir los ojos" hacia este gran universo de la información. Es por ello que surge la necesidad de crear un portal dedicado a hacer negocios *y* que tenga grandes beneficios no sólo para los consumidores finales, sino también para los proveedores.

ASPEL es una empresa 100% mexicana lider en el mercado de software administrativo con presencia desde hace 20 anos en México *y* 9 anos en Latino América cuenta con sucursales en el interior de la República Mexicana en Monterrey, Guadalajara, Tijuana y Mérida, además del Distrito Federal donde se encuentra la oficina matriz, además de tener presencia a través de canales de distribución en Guatemala, El Salvador, Honduras, Costa Rica, Nicaragua, Panamá, Rep. Dominicana, Venezuela, Perú.

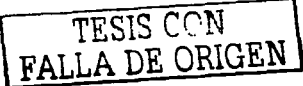

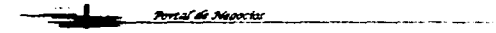

*:,YeCowtercíaf* 37

Actualmente cuenta con más de 380,000 empresas usuarias de sistemas administrativos en México, Centro y Sudamérica, siendo su misión principal desde 1981 la de "Desarrollo *y* comercialización de sistemas de cómputo *y*  servicios relacionados".

Asimismo se busca facilitar la toma de decisiones a todos los niveles en la micro, pequeña y mediana empresa, cuidando en todo momento la facilidad de uso, así como la seguridad y confiabilidad de la información almacenada.

Entre sus productos destacan: ASPEL-SAE (Sistema Administrativo Empresarial), ASPEL-COI (Sistema de Contabilidad Integral), ASPEL-NOI (Sistema de Nómina Integral), ASPEL-PROD (Sistema de Producción). ASPEL-BANCO (Sistema de Control Bancario) y ASPEL-CAJA (Sistema de Punto de Venta), a través de los cuales cualquier empresa puede tener un control automatizado y completo de sus operaciones comerciales y administrativas.

Con base en las inquietudes y las necesidades de los clientes se pretende

desarrollar un portal de negocios que permita ofrecer sus productos y servicios a través de una tienda virtual propia en Internet, de tal forma que cualquier persona pueda adquirirlos fácilmente y permitir la interacción entre pequeñas y medianas empresas a un costo sumamente bajo.

Portal de Neaocios

1

Portal de Necocio

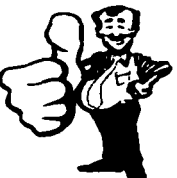

El objetivo del portal es el de que cualquier usuario común pueda localizar mercancías ofrecidas por todas las empresas participantes de una forma rápida y eficiente. Asimismo, realizar subastas, requisiciones y ofrecerlos a los participantes de la comunidad para que puedan obtener insumos u ofrecer excedentes a todos los negocios, también proporcionar herramientas necesarias a cada uno de sus asociados para controlar y configurar su tienda virtual a través de su propio home dentro del mismo portal y adquirir servicios en linea para su tienda virtual asl como la participación activa de Distribuidores en la venta y asesorla a clientes.

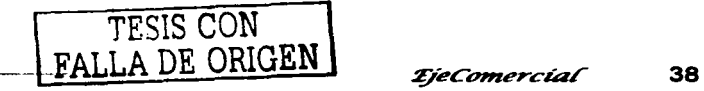

Pontal de Neoocios

El Comercio Electrónico es un medio que permite a las empresas ser más eficientes *y* más flexibles en sus operaciones internas *y* dar mejor respuesta a las necesidades *y* expectativas de sus clientes. Les permite seleccionar los mejores proveedores, sin tener en cuenta su localización geográfica, así como vender en un mercado global.

Las perspectivas para este portal son grandes, ya que hay muchísimas empresas de clientes de Aspel *y* cada una de ellas puede tener su propia tienda virtual; en consecuencia, obtendrán un "añadido" a su manera habitual de negocio *y* un aumento de ingresos.

Es importante resaltar que las ganancias dentro del comercio en Internet no se reflejan a corto tiempo, es necesario de un tiempo considerable para empezar a obtener ganancias, pero a largo plazo es una buena opción, además de que se necesita de una inversión inicial *y* de un gran esfuerzo, sin embargo considero que es proyecto viable.

Actualmente son pocas las empresas que cuentan con la infraestructura necesaria para hacer frente al mundo del Comercio Electrónico, que *va* más allá del diseño de páginas Webs, es decir, Diseño, Montaje, Promoción, ventas, Administración *y* Mantenimiento de un sitio en Internet.

Es por este motivo que se pretende desarrollar un portal que ofrezca los beneficios de la tecnología a cualquier empresa que desee comenzar a integrarse al mundo virtual, *y* sobre todo tener una empresa que respalde *y*  ayude a ser mas eficiente su administración ofreciendo múltiples servicios para el mejor aprovechamiento del canal de venta.

TESIS CON FALLA DE ORlGEN

--::·-~-···· -¡..\_.J.-..r.!/!!!!(i#~-""~""""'-----·---·· .

39 *TieComercial* 

Para la creación del Portal se requiere por lo tanto la ampliación de algunas áreas de la empresa, así como la creación de nuevas. En el siguiente una tabla comparativa de la estructura cuadro podemos observar organizacional de la empresa actual y una propuesta que se pretende llevar a cabo para tener una mayor eficiencia durante el desarrollo e implementación del sistema:

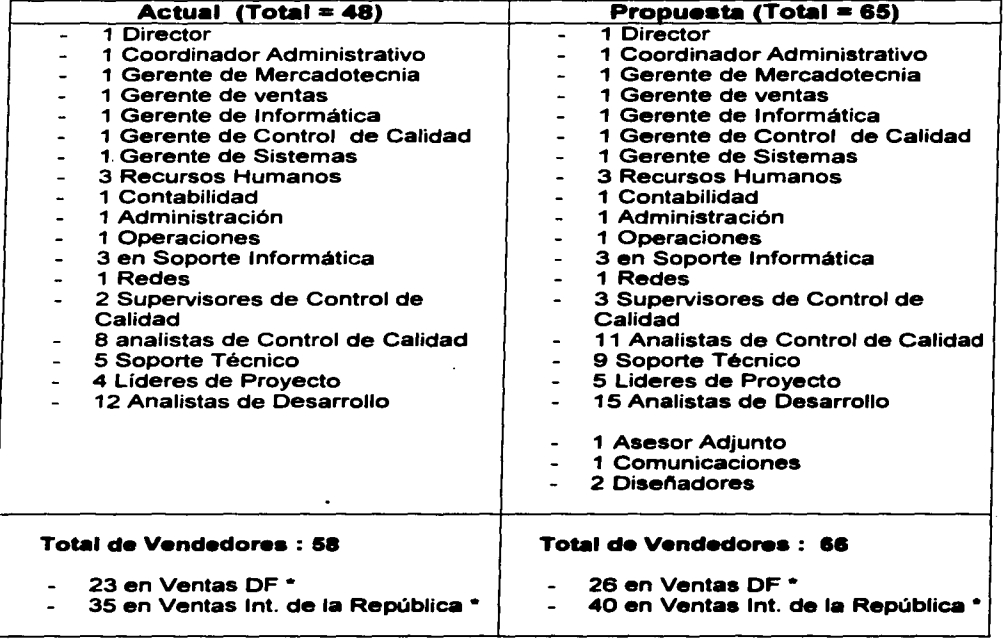

## 2.5.1. Recursos Humanos

Portal de Nedocios

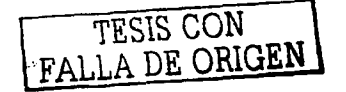

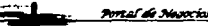

Aqui podemos observar que únicamente hay 3 nuevas áreas que son la de comunicaciones, disel'iadores *y* se integra un asesor adjunto al Director, cuya función principal es la de asesorar en cuestiones técnicas a alto nivel, mientras que el Director sólo se dedicara a la parte de dirección, ventas, relaciones públicas *y* toma de decisiones.

Portal de Necocios

Así mismo se amplían áreas que ya existen en la empresa con nuevo personal *y* se reforzará también la fuerza de ventas tanto en el D.F., como er. el interior de la república, ya que se espera un aumento considerable de usuarios.

En el diagrama 2.5 *y* 2.6 se puede observar más claramente la distribución jerárquica actual integrada a las nuevas necesidades que requiere la empresa.

Otro aspecto muy importante en la implantación del sistema son los recursos materiales, actualmente se cuentan con oficinas bien ubicadas, con todos los servicios *y* la infraestructura necesarios para el buen desempeno *y*  seguridad de sus empleados.

 $\ddot{\phantom{a}}$ 

TESIS CON FALLA DE ORIGEN

# 2.5. Diagrama Jerárquico Actual a katanggan ang mga mga mga mga mga matatas

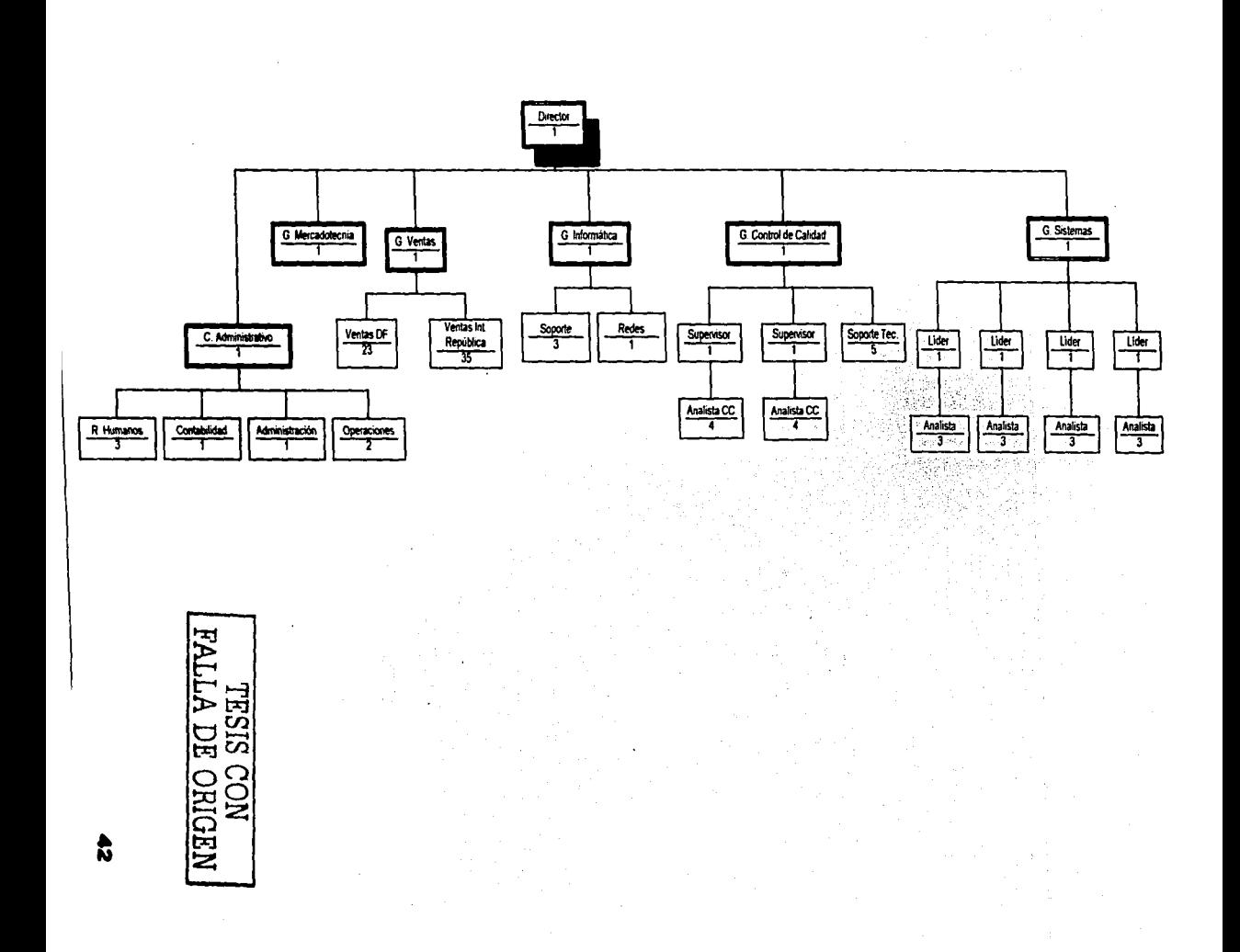

# 2.6. Diagrama Jerárquico Propuesto

ana amin'ny fivondronan-kaominin 

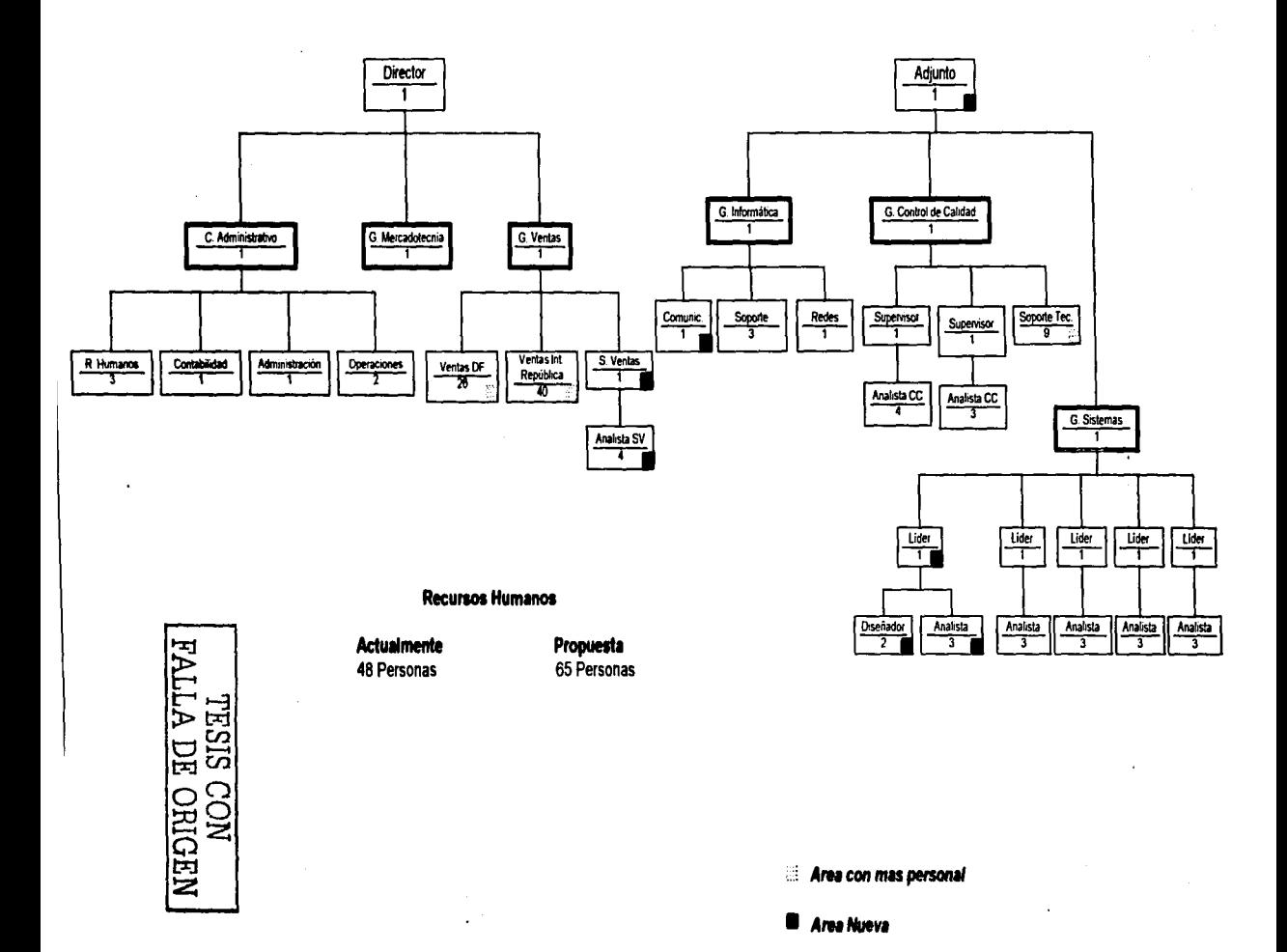

à

--~""'

# 2.5.2. Recursos Materiales

Para esta propuesta se ha pensado rentar nuevas oficinas a 10 min. de la empresa, las cuales van a ser ocupadas por el nuevo personal dedicado exclusivamente al desarrollo del Portal y para esto se han considerado recursos materiales.

En el diagrama 2.7a, 2.7b, 2.Ba *y* 2.Bb podemos observar como estará distribuido el espacio y qué personas ocuparán los lugares dentro de la nueva oficina:

Así mismo se deben contar con los recursos técnicos, entre los cuales se incluyen todas las licencias de software *y* caracteristicas de los servidores que se van a incorporar.

Para este proyecto se deben considerar tres servidores, uno que contendrá la base de datos en Oracle asi como el Site, el segundo contendrá

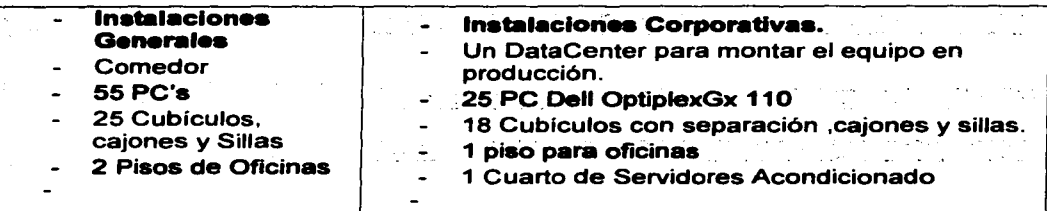

toda la información de cada una de las tiendas, sus plantillas, productos, html's etc., asi como las aplicaciones necesarias para la interfase del cliente y su tienda virtual. El tercero se utilizará como Servidor DNS con Linux.

Estos servidores será montados tanto en desarrollo como en producción, por lo que serán seis servidores en total, de tal forma que se tanga un ambiente igual en desarrollo.

En la gráfica 2.9 se muestra la configuración y caracteristicas de cada uno de ellos y en dónde estarán ubicados.

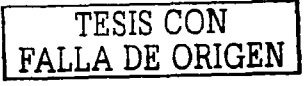

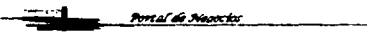

*TieComercial* 

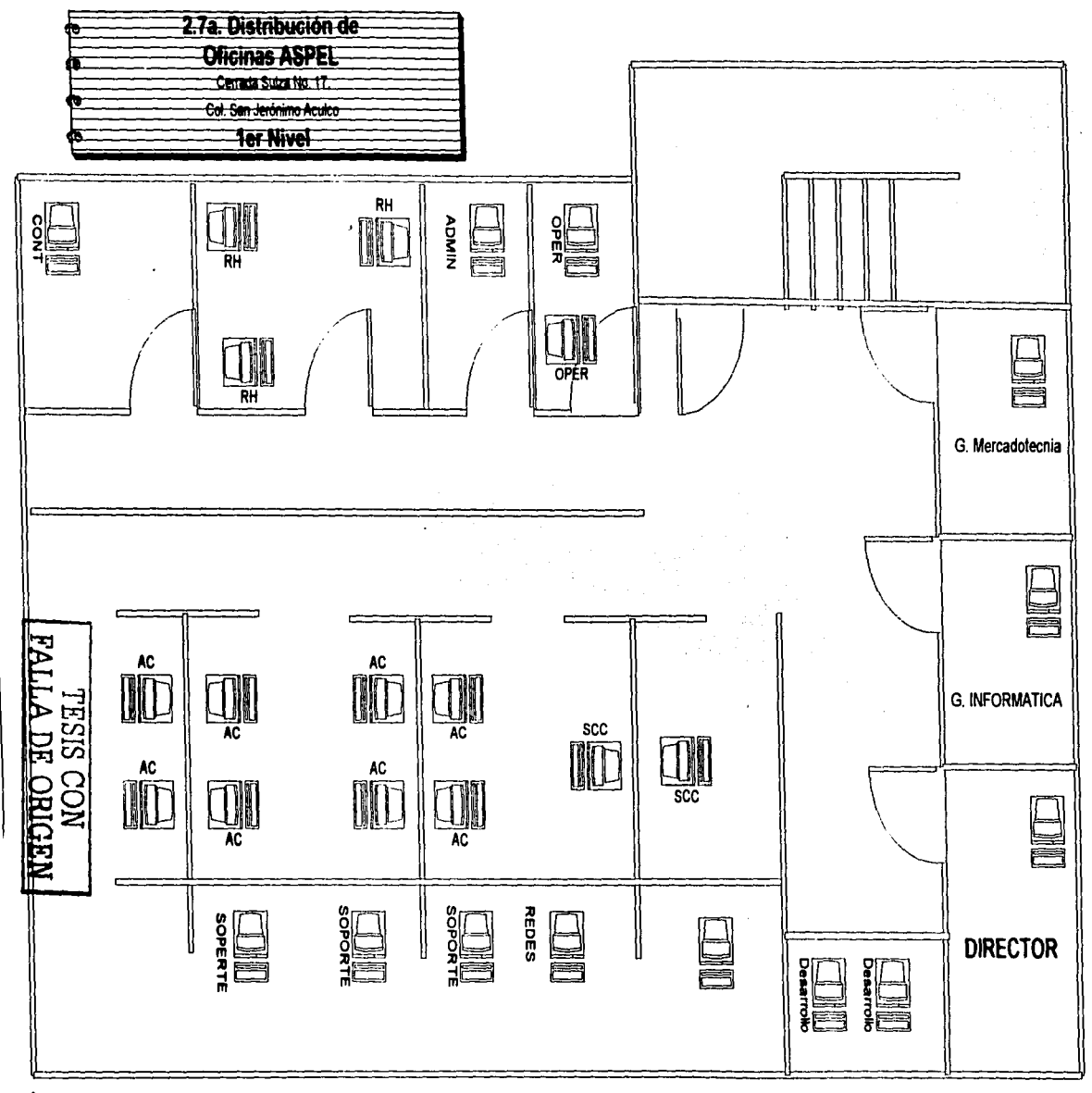

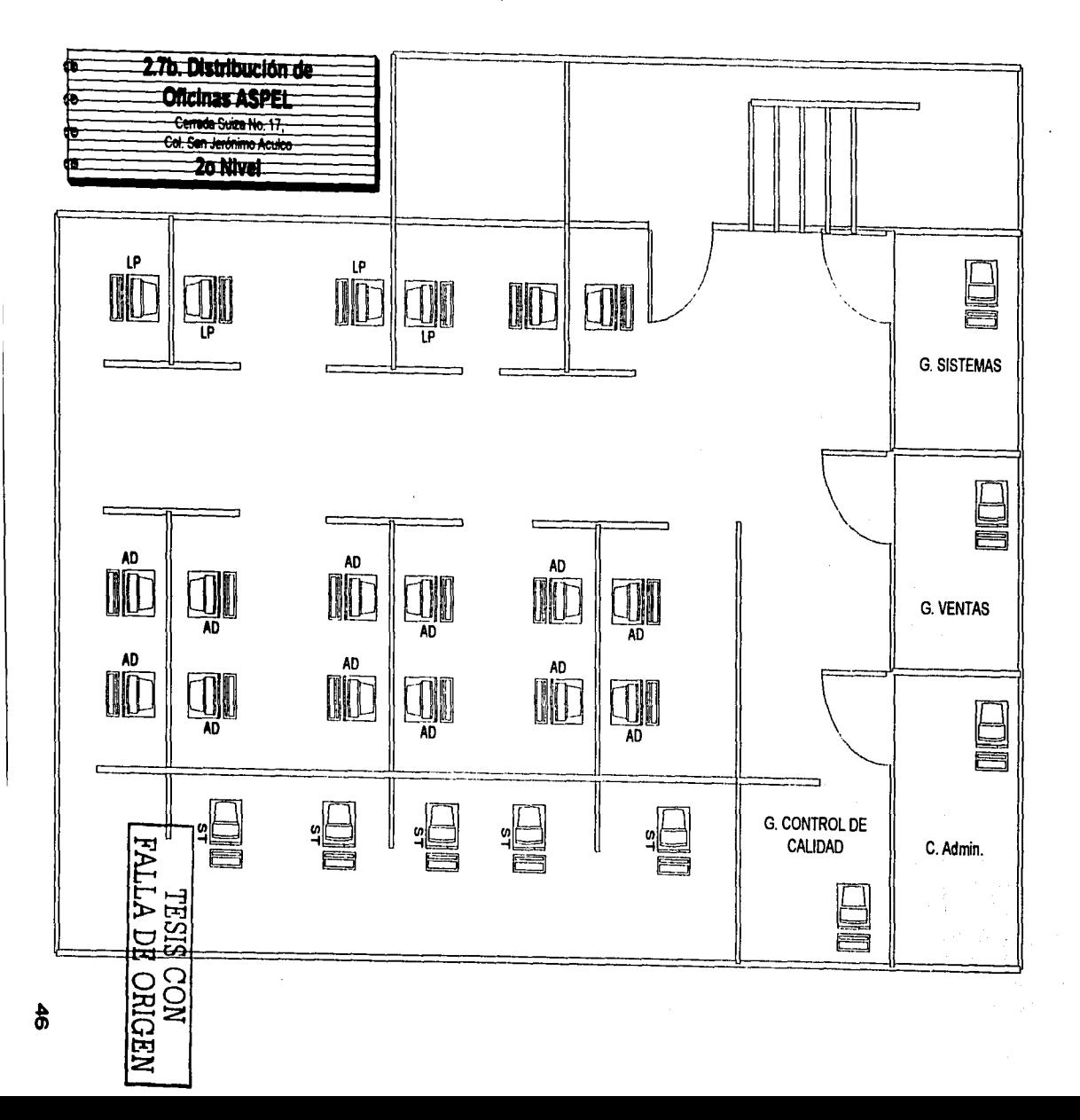

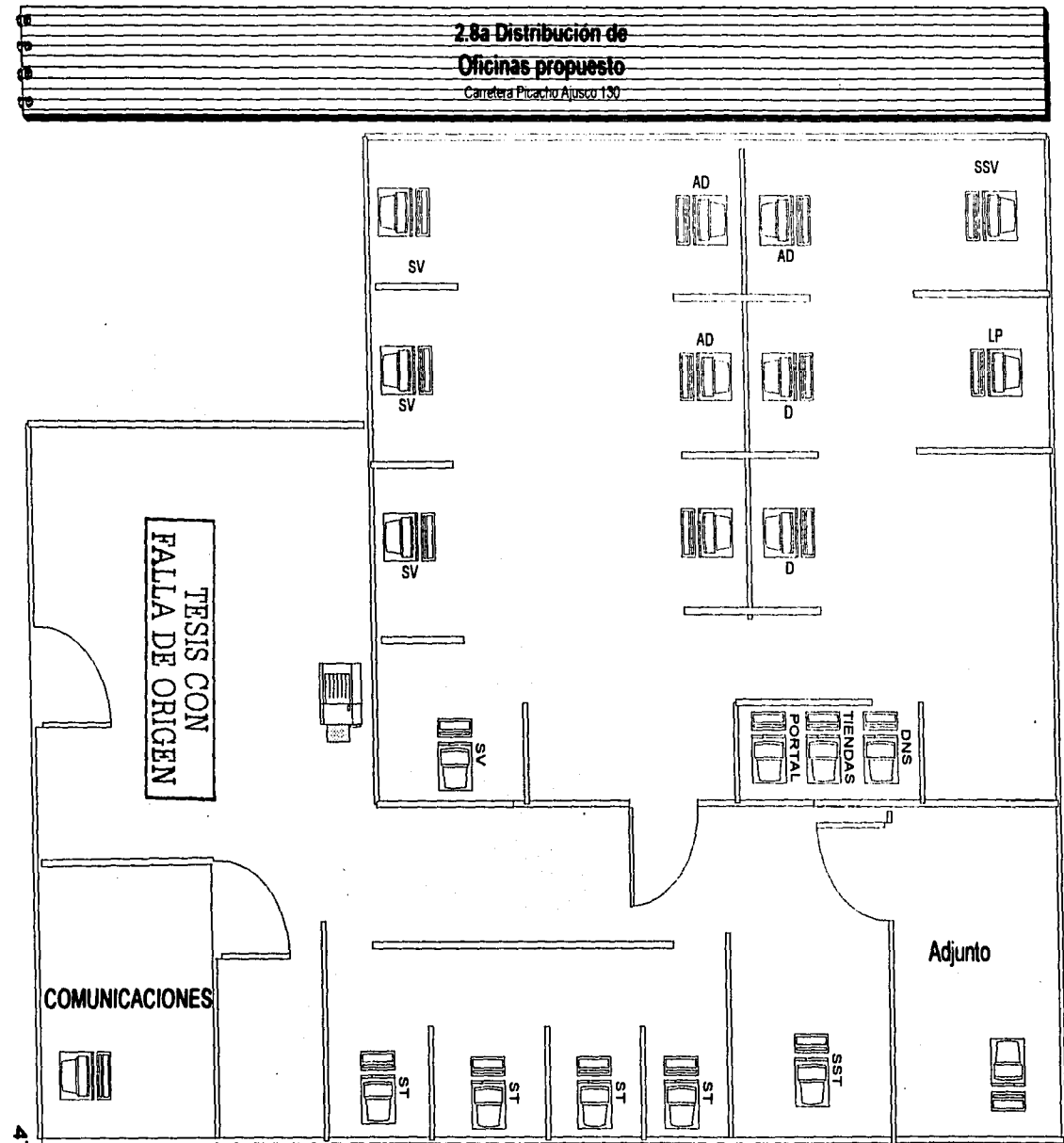

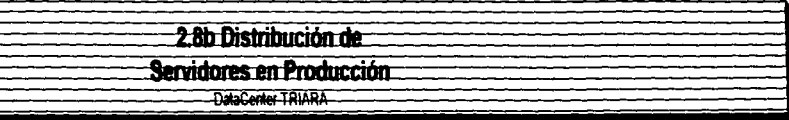

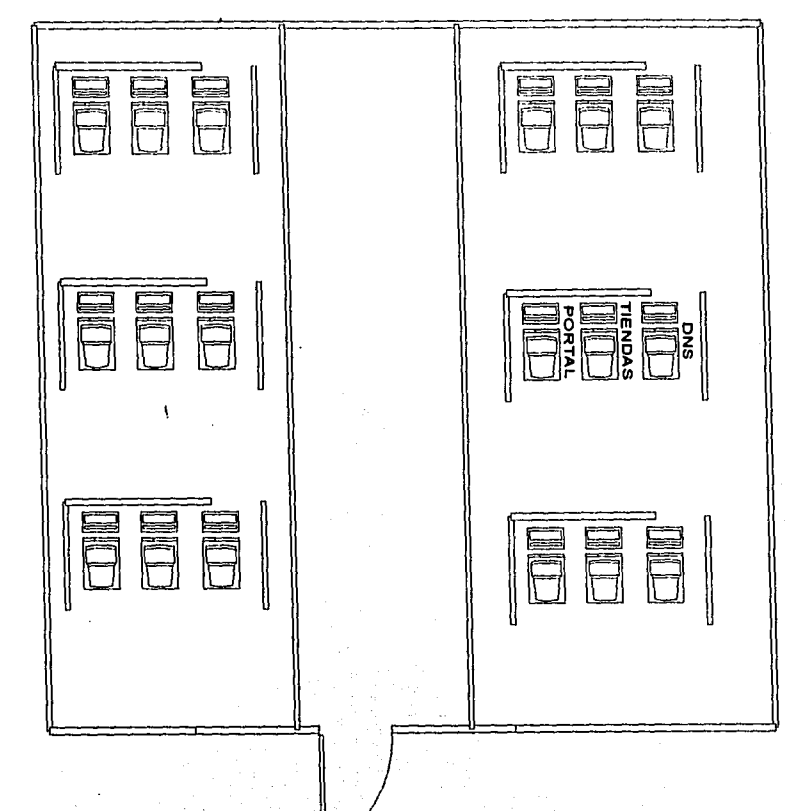

TESIS CON TRISTS

**EieComercial** 

#### Fig. 2.9 Configuración de Servidores

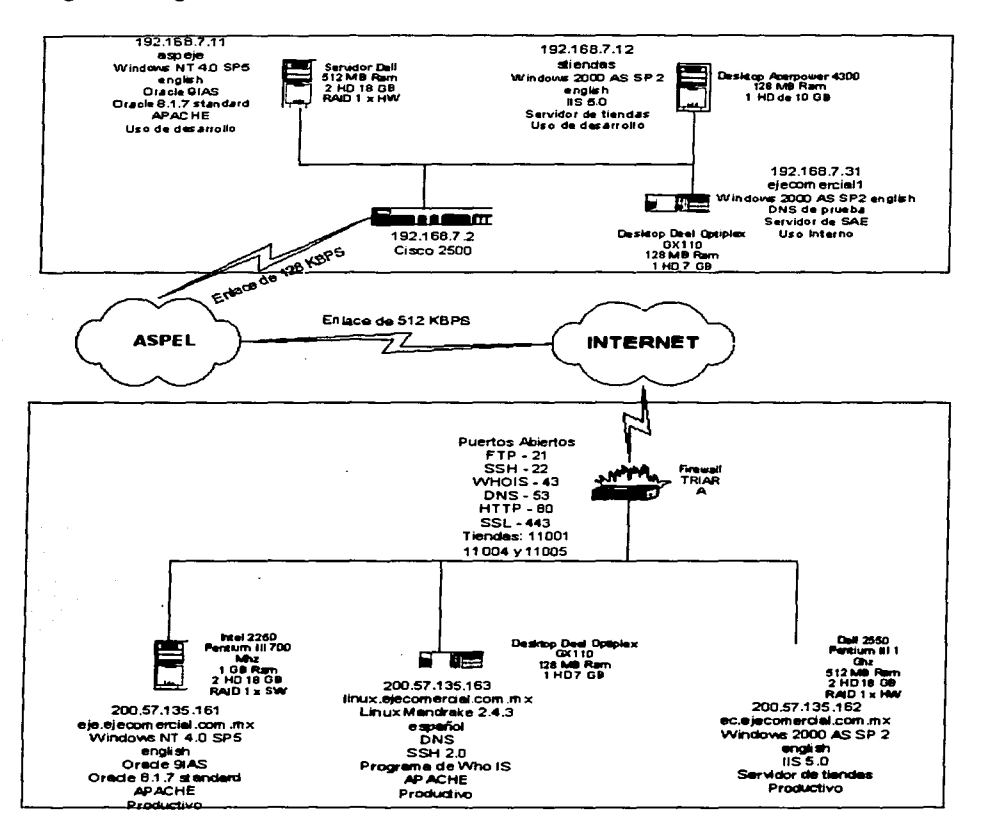

 $\sim$   $\sim$ 

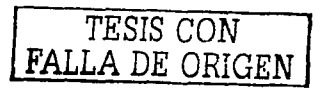

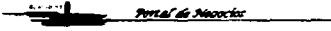

49 *EjeComercial* 

**Sanda** 

 $\alpha = 1, \ldots, \alpha$  .

*TjeComercial* 

# 2.5.3. Recursos Técnicos

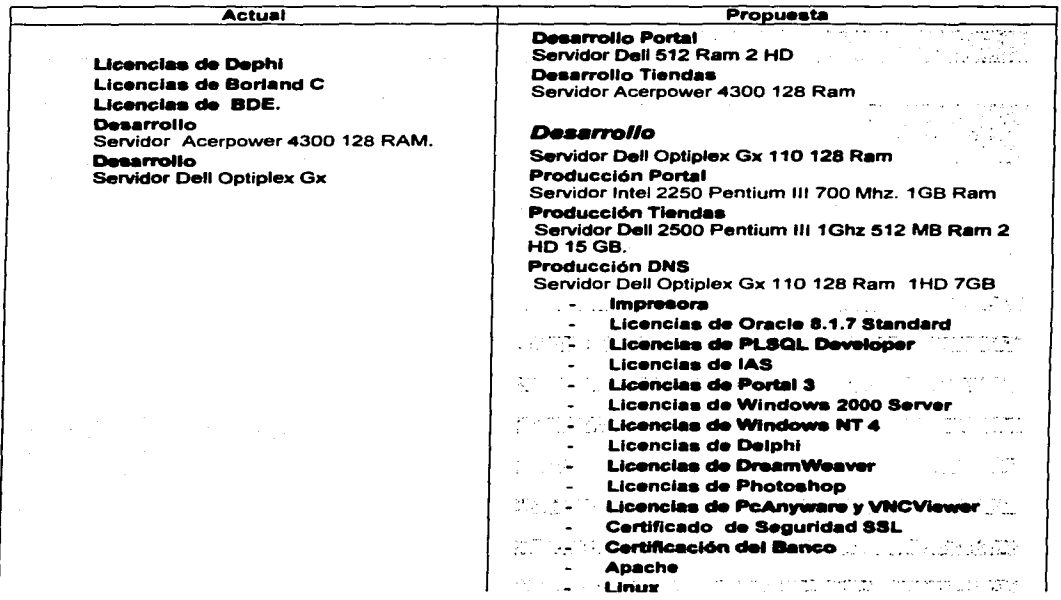

Con el desarrollo de este sistema se generarán diferentes productos con los cuales se obtendrán más ingresos, aunque los resultados no serán inmediatos sino a mediano y largo plazo. La descripción de cada uno de ellos se presenta a continuación:

# Productos para Navegantes

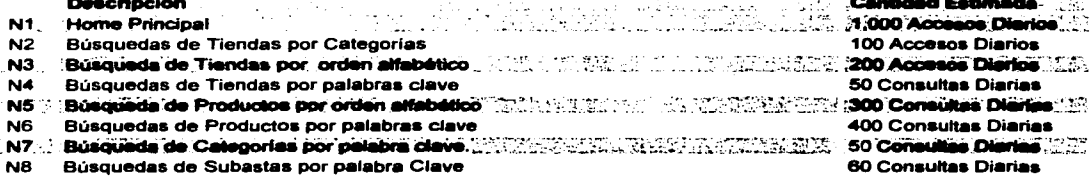

----

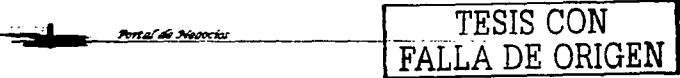

*EjeComercial* 

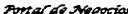

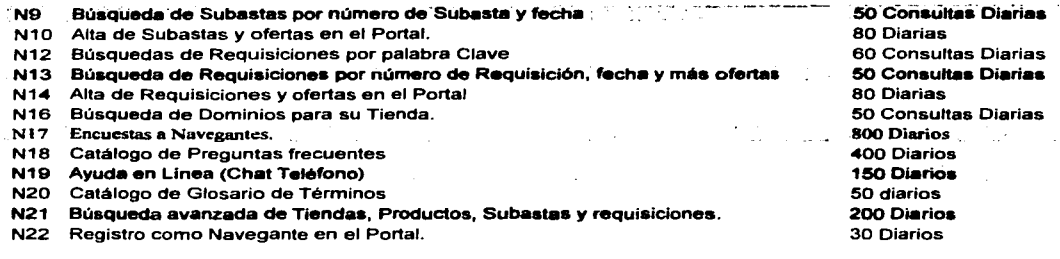

## **Productos para Afiliados**

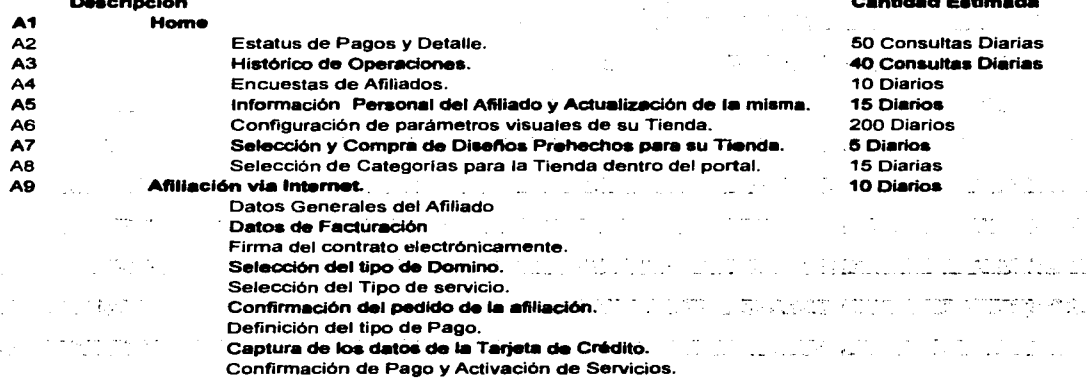

# **Productos para Distribuidores**

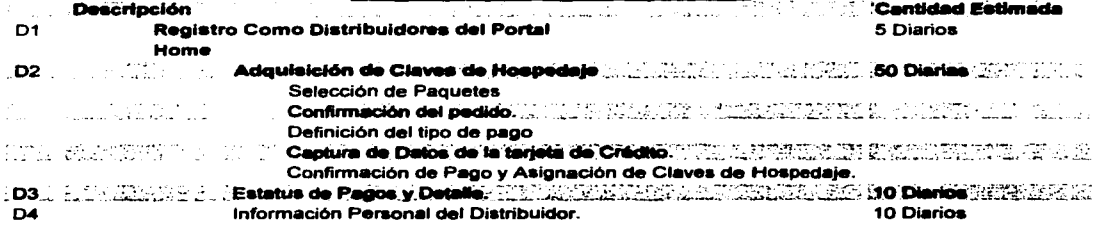

A continuación se define el calendario de trabajo para llevar a cabo el desarrollo de los productos.

**Portal de Neopcia** 

TESIS CON FALLA-DE ORIGEN.

**TjeComercial** 51

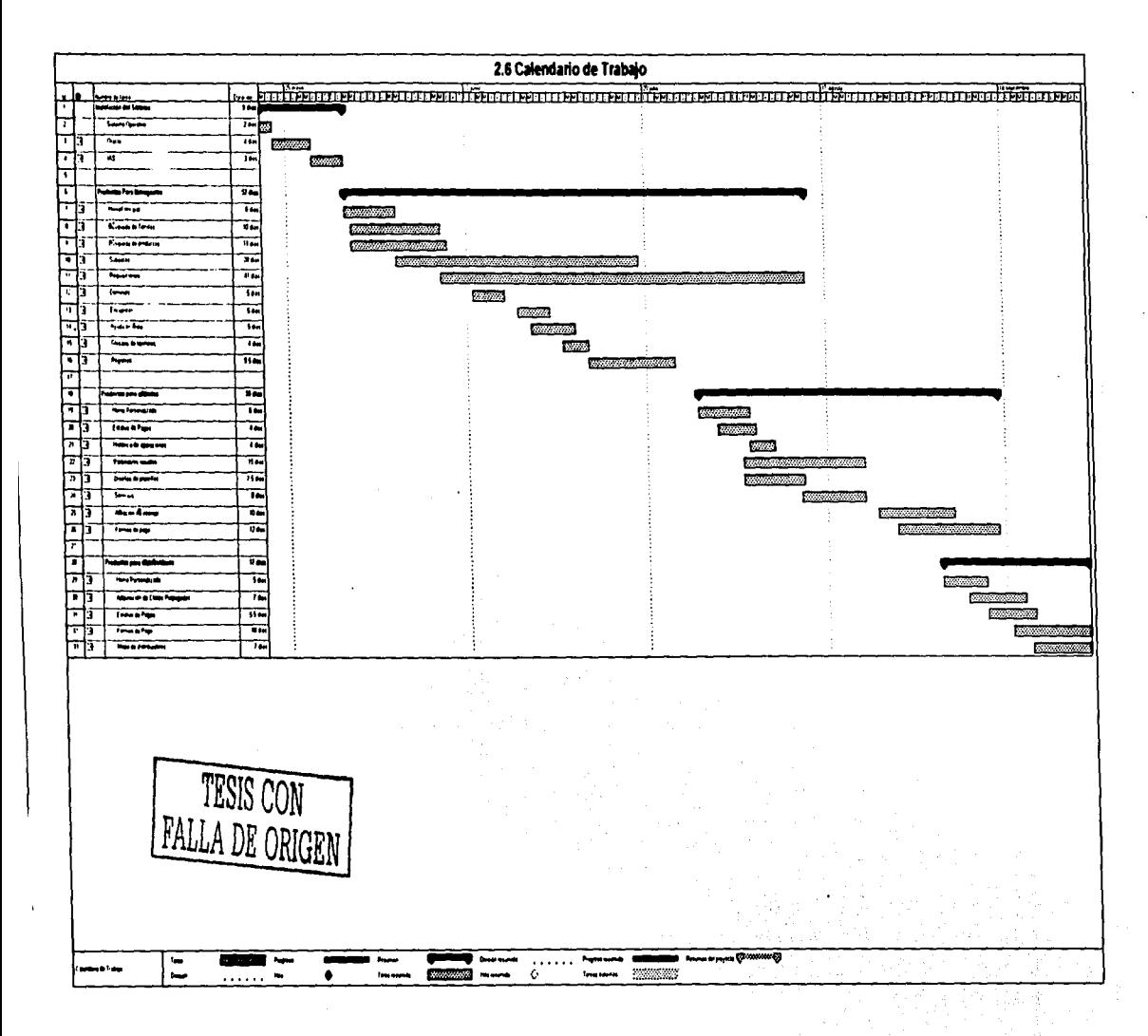

u<br>N

# **CAPITULO 3**

 $\sim$   $\sim$ 

# DESARROLLO Y DISEÑO DEL PORTAL DE NEGOCIOS

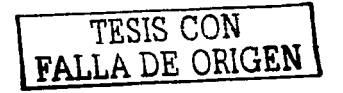

# 3. DESARROLLO Y DISEÑO DEL PORTAL DE NEGOCIOS

# 3.1. Productos Generados

Para el desarrollo de este portal se ha considerado utilizar las herramientas con mayor tecnología posible, es por eso que se utilizarán herramientas propias de Oracle 8.1. 7.

Las páginas serán en realidad procedimientos almacenados en la base de datos utilizando el IAS, lo cual ayudará a tener una mayor velocidad al momento de desplegar información y realizar consultas a la base de datos.

Además, otro punto importante es el fácil y rápido manejo de código lo cual radica en un mejor aprovechamiento y modularización de información, dando como resultado un mejor aprovechamiento de recursos.

El lenguaje de programación será el propio de Oracle, es decir, PLSQL dando como salida código HTML para el desplegado de páginas en Internet.

La utilización de lenguaje permite dividir las secciones en común de todas las páginas y realizar módulos independientes, de tal manera que la generación de una página sólo implica la llamada de procedimientos, esto permite un mayor control y mantenimiento del portal.

Se instalará un certificado de

seguridad avalado por la principal compañía de autentificación de sitios en Internet que es VeriSing, para dar una mejor credibilidad y seriedad al sitio y que los navegantes puedan realizar sus transacciones con la mayor tranquilidad posible.

Para la realización de desarrollo se consideraran los siguientes productos finales, y para cada uno de ellos se realiza el análisis ENALIM correspondiente con la descripción de sus restricciones y objetos que lo integran.

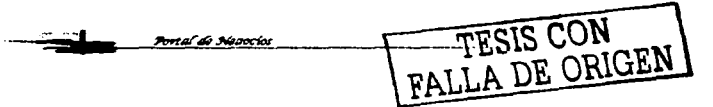

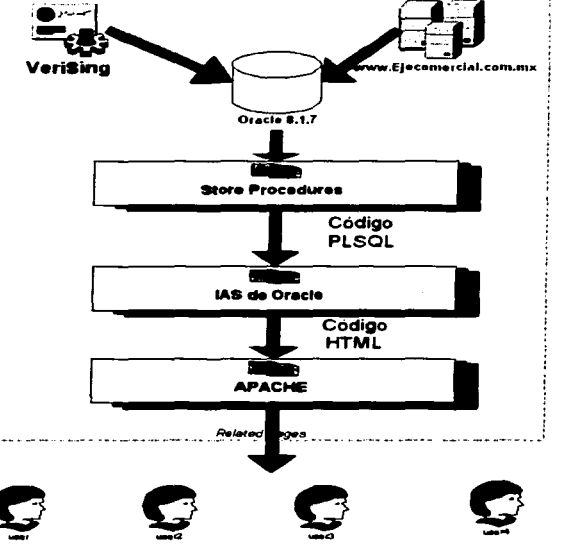

**TieComercial** 

Portal de Negocios

**TieComercial** 

# **Home Principal**

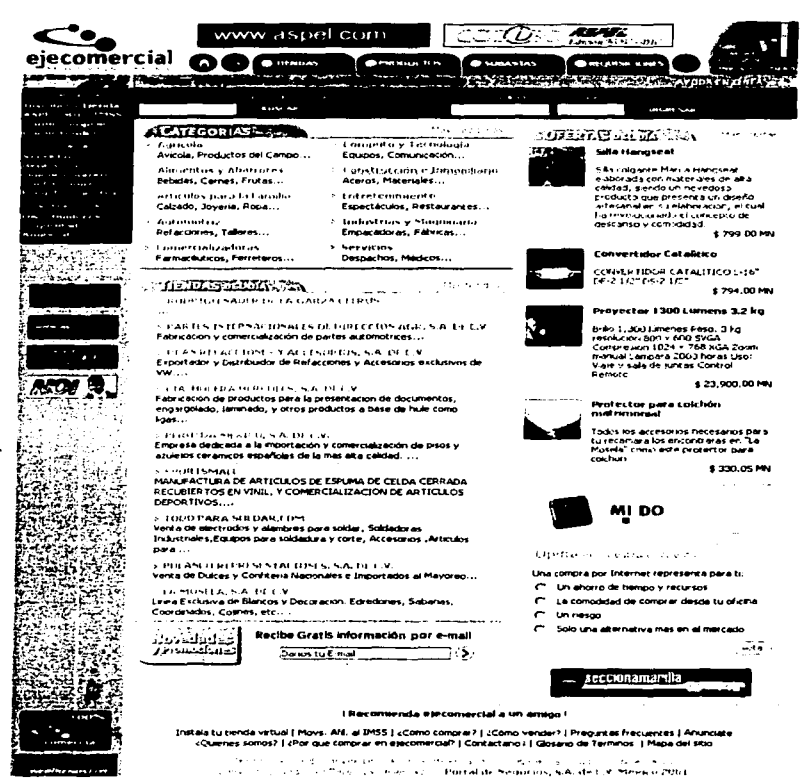

Esta es la primera página en donde accede el usuario al visitar el portal, en el se presentan diferentes opciones para el navegante y representa la "puerta de entrada" a los servicios del mismo.

El sitio debe guiar a los navegantes por todas las páginas, de tal forma que el encontrar información no resulte tedioso y complicado, debe agradar al usuario desde la imagen hasta el proceso de logística del mismo.

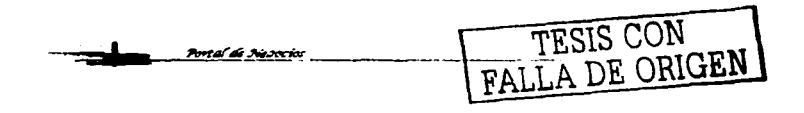

55

*TieComercial* 

Portal di Neoccios

# Restricciones:

 $\blacksquare$ 

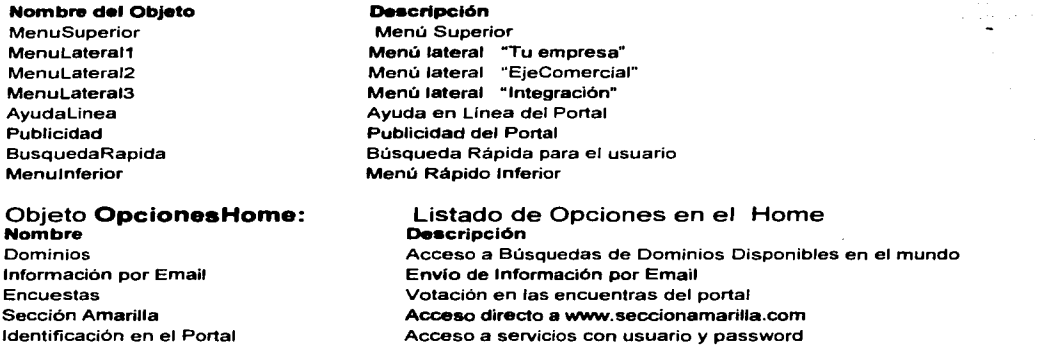

El portal debe de tener opciones generales en el Home Principal para un acceso rápido a los servicios.

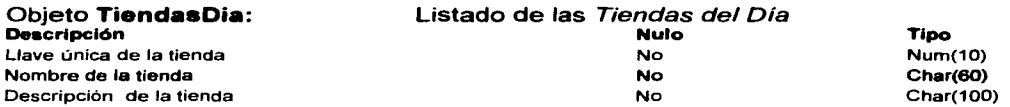

ORACIÓN COMPUESTA: La clave 45 de la tienda SportSmall tiene una descripción de "Manufactura de artículos de Espuma"

# ORACIONES SIMPLES:

La clave 45 de la tienda SportSmall tiene una descripción de "Manufactura de artículos de Espuma"

# Tabla de Población

T\_ Tiendaa0ia1

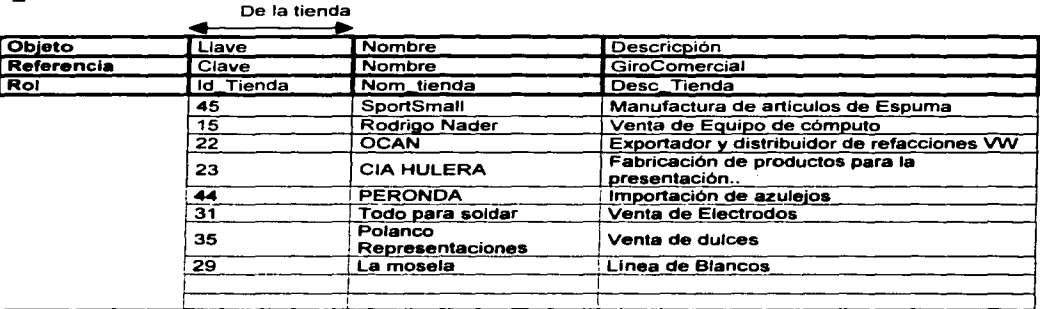

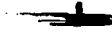

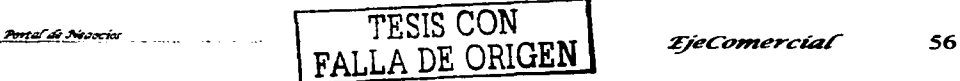

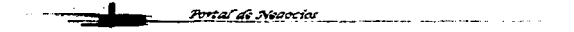

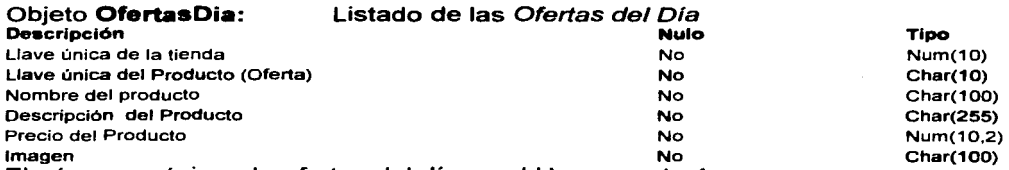

El número máximo de ofertas del día en el Home es de 4.

ORACIÓN COMPUESTA: La clave FC43 del producto "Silla HangSeat" tiene una descripción de "Silla Colgante Marca ...... " *y* corresponde a la clave de oferta 5 con un costo de \$794.

#### ORACIONES SIMPLES:

- El clave FC43 del producto "Silla HangSeat" tiene una descripción de "Silla Colgante Marca".
- La clave 23 de la oferta corresponde a la clave de producto FC34 *y* tiene un costo de \$794.

Tabla de Población.

T\_ OfertasDla1

Del Producto

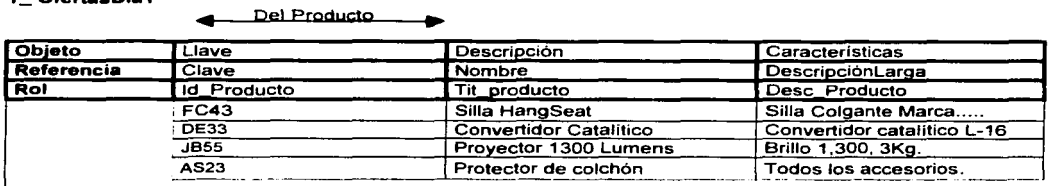

T OfertasDia2

De la oferta

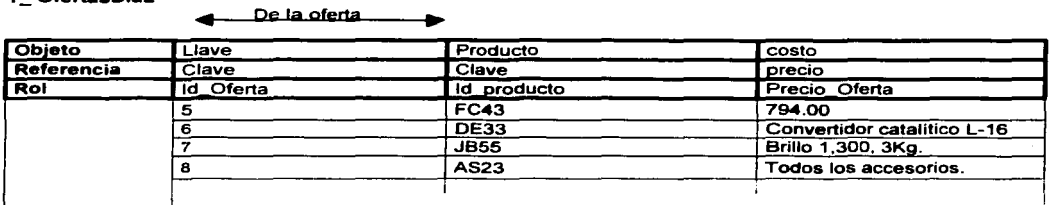

# Objeto CategoriasHome:<br>Descripción

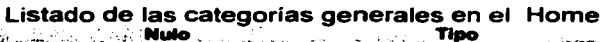

المستحققات المتلقب المتحاذ Llave única de la categoria U.ve única de •• aubc9tegorf-No *:: ... , ..* ... --.-.... 'No

Llave única de las tiendas

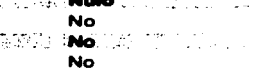

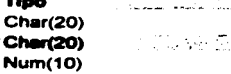

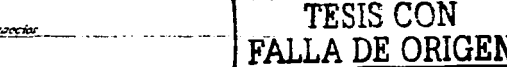

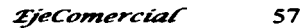

u digiar  $\mathcal{A}^{\prime}$  .

ORACIÓN SIMPLE: La clave OOOxOOOx0001 de la categoría Agrícola tiene tiendas *y* existen las subcategorías Avicola, Productos del Campo ...

ORACIÓN COMPUESTA: La clave OOOxOOOx0001 de la categoría Agrícola tiene tiendas y existen las **subcategorías** Avícola, Productos del Campo...

Tabla de Población . CategoriasHome

De la categoria

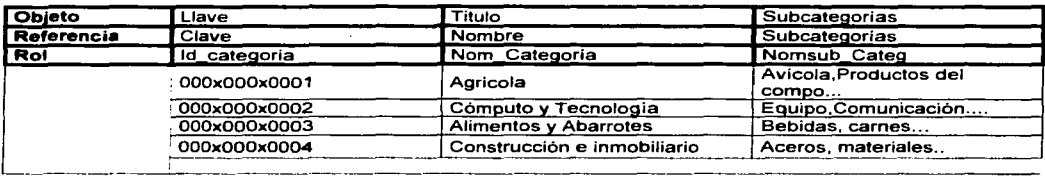

#### Diagrama parcial ENALIM 1

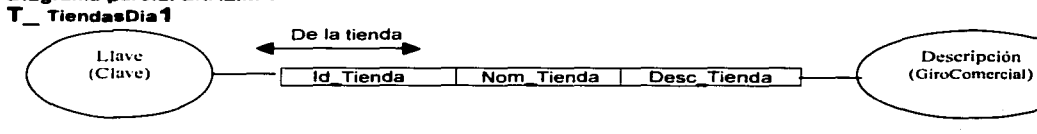

# Diagrama parcial ENALIM 2<br>T\_ OfertasDia1

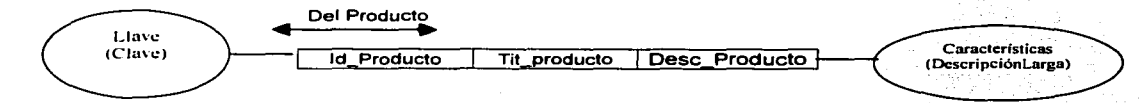

#### Diagrama parcial ENALIM 3 T\_ Ofertas0ia2

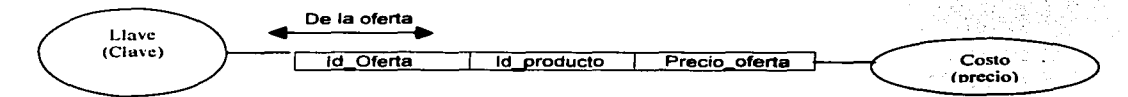

Diagrama parcial ENALIM 4 Categorías Home

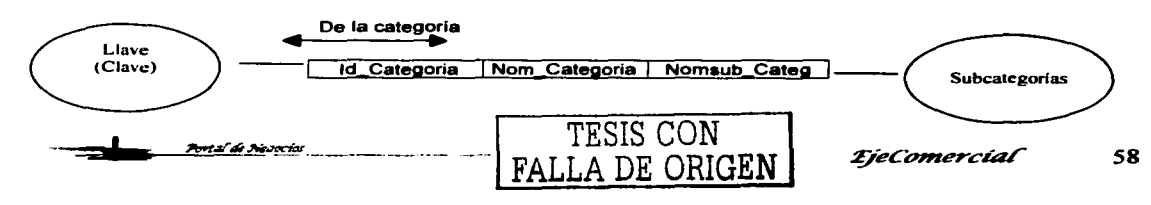

# Búsqueda de Productos Por Orden Alfabético.

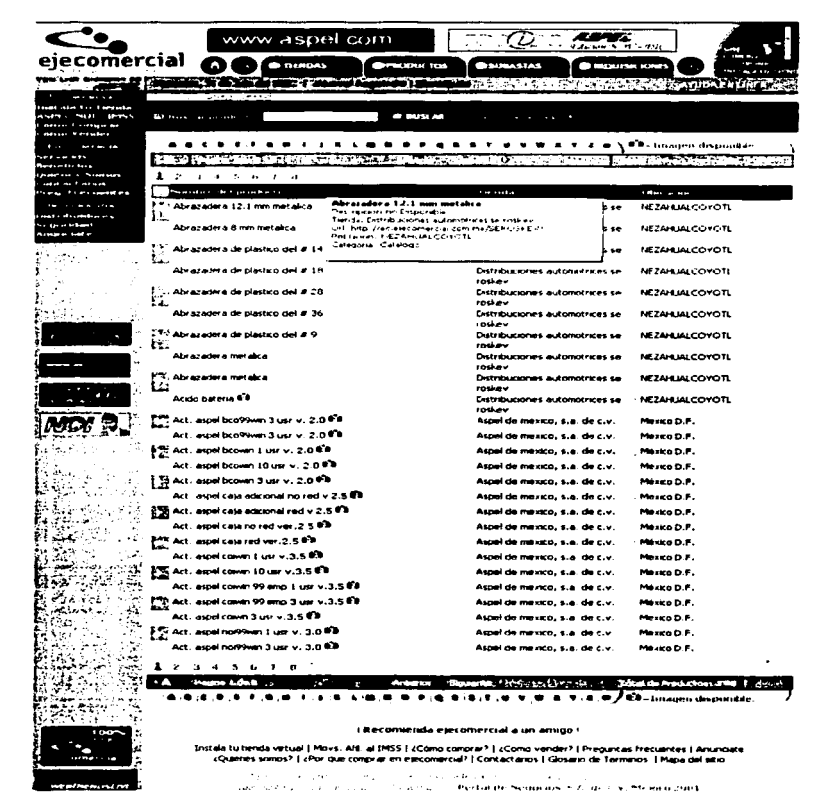

Aquí se desplegará una lista de todos los productos en orden alfabético de las tiendas que se encuentran en el portal, dando una pequeña descripción de cada uno de ellos de una manera rápida y sencilla.

Desde esta página se tendrán diferentes opciones de navegación, será posible desplegar una paginación y tener un acceso a búsqueda por palabras y avanzada para una mayor eficiencia.

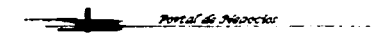

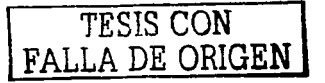

**TjeComercial** 

59

*EieComercial* 

 $11 - 4.4$ 그는 아이들이 모두 봐.

Portal de Negocios

# Restricciones:

.,

#### Objeto

**MenuSuperior** Menulateral1 MenuLateral2 Menulateral3 AyudaLinea Publicidad BusquedaRapida Menulnferior

#### **Descripción**

Menú Superior Menú lateral "Tu empresa" Menú lateral "EjeComercial" Menú lateral "Integración" Ayuda en Linea del Portal Publicidad del Portal Búsqueda Rápida para el usuario Menú Rápido Inferior

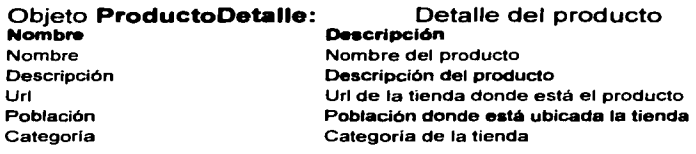

El producto seleccionado debe desplegar información detallada referente a su nombre, descripción, Tienda, Población y categoria.

• El portal puede acceder por índice alfabético (A-Z) con un scroll de 25 lineas y una paginación de 10

Objeto ProdAlbabeticos : Listado central de productos de las tiendas

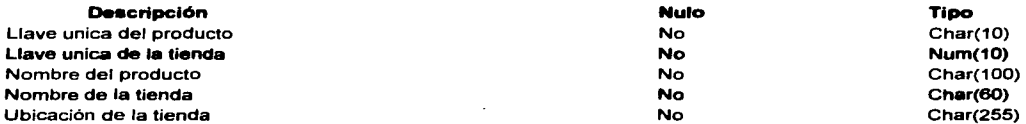

### ORACIÓN COMPUESTA

La clave AB10 del producto Abrazadera la cual no tiene fotografía disponible de la tienda Seroskev está ubicada en Nezahualcoyotl.

### ORACIONES SIMPLES:

- La Clave AB10 del producto Abrazadera no tiene fotografía.
- La Clave 87 de la tienda Seroskev está ubicada en Netzahualcoyotl.

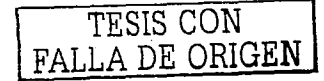

 $\blacksquare$ 

*EieComercial* 60

61

#### Tabla de Población 1. T\_ProdAlbabeticos1

Del Producto

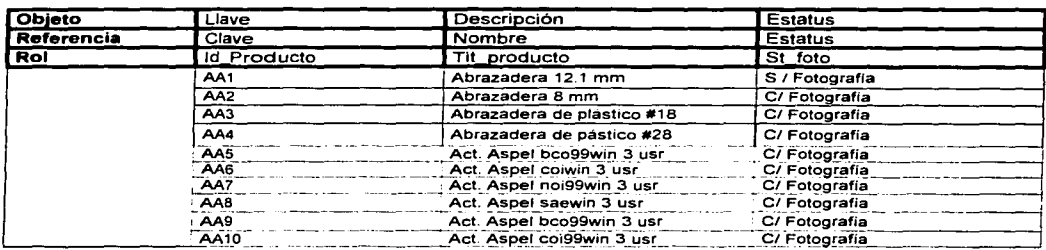

#### T\_ProdAlbabeticos2

#### De la Tienda.

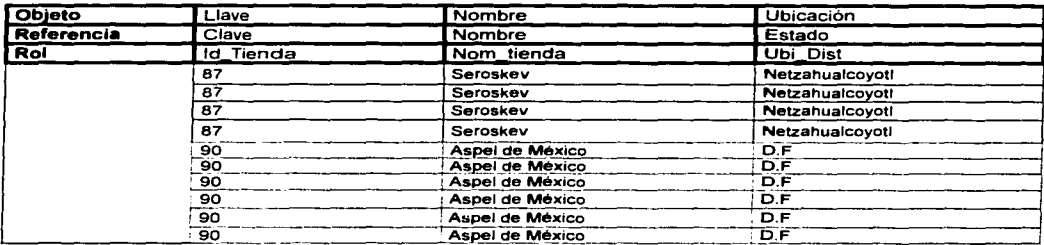

#### **Diagrama parcial ENALIM** T\_ProdAlbabeticos1

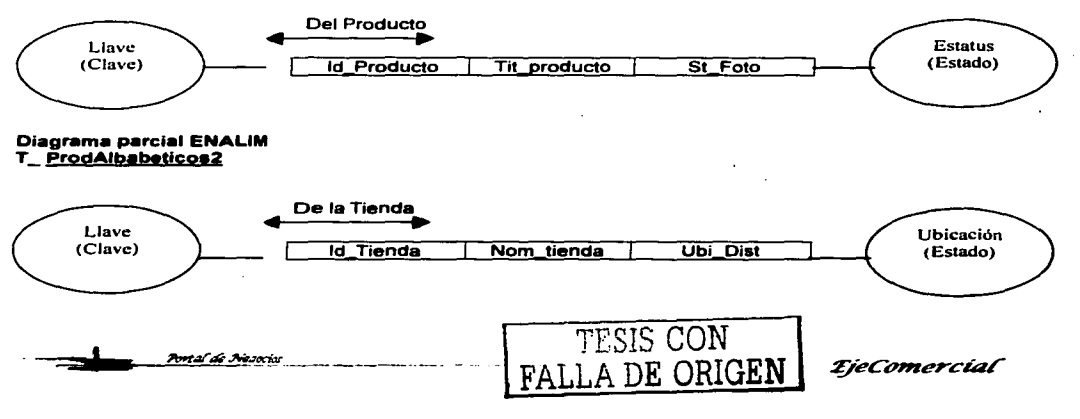

Portal de Nepocial

*TieComercial* 

# Búsqueda de Tiendas por Categorías.

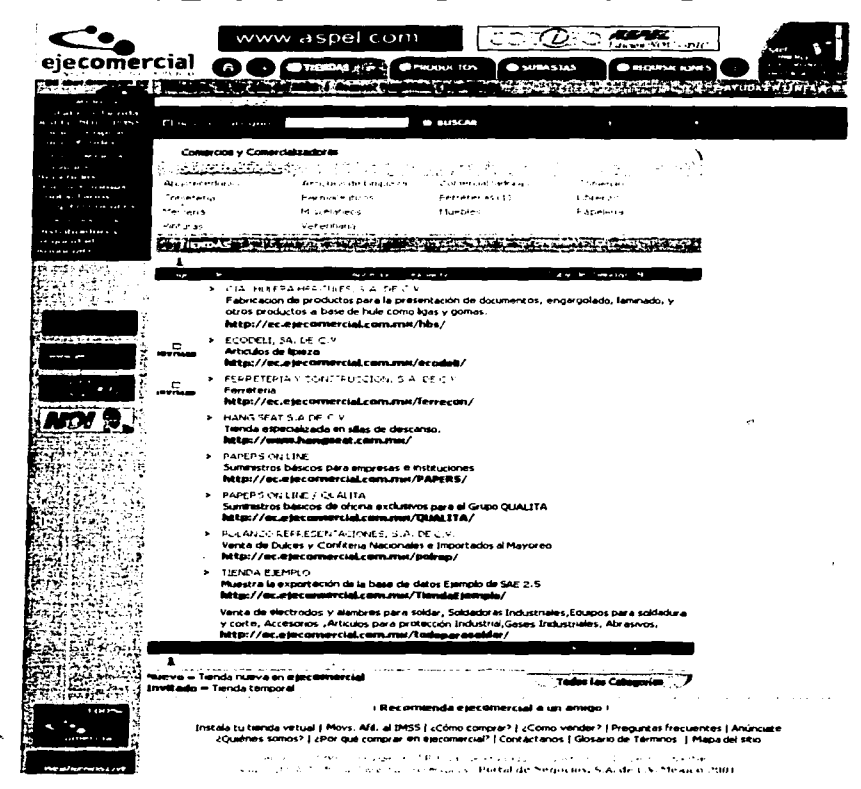

En esta página se desplegarán las distintas categorías de las tiendas y en cada una de ellas las tiendas que entran en el rubro, de tal forma que la búsqueda de productos en cualquier tienda sea mas fácil.

Las subcategorías aparecerán en la parte superior y se indicara el número de tiendas que existen es las mismas, así mismo se incluirán acceso a búsquedas de categorías por palabras clave, por nombre y avanzada.

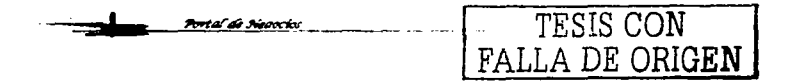

*TjeComercial* 

*EieComercial* 

Portal de Negocios

# Restricciones:

1

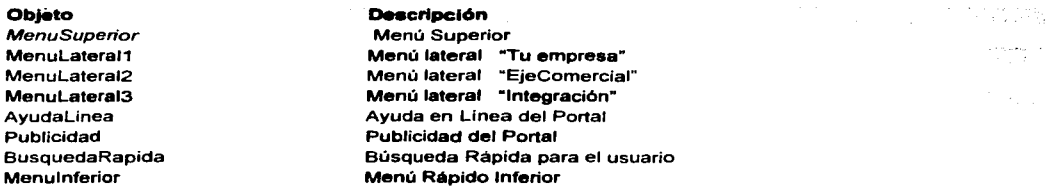

# Objeto CategTiendas: Listado de las tiendas dentro de las categorías

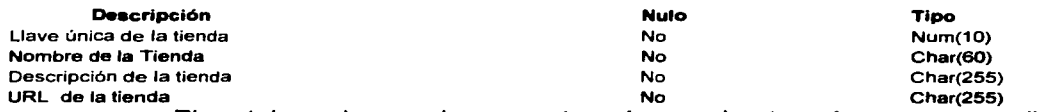

• El portal puede acceder por categorías y subcategorías con un scroll de 10.

ORACIÓN COMPUESTA: La clave 545 de la tienda ECODELI tiene la descripción de "Artículos de Limpieza" y se encuentra dentro de la categoría 000x000x0001 cuya descripción es "Comercios y Comercializadoras" y sus subcategorías son "Artículos de Limpieza, .... "

### ORACIONES SIMPLES:

- La clave 545 de la tienda ECODELI tiene la descripción de "Artículos de Limpieza"
- La clave 545 de la tienda se encuentra dentro de la categoría 000x000x0001 cuya descripción es "Comercios y Comercializadoras"
- La categoría 000x000x0001 tiene las subcategorías "Artículos de Limpieza, .... "

Tabla de Población.

T\_ CategTiendas1 **pe la tienda** 

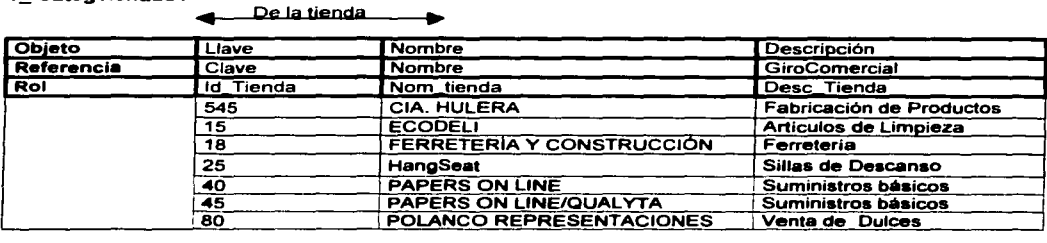

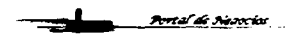

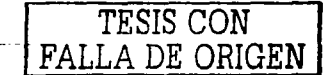

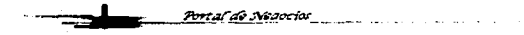

~eC01nercíaf

#### Tabla de Población . T \_ CategTiendaa2

De la tienda

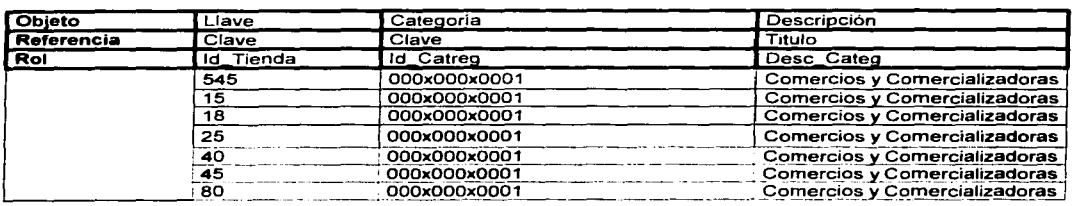

#### Tabla de Población .

#### T\_ CategTiendas3

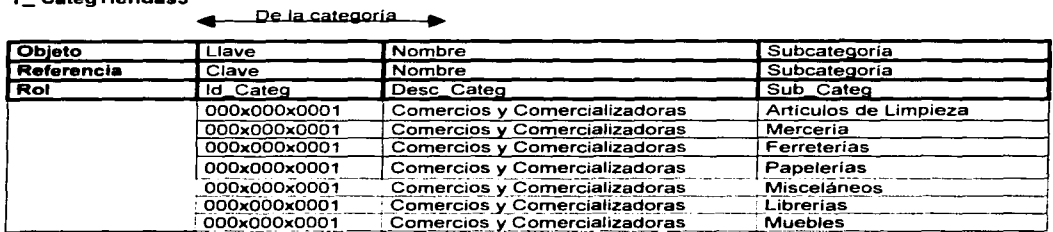

#### Diagrama parcial ENALIM 1

#### T\_ CategTiendaa1

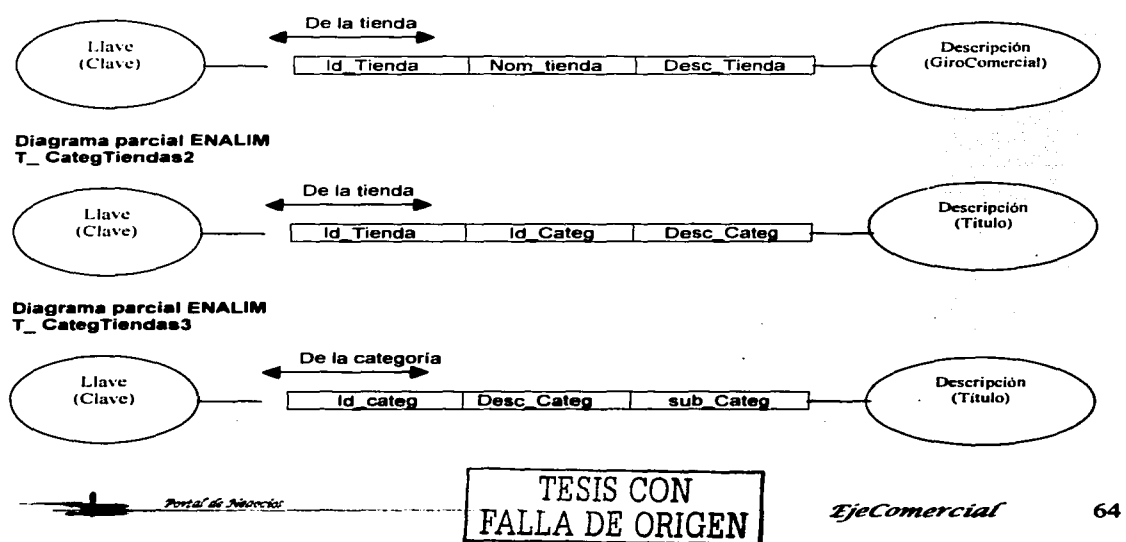

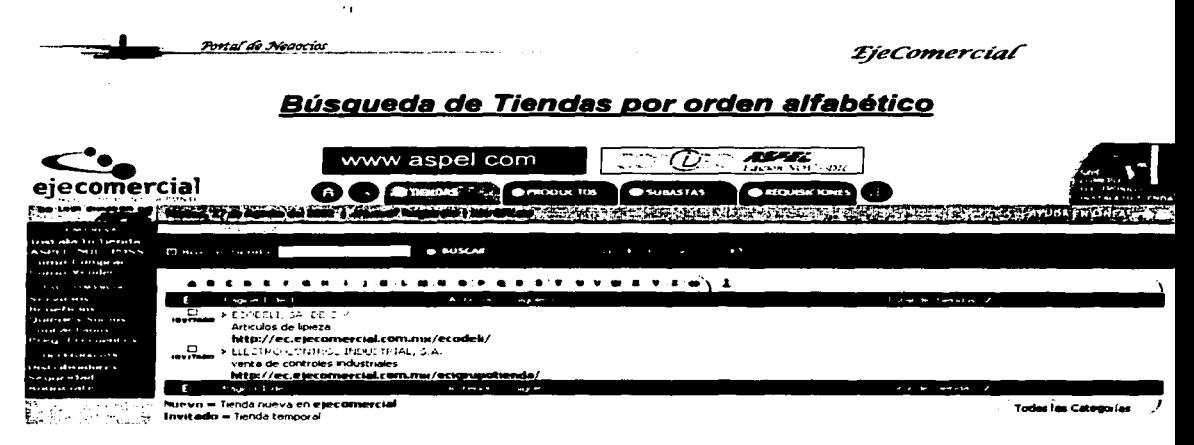

Al igual que en los productos, se tendrá la posibilidad de realizar búsquedas de tienda por orden alfabético, esto permitirá la rápida localización de la tienda en caso que se conozca solamente el nombre de la misma.

#### Restricciones:

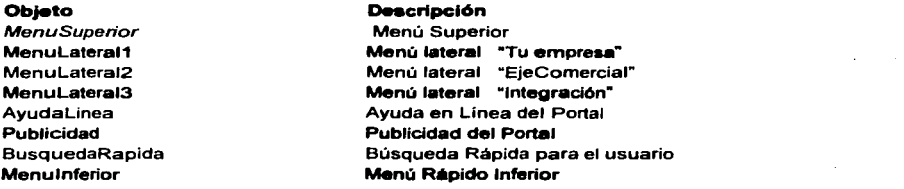

#### Objeto TiendasAlfa : Listado de las tiendas por orden alfabético

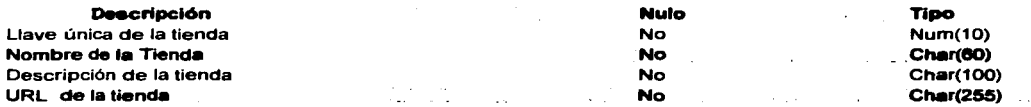

El portal puede acceder a la tienda ECODELI por orden alfabético con un scroll de 10.

TESIS CON FALLA DE ORIGEN

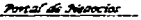

*TieComercial* 65

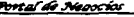

### **ORACIÓN COMPUESTA:**

La clave 545 de la tienda ECODELI, tiene una descripción de "Artículos de Limpieza"

#### **ORACIONES SIMPLES:**

La clave 545 de la tienda ECODELI tiene una descripción es "Artículos  $\bullet$ de limpieza"

#### Tabla de Población.

**T. TiendasAlfa** 

De la tienda...

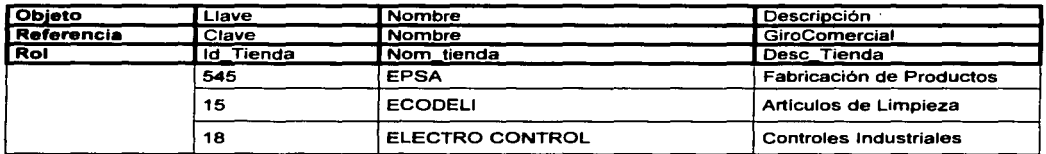

#### **Diagrama parcial ENALIM** T TiendasAlfa

Portal de Neooclos

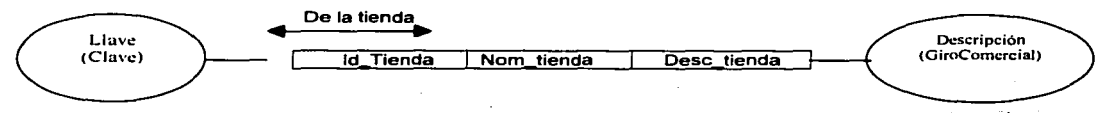

 $1000 - 1000 = 100$ 

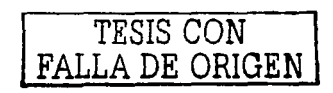

*TjeComercial* 66

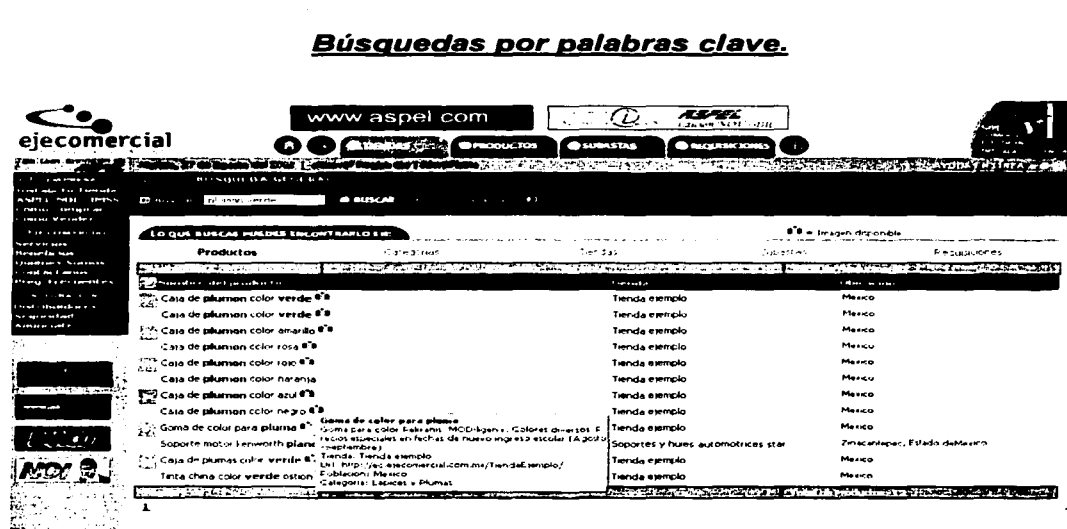

Uno de los servicios del portal es la rápida localización de cualquier tipo de productos y servicios, para esto se incluirá una búsqueda por palabras claves, la cual tendrá como característica principal la de obtener los productos ordenados por su parecido a las palabras requeridas, incluso obtenerlas si se tiene faltas de ortografía, así como una descripción del producto encontrado.

#### **Restricciones:**

Objeto **MenuSuperior** MenuLateral1 MenuLateral2 MenuLateral3 AyudaLinea Publicidad BusquedaAvanzada MenuInferior ProductoDetaile.

#### **Descripción**

Port al de Neaocias

Menú Superior Menú lateral "Tu empresa" Menú lateral "EjeComercial" Menú lateral "Integración" Ayuda en Linea del Portal **Publicidad del Portal** Búsqueda Avanzada para el usuario Menú Rápido Inferior Burbuja del Detalle del Producto

TESIS CON **FALLA DE ORIGEN** 

*FieComercial* 

El portal puede acceder en orden de palabras parecidas de acuerdo a una oración con un scroll de 25 lineas y una paginación de 10.

**TjeComercial** 67
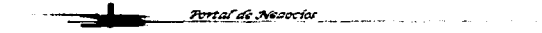

# Objeto **ProductosPalabra** : Búsqueda de productos por palabras Clave

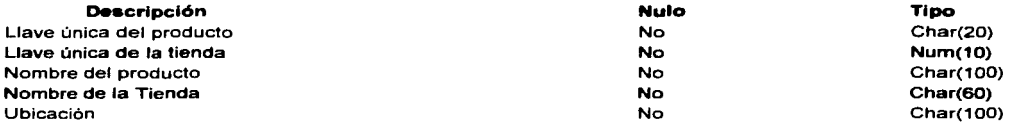

ORACIÓN COMPUESTA: La clave AB345 del producto Caja de Pulmón color verde la cual no tiene fotografía de la tienda ejemplo, esta ubicada en México

### ORACIONES SIMPLES:

- La clave AB345 del producto "Caja de Plumón Color verde" no tiene fotografía
- La clave 1 O de la "tienda ejemplo" se encuentra ubicada en México

### Tabla de Población .

T \_ ProductosPalabra1

Del Producto

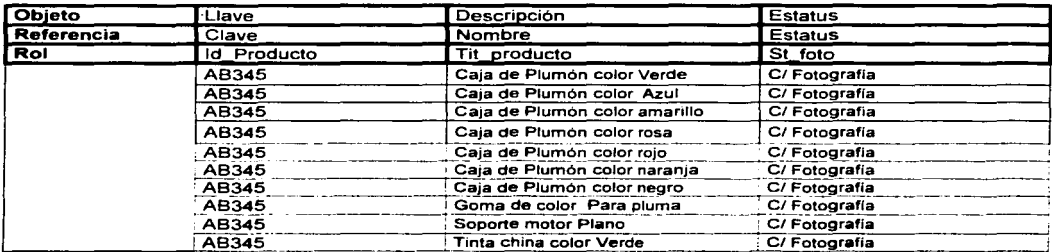

#### T\_ ProductosPalabra2

De la Tienda

| <b>Objeto</b> | Llave            | <b>Nombre</b>                 | Ubicación        |
|---------------|------------------|-------------------------------|------------------|
| Referencia    | Clave            | <b>Nombre</b>                 | Estado           |
| Rol           | <b>Id</b> Tienda | Nom tienda                    | <b>Ubi</b> Dist  |
|               | 20               | <b>Tienda Ejemplo</b>         | D.F.             |
|               | 20               | <b>Tienda Ejemplo</b>         | D.F.             |
|               | 20               | Tienda Ejempto                | D.F.             |
|               | 20               | Tienda Ejemplo                | D.F.             |
|               | 20               | Tienda Ejemplo                | D.F              |
|               | 20               | <b>Tienda Ejemplo</b>         | D.F              |
|               | 20               | Tienda Ejemplo                | D.F              |
|               | 20               | <b>Tienda Ejemplo</b>         | D.F              |
|               | 55               | Soportes y Hules automotrices | Estado de México |
|               | 20               | <b>Tienda Ejemplo</b>         | D.F              |

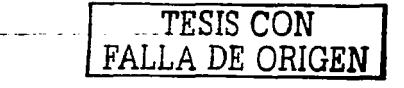

*TjeComercial* 

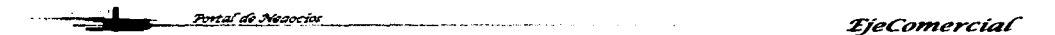

#### Diagrama parcial ENALIM

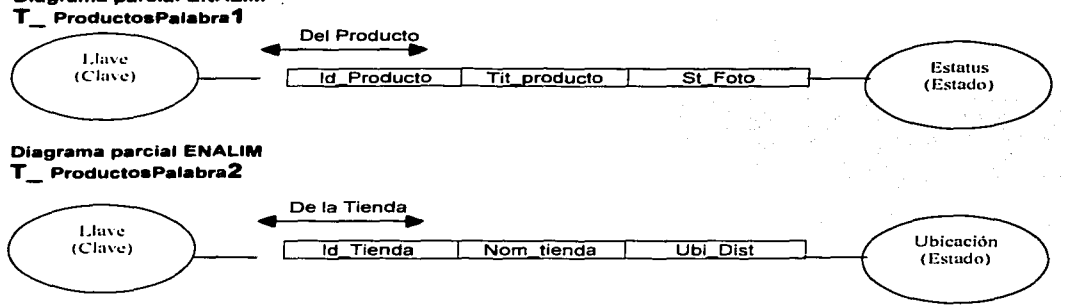

### Objeto CategoriasPalabra : Búsqueda de categorías por palabras Clave

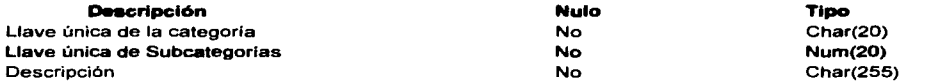

**ORACIÓN COMPUESTA:** La categoria con la clave 001x000x000x000 tiene una<br>descripción de "Comercios y Comercializadoras" tiene las subcategorías y Comercializadoras" tiene las subcategorias "Abastecedoras, Comercio....".

ORACIÓN SIMPLE: La categoría con la clave 001x000x000x000 tiene una descripción de "Comercios *y* Comercializadoras" tiene las subcategorías "Abastecedoras, Comercio....".

Tabla de Población . T\_ CategoriaaPalabra1

Del Producto

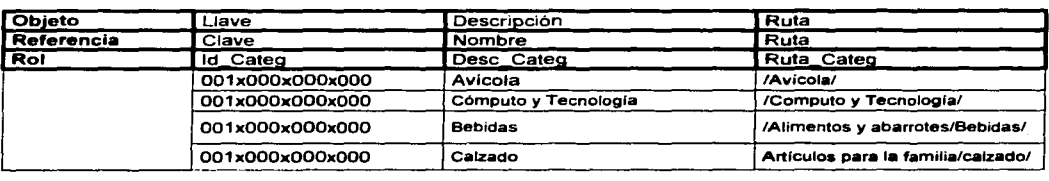

#### Diagrama parcial ENALIM T \_ CategorlaaPalabra2

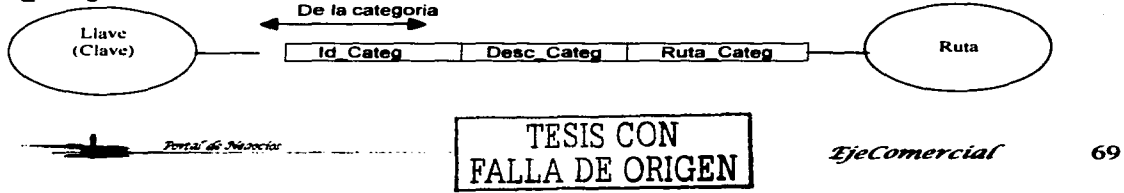

70

# Objeto **TiendasPalabra** : Búsqueda de tiendas por palabras Clave

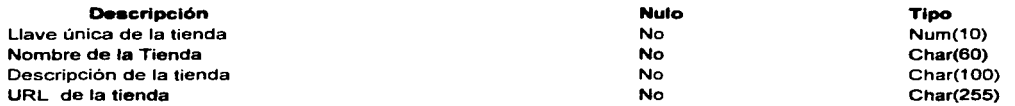

### ORACIÓN COMPUESTA:

La clave 545 de la tienda ECODELI , tiene una descripción de "Artículos de Limpieza"

### ORACIONES SIMPLES:

• La clave 545 de la tienda ECODELI tiene una descripción es "Artículos de limpieza"

Tabla de Población .

T TiendasPalabra1

De la tienda.

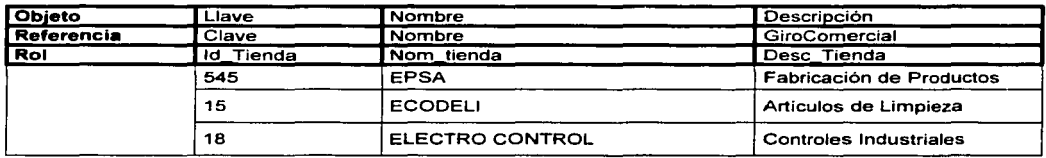

### Diagrama parcial ENALIM

T \_ TiendasPalabra2

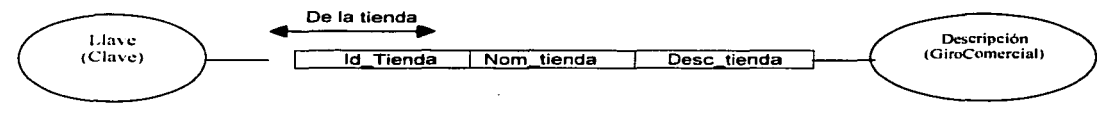

# Objeto SubastaPalabra : Búsqueda de subastas por palabras Clave

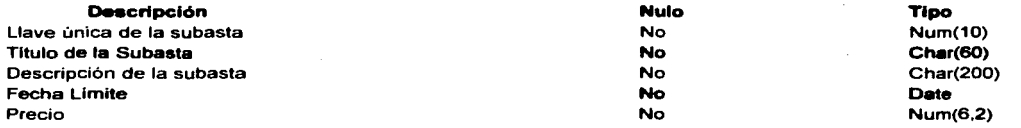

### ORACIÓN COMPUESTA:

La clave de subasta 100 tiene un titulo de iMac Power PC G3 y una descripción de "iMac Power PC G3 Video....".

### ORACIONES SIMPLES:

• La clave de subasta 100 tiene un título de iMac Power PC G3 y una descripción de "iMac Power PC G3 Video .... ".

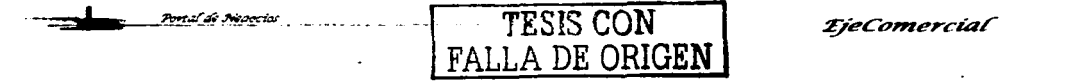

*ijeConzercíaf* 

# Tabla de Población 1.

T \_ SubaataPalabra1

De la subasta...

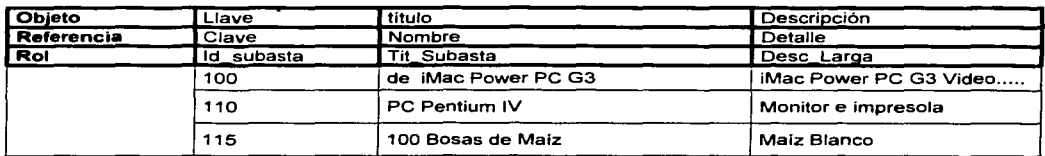

### Diagrama parcial ENALIM

### T\_ SubastaPalabra2

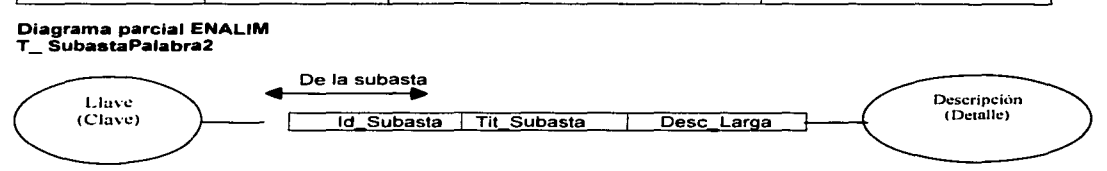

### Objeto RequisicionesPalabra : Búsqueda de requisiciones por palabras Clave

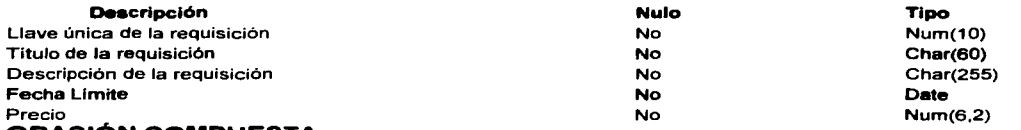

### ORACIÓN COMPUESTA:

La clave de requisición 1255 tiene un titulo de PC Dell Pentium *y* una descripción de "40G, 1.6 Hz..."

### ORACIONES SIMPLES:

La clave de requis1c1on 1255 tiene un titulo de PC Dell Pentium *y* una descripción de "40G, 1.6 Hz ... " Tabla de Población 1.

## T\_ RequisicionesPalabra1

De la reguisición

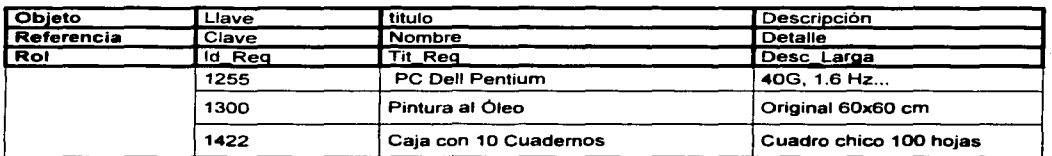

### Diagrama parcial ENALIM

#### T \_ RequiaicioneaPalabra2

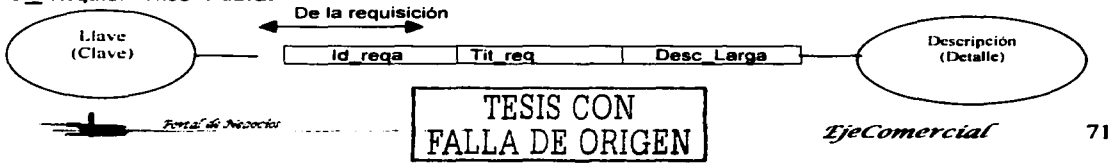

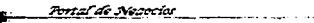

Port al Seconial

EjeComercial

### **Home de Subastas**

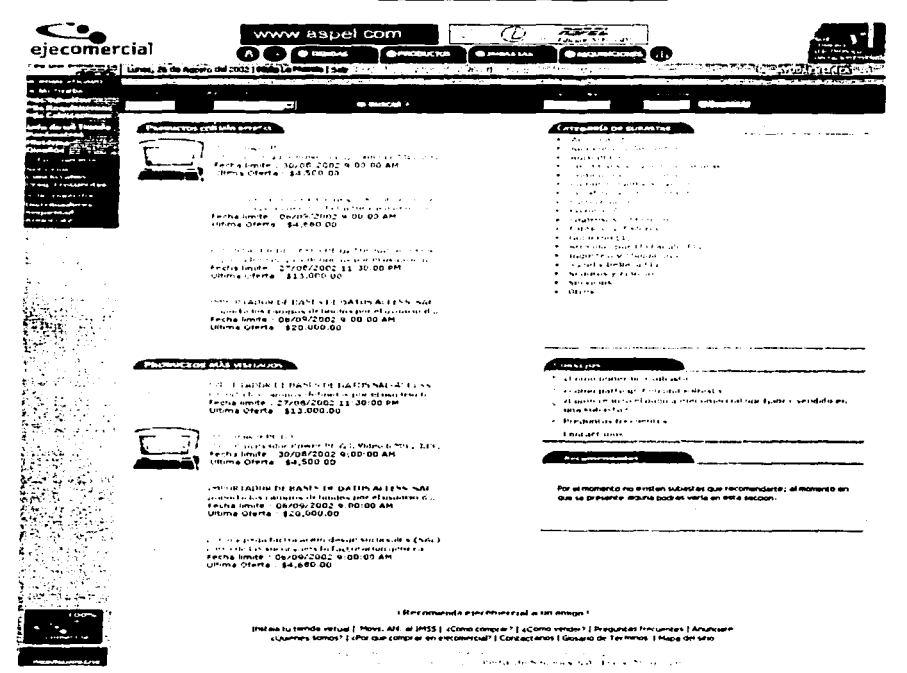

Se integrará un módulo de Subastas en donde los usuarios podrán dar a conocer sus productos o servicios en el portal y realizar la venta de los mismos, se incorporará todo el proceso de notificaciones y concursos, así como las notificaciones de promociones a todos los usuarios del portal.

Se tendrá la posiblidad de incluir imágenes y realizar subastas en diferentes modalidades y también consultar los Status de las mismas subastas y su administración.

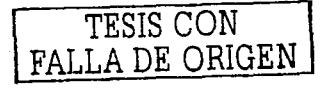

*TjeComercial* 

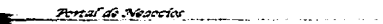

### Objeto HomeSubastaOferta : Ofertas en el Home de Subastas

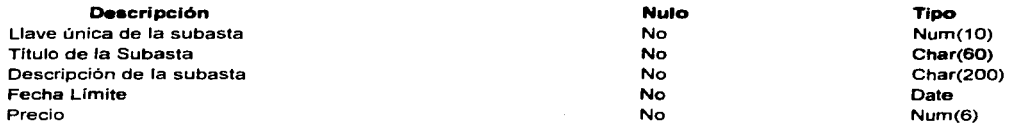

### ORACIÓN COMPUESTA:

La clave de subasta 1002 tiene un título de iMac Power PC G3 *y* una descripción de "iMac Power PC G3 Video...." con fecha Límite del 30 de Agosto del 2002 *y* un preció de \$4,500.

### ORACIONES SIMPLES:

- La clave de subasta 1 002 tiene un título de iMac Power PC G3
- La subasta iMac Power PC G3 tiene una descripción de "iMac Power PC G3 Video...."
- La subasta 1002 tiene un precio de \$4,500
- La subasta 1002 tiene una fecha limite de 30 de Agosto del 2002.

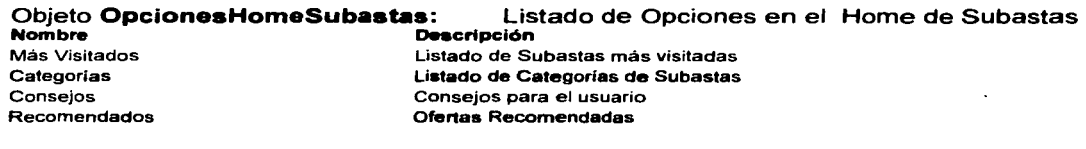

# Objeto MenuSubastas: Nombre

Alta de Subastas Mis Subastas Mis Ofertas Login Búsqueda Avanzada Menú principal de Subastas

**Descripción** Acceso a alta de Subastas Acceso a listado de las subastas el usuario Acceso a listado de las ofertas del usuario ldentificarae en el Ponal Acceso a búsqueda avanzada de subastas

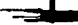

TESIS CON FALLA DE ORIGEN  $r_{\text{J}}$  *zjecomercial* 73

# **Detalle de Subastas**

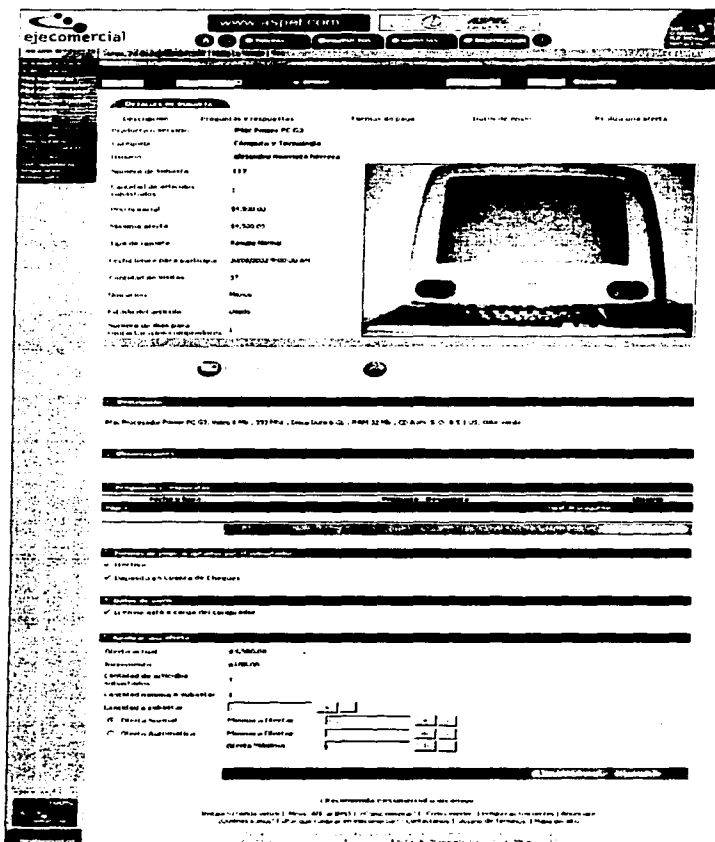

El detalle de la subasta puede ser visto por cualquier navegante y contiene toda la formación necesaria con respecto al producto que se esté subastando, y la posibilidad de realizar ofertas en línea e incluso contactar al vendedor mediante mensajes.

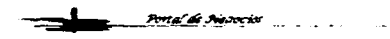

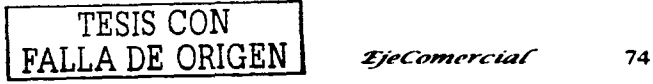

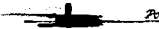

<u> Portal de Neaccios -</u>

### Restricciones:

#### Objeto **MenuSuperior** MenuLateraf1 Menulateral2 Menulateral3 AyudaLinea Publicidad BusquedaAvanzada Menulnferior MenuSubastas **Descripción** Menú Superior Menú lateral "Tu empresa" Menú lateral "EjeComercial" Menú lateral "Integración" Ayuda en Linea del Portal Publicidad del Portal Búsqueda Avanzada para el usuario Menú Rápido Inferior Menú principal de Subastas

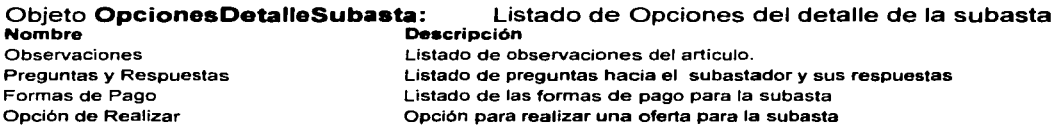

## Objeto **DetalleSubasta** : Destalle de la subasta

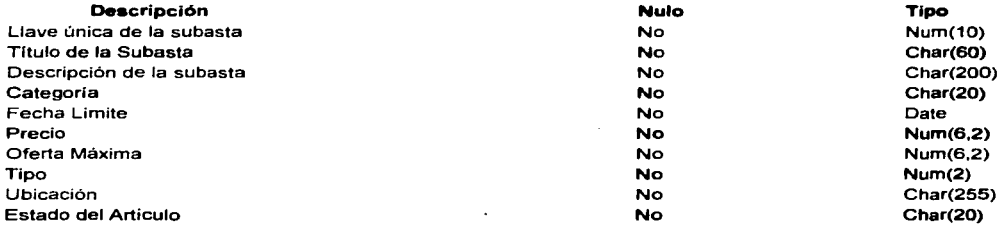

### ORACIÓN COMPUESTA:

La clave de subasta 1002 tiene un título de iMac Power PC G3 de tipo Usado *y*  una descripción de "iMac Power PC G3 Video...." con fecha Límite del 30 de Agosto del 2002 *y* un preció de \$4,500 con una oferta máxima de \$4,500 con ubicación en México dentro de la categoría "Cómputo *y* tecnología".

### ORACIONES SIMPLES:

- La clave de subasta 1002 tiene un título de iMac Power PC G3 *y*  su descripción es "iMac Power PC G3 video...."
- La subasta 1002 tiene un precio de \$4,500 *y* una oferta máxima de \$4,500.
- La subasta 1002 tiene una fecha límite de 30 de Agosto del 2002 *y*  esta ubicación de México.

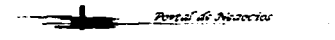

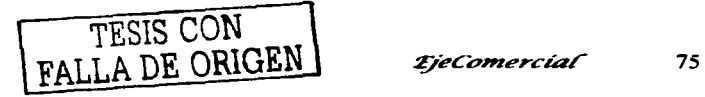

*TieComercial* 

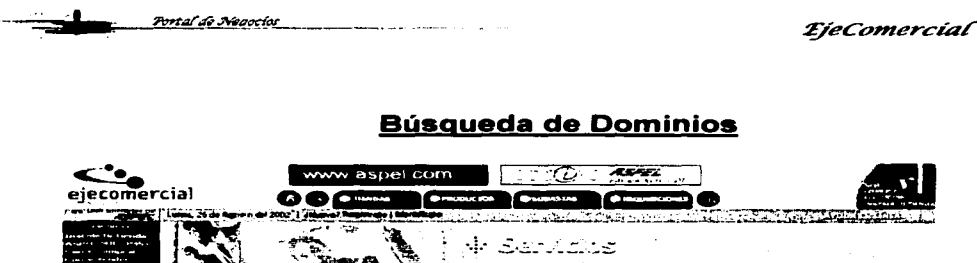

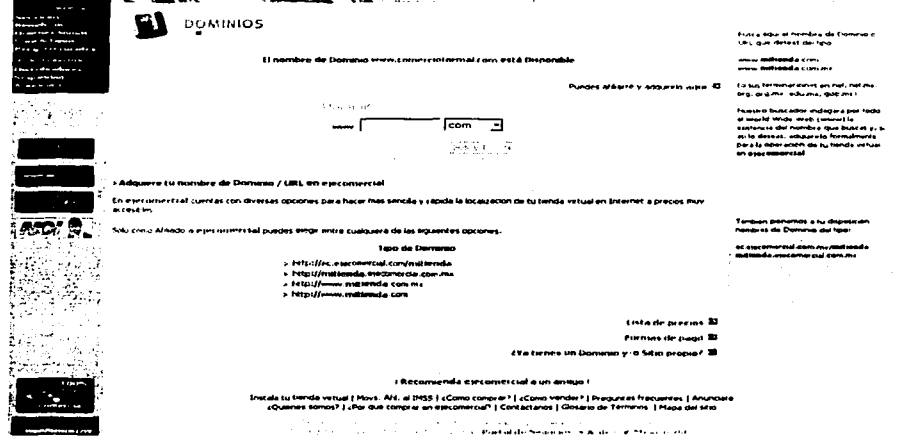

Uno de los servicios que ofrece el portal es la búsqueda y compra de dominios para las tiendas afiliadas, para esto se ha incorporado una página desde donde el mismo cliente podrá buscar verificar si el dominio que necesita se encuentra disponible realizando la búsqueda del mismo en todo el mundo y de estar ocupado se presenta la información de la empresa que lo tiene.

### **Restricciones:**

**Obieto MenuSuperior** MenuLateral1 Menul.ateral2 MenuLateral3 AvudaLinea Publicidad MenuInferior

Pertai de Novecia

**Descripción** Menú Superior Menú lateral "Tu empresa"

Menú lateral "EjeComercial" Menú lateral "Integración". Ayuda en Linea del Portal **Publicidad del Portal** Menú Rápido Inferior

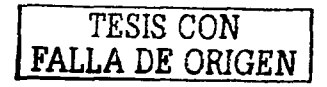

 $\sim 100$  km  $^{-2}$ 深てはこう ショウ・カー

*EjeComercial* 76.

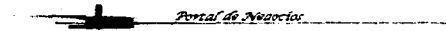

*ij'eco,,,ercíaf* 

# Objeto **BuscaDominio** : Búsqueda de Dominios en el mundo

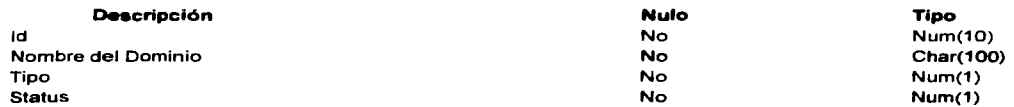

### ORACIÓN COMPUESTA:

El id 234 de la búsqueda de dominio corresponde al nombre de Yahoo de tipo 4 y se encuentra ocupado por "compañía .. ".

### ORACIONES SIMPLES:

- El id 234 de la búsqueda de dominios corresponde al nombre de Yahoo y es de tipo 4.
- El id 234 de la búsqueda tiene estatus de "ya ocupado" por "compañía ... "

Tabla de Población .

T\_ BuscaDominio1

De Dominio

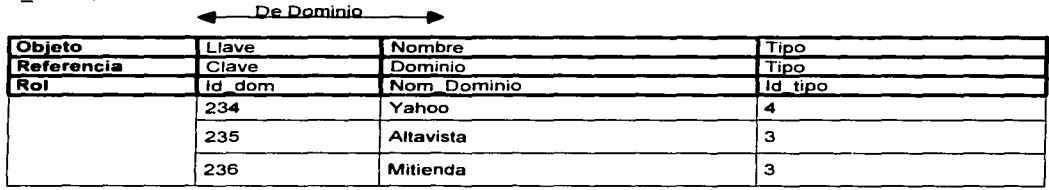

Tabla de Población .

T\_ BuscaDominio2

De Dominio

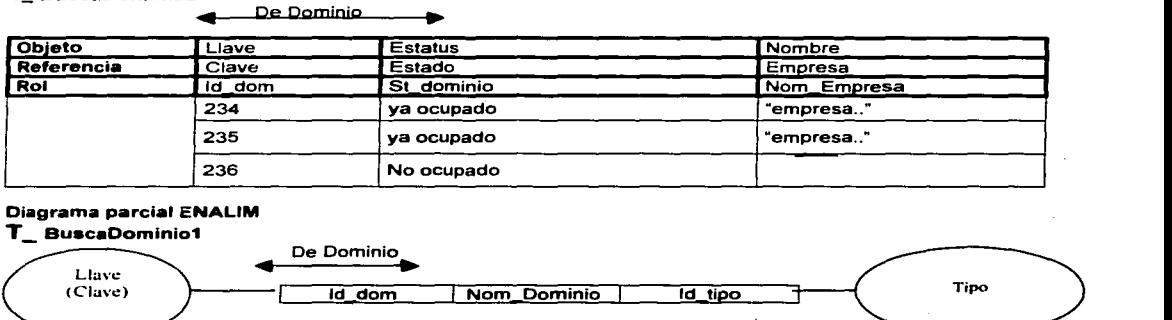

### Diagrama parcial ENALIM

T \_ BuscaDomlnio1

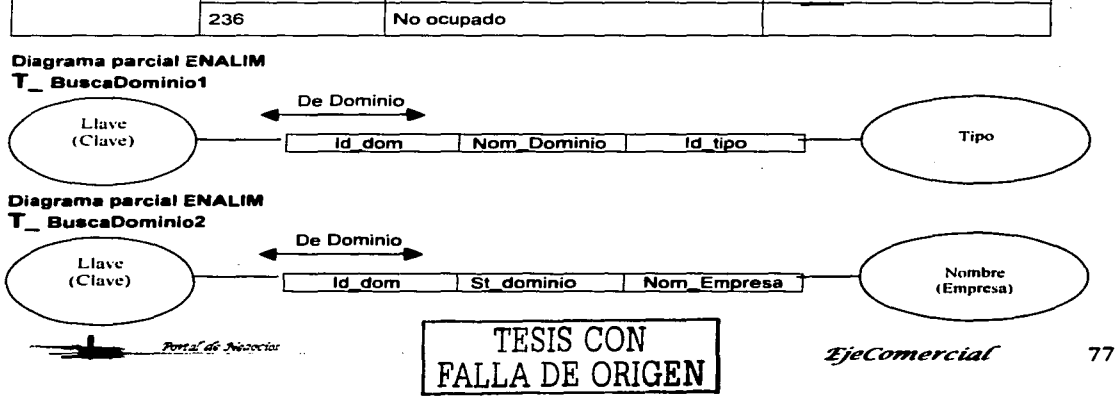

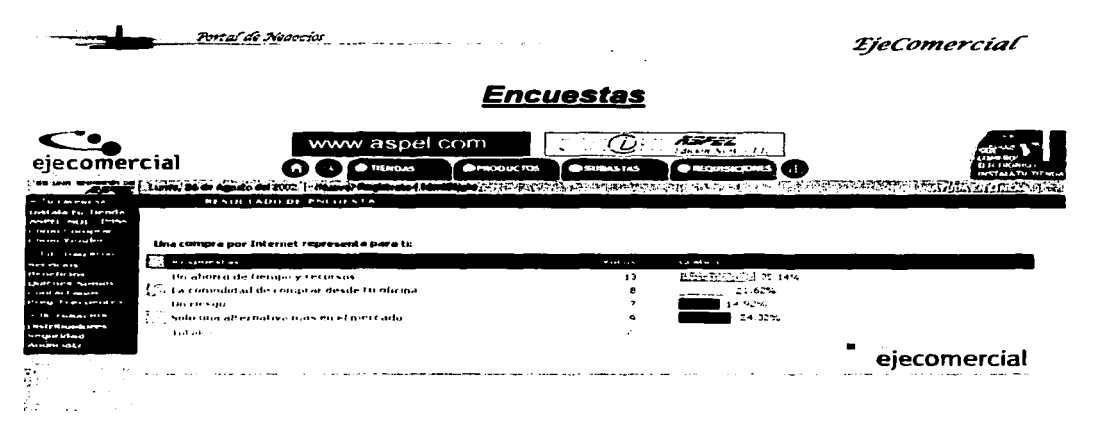

Existe en el portal una sección de encuestas en donde los navegantes pueden opinar con respecto a una pregunta, teniendo la posiblidad de ver el porcentaje de las votaciones, esto es tomado en cuenta por el portal para futuros cambios en mercadotecnia y ventas.

### Restricciones:

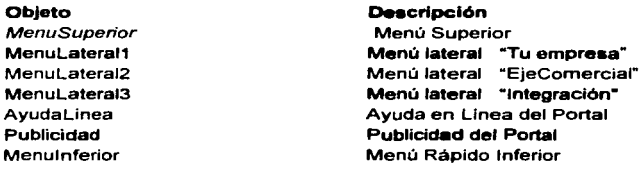

• Las respuestas de la preguntas tienen un contador de votos individual

# Objeto EncuestaGeneral : Encuestas a navegantes

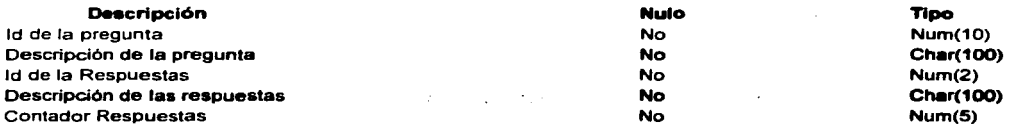

### ORACIÓN COMPUESTA:

El id 33 de las preguntas tiene una descripción de "Una compra representa para ti:", su status es activa y tiene las posibles respuestas "Un Ahorro..., La Comodidad...".

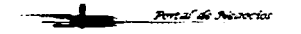

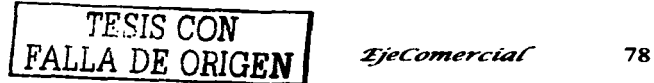

Portal de Nesceias

**TieComercial** 

### **ORACIONES SIMPLES:**

- · El id 33 de preguntas tiene la descripción de "Una compra representa para ti:" su status es activa
- Las posibles respuestas de la pregunta 33 son respuestas "Un Ahorro..., La Comodidad..."

Tabla de Población.

T EncuestaGeneral1

De la pregunta

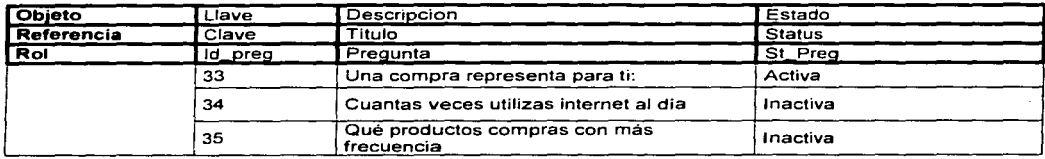

#### Tabla de Población.

T EncuestaGeneral2

De de la pregunta

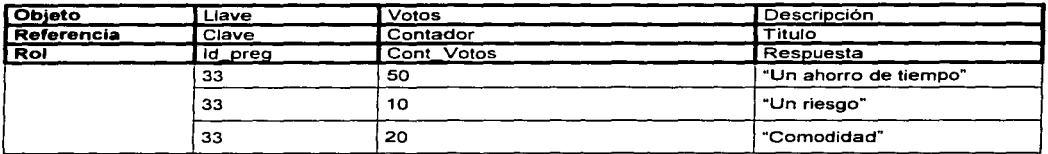

### **Diagrama parcial ENALIM**

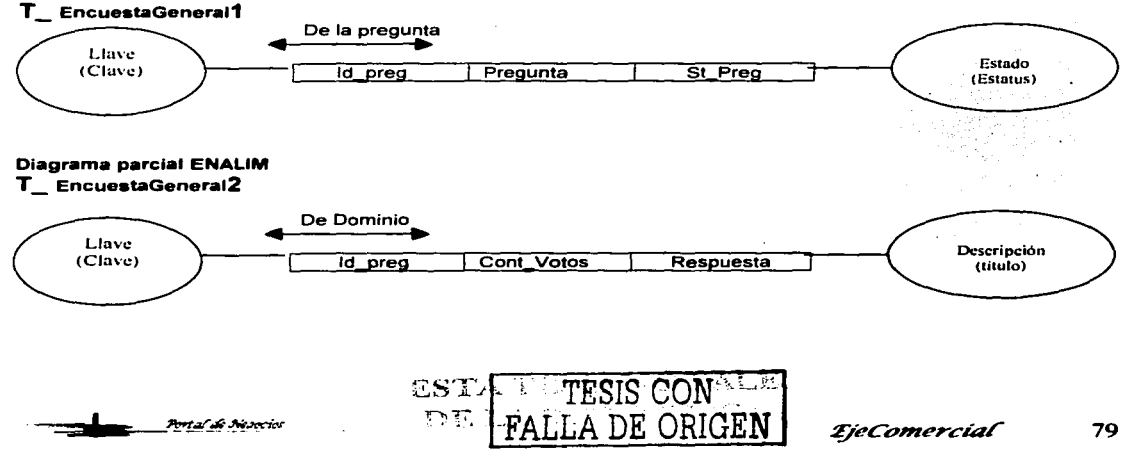

### **Preguntas Frecuentes**

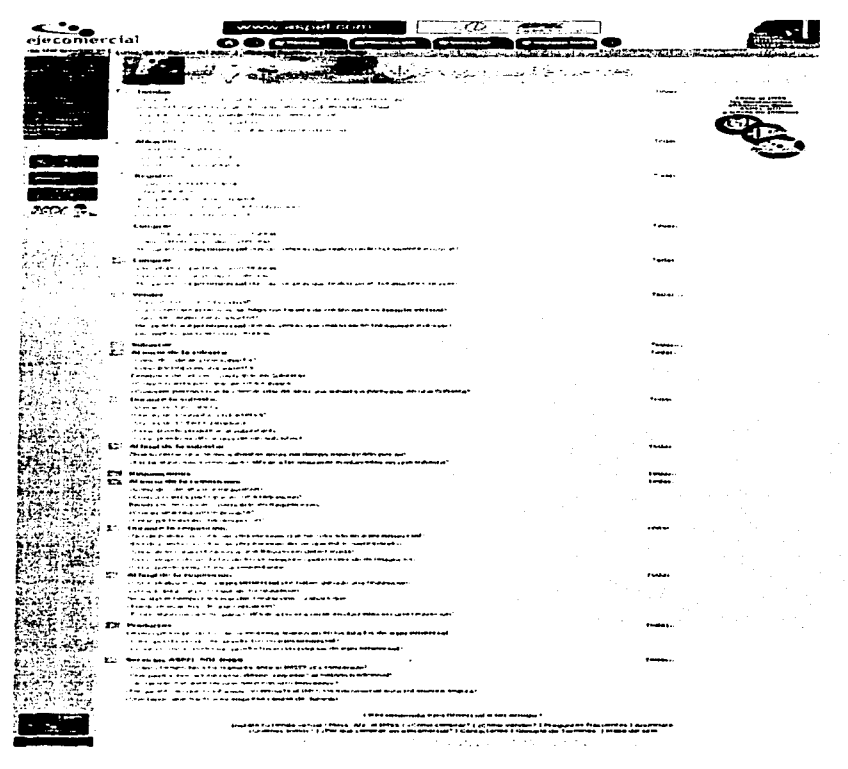

Existe una página que el navegante puede consultar en caso de que tenga alguna duda con respecto a los servicios que ofrece el portal, en ella se presentan una lista de preguntas *y* respuestas más frecuentes dividida por categorías.

Esto resulta de suma importancia para que el usuario tenga una visión más clara *y* se ofrezca una mejor ayuda.

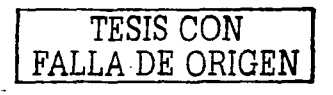

Port al de Necrocios

*TjeComercial* 

Portal de Necocios

*ijeConzercíaf* 

### Restricciones:

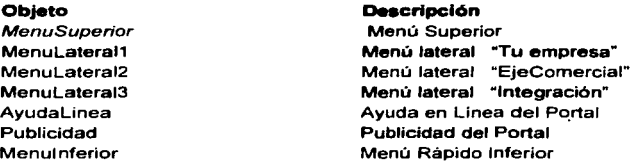

Objeto PreguntasFrecuentes : Listado de las preguntas más frecuentes y sus respuestas en el portal

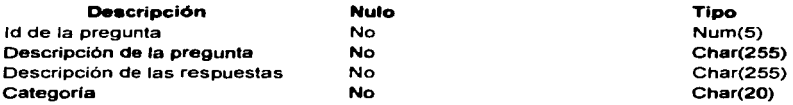

### ORACIÓN COMPUESTA:

El id de la pregunta 23 con descripción "¿Cómo hospedo mi tienda virtual?" tiene estatus activa y se encuentra en la categoría "Tiendas" y su respuesta es "La puedes hospedar fácilmente con....."

### ORACIONES SIMPLES:

- El id de la pregunta con 23 tiene una descripción de "¿Cómo hospedo mi tienda  $\bullet$ virtual?" y tiene status activa
- La respuesta de la pregunta 23 es "La puedes hospedar fácilmente con....." se encuentra en la categoría Tiendas

Tabla de Población.

T \_ PreguntaaFrecuente1

#### De la pregunta

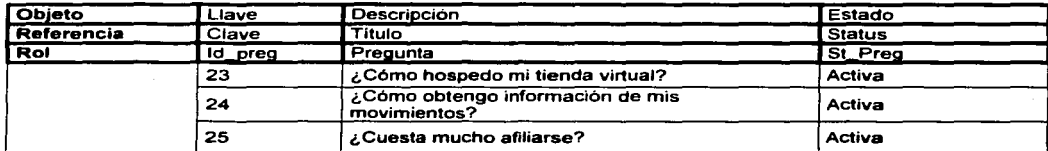

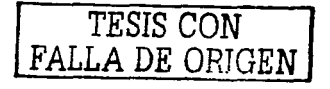

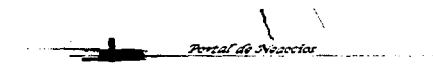

**TieComercial** 

#### Tabla de Población. T PreguntasFrecuentes2

#### De de la pregunta  $\blacktriangleright$

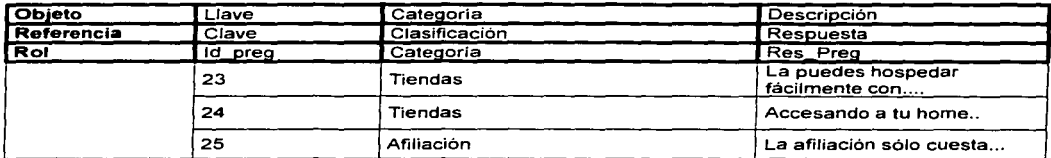

### **Diagrama parcial ENALIM**

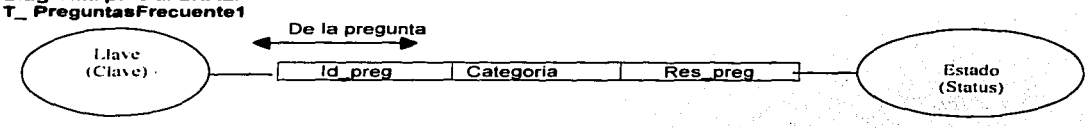

### Diagrama parcial ENALIM

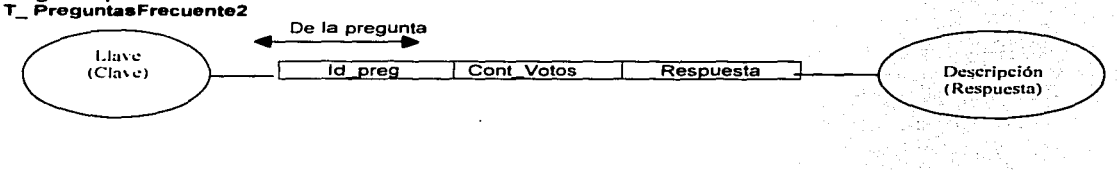

 $\sim 10$ 

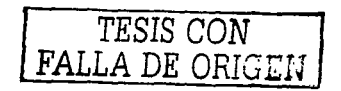

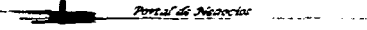

ta an

 $\ddot{\phantom{a}}$ 

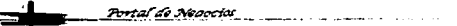

*EieComercial* 

# Glosario de Términos

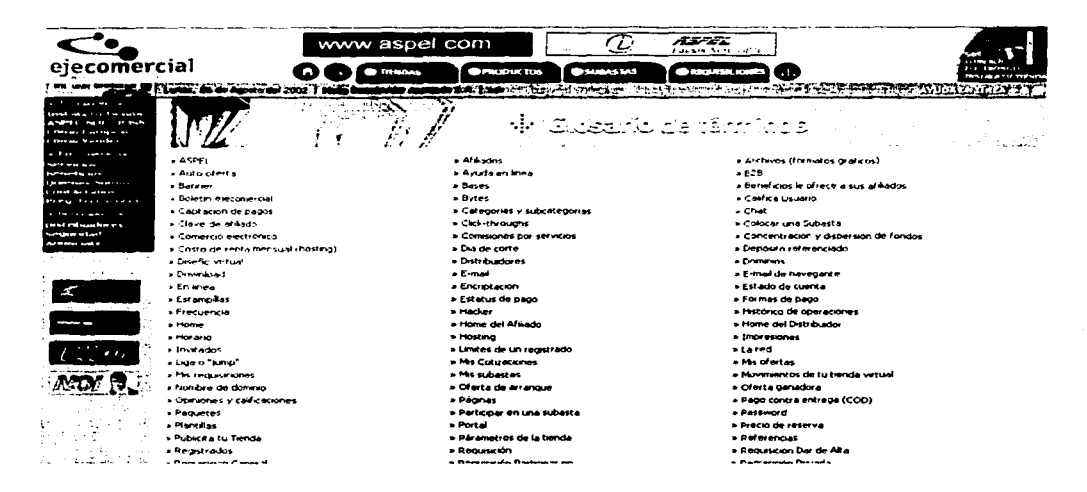

Otra forma de ayuda hacia el navegante es un glosario de términos en donde se definen cada uno de los términos o palabras más utilizados en el portal, y de esta manera proporcionar una herramienta para que sea entendible el funcionamiento de los servicios.

### Restricciones:

#### Objeto

**MenuSuperior** MenuLateral1 MenuLateral2 MenuLateral3 AyudaLinea Publicidad MenuInferior

#### Descripción

- Menú Superior Menú lateral "Tu empresa" Menú lateral "EjeComercial" Menú lateral "Integración" Ayuda en Linea del Portal Publicidad del Portal Menú Rápido Inferior
- El listado esta ordenado por orden alfabético.

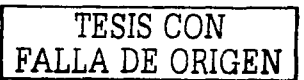

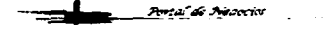

*TjeComercial* 83

Portal de Necocios

**TieComercial** 

Objeto GlosarioTerminos : Listado de los términos mas utilizados en el portal.

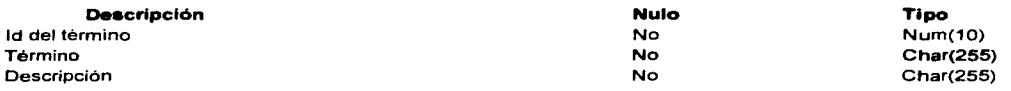

### ORACIÓN COMPUESTA :

El id 2 del término "Afiliados" tiene una descripción de "Un afiliado es aquella persona....."

### ORACIONES SIMPLES:

El id 2 del término "Afiliados" tiene una descripción  $\bullet$  . <br> <br> :

Tabla de Población .

**T \_ PreguntasFrecuente1** 

**Del termino** 

 $\cdot$ 

<u>Portal de Neoccial (m. 1888).</u><br>1980 - Carlos Barbara, poeta estadounidense en Antonio (m. 1888).

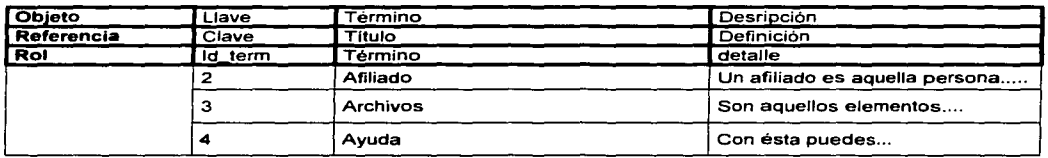

### Diagrama parcial ENALIM

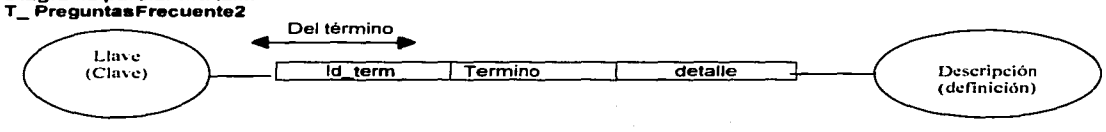

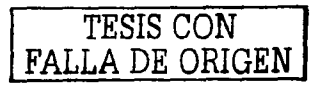

 $\Delta$ 

*TieComercial* 

# Búsqueda Avanzada

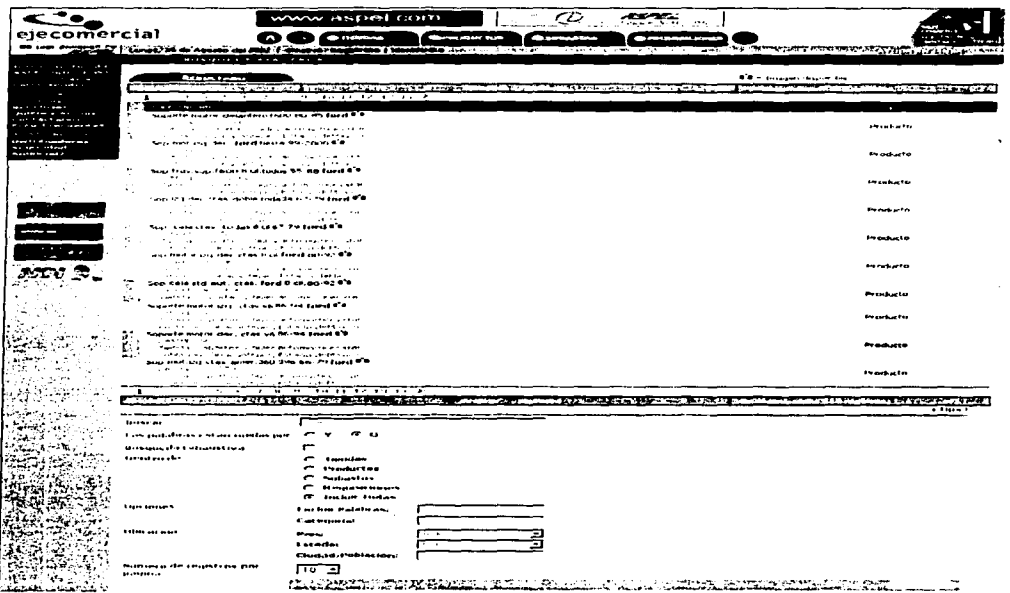

La búsqueda Avanzada contempla todos los servicios disponibles en el portal: Tiendas, Productos, Subastas y Requisiciones.

Está disponible un filtro más detallado para realizar la búsqueda de manera particular y mas exhaustiva, así mismo destacando en cada registro encontrado las palabras requeridas en la búsqueda.

Restricciones: **Objeto Descripción MenuSuperior Menú Superior** MenuLateral1 Menú lateral "Tu empresa" MenuLateral2 Menú lateral "EjeComercial" MenuLateral3 Menú lateral "Integración" AyudaLinea Ayuda en Linea del Portal مارجا بعير  $\sim$   $\sim$   $\sim$ **SAFE STORE** Publicidad **Publicidad del Portal** المتقارب فقطا المارانية a al car in the co **MenuInferior** Menú Rápido Inferior **TESIS CON** *TieComercial* 85 FALLA DE ORIGEN

### Objeto OpcioneaBuaquedaAvanzada: Listado de Opciones para la búsqueda avanzada Deacripción

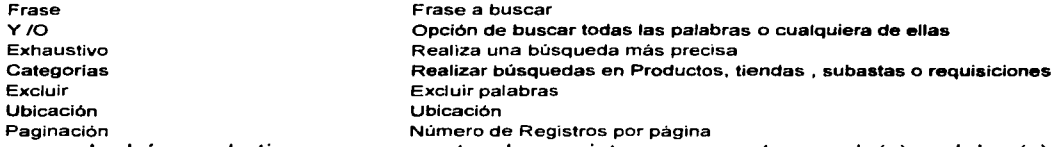

• La búsqueda tiene que encontrar los registros que contengan la(s) palabra(s) indicadas y ordenarlas conforme a las más parecidas a lo que se busca.

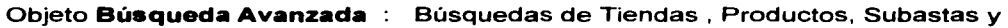

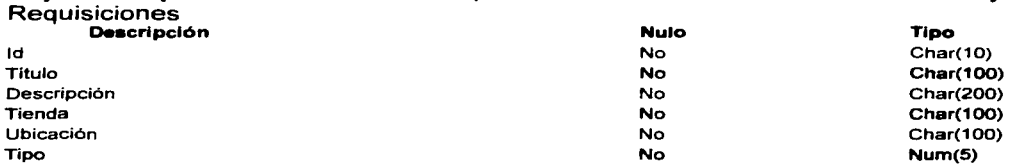

### ORACIÓN COMPUESTA :

Es un producto cuya clave es AB33 y su descripción es "Soporte motor delantero Ford" contiene la palabra "Ford" , tiene fotografía, su descripción es "904" y pertenece a la tienda "Soportes y Hules automotrices Star " cuya ubicación es Estado de México

### ORACIONES SIMPLES:

- Es un producto cuya clave es AB33 *y* su descripción es "Soporte motor delantero Ford"
- El producto con clave AB33 tiene la descripción de "904" *y* pertenece a la tienda tienda "Soportes *y* Hules automotrices Star"

Tabla de Población .

T\_ Búaqueda Avanzada1

Del Tipo

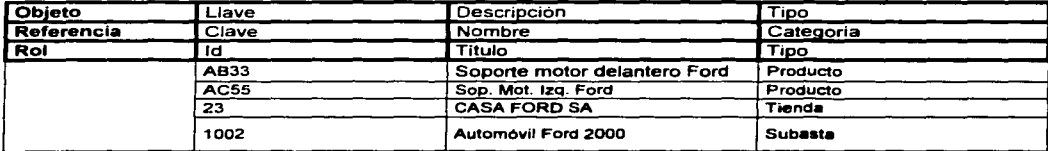

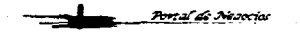

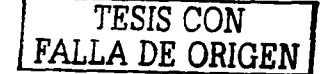

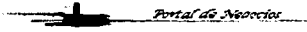

Del tipo.

#### T\_ Búsqueda Avanzada2

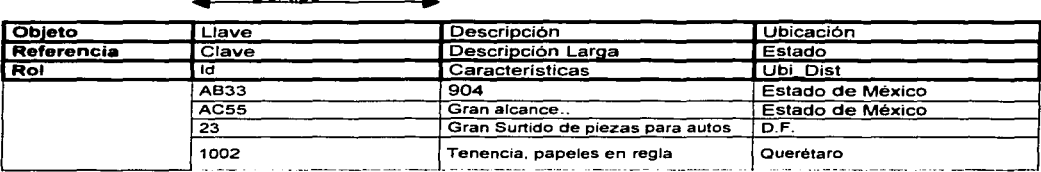

#### Diagrama parcial ENALIM T\_ Búsqueda Avanzada1

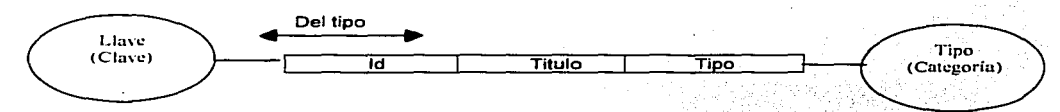

#### Diagrama parcial ENALIM T \_Búsqueda Avanzada2

Portal di Nacocial

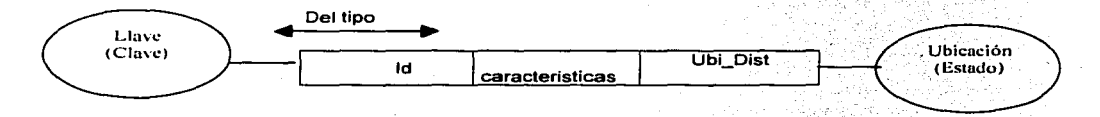

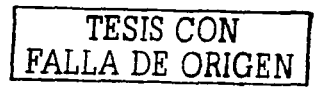

....

88

## Registro como Navegante

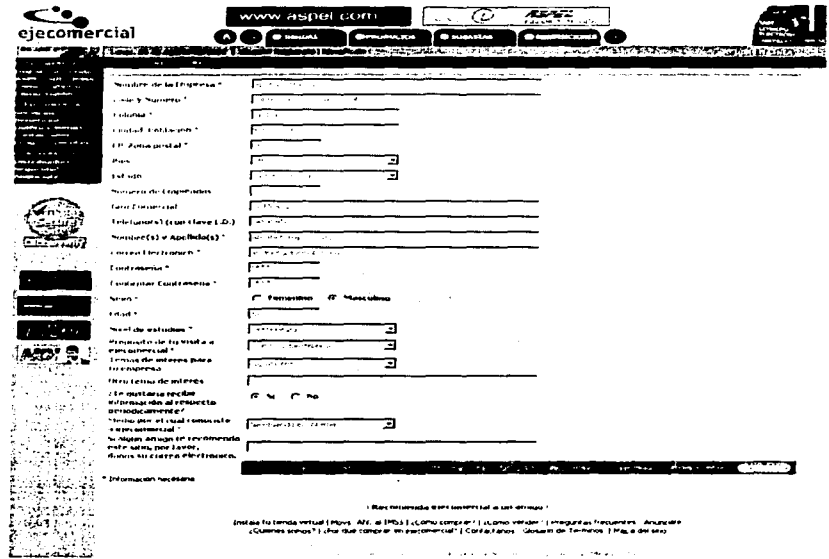

Cualquier navegante que visite el portal podrá registrarse y obtener múltiples beneficios, desde la recepción de información referente a promociones hasta la utilización de servicios como subastas y requisiciones.

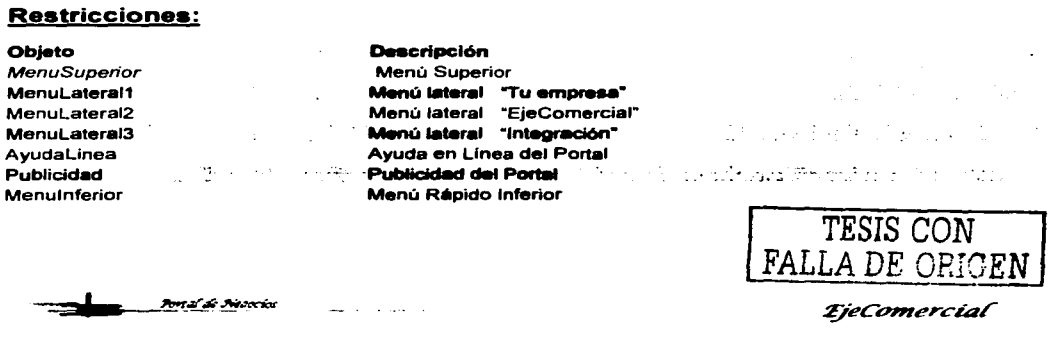

**EjeComercial** 

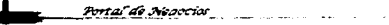

# Objeto **RegistroNavegante** : Registro como navegante

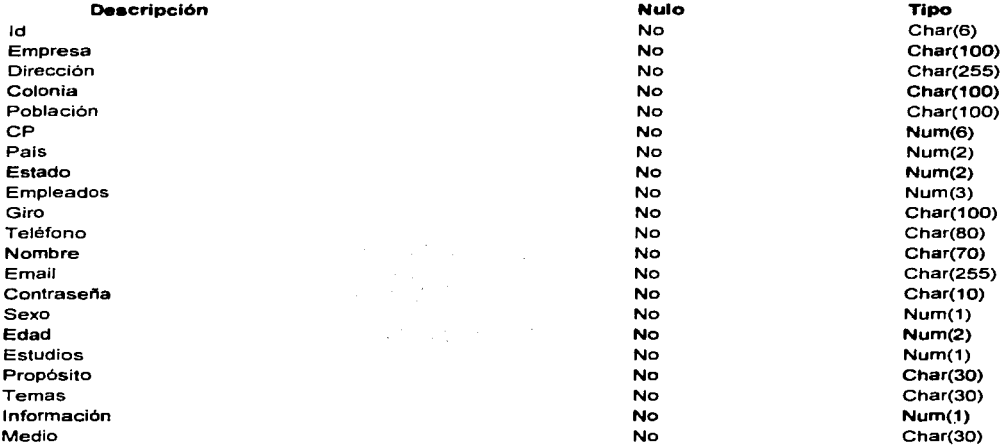

### ORACIÓN COMPUESTA :

El id 33 del navegante Abraham Franco tiene la dirección "Carretera .... " ORACIONES SIMPLES:

El id 33 del navegante Abraham Franco tiene la dirección "Carretera .... "

#### T \_ RegistroNavegante1

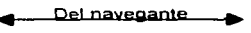

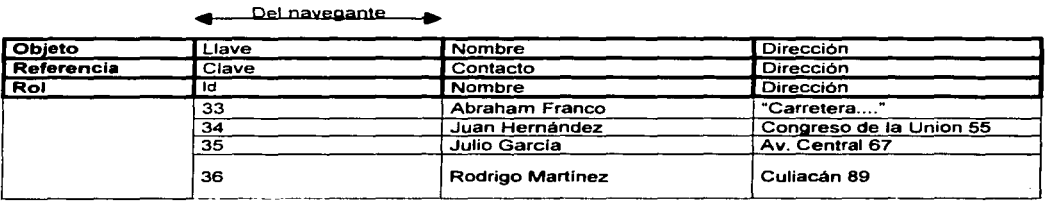

#### Diagrama parcial ENALIM T\_ RegistroNavegante2

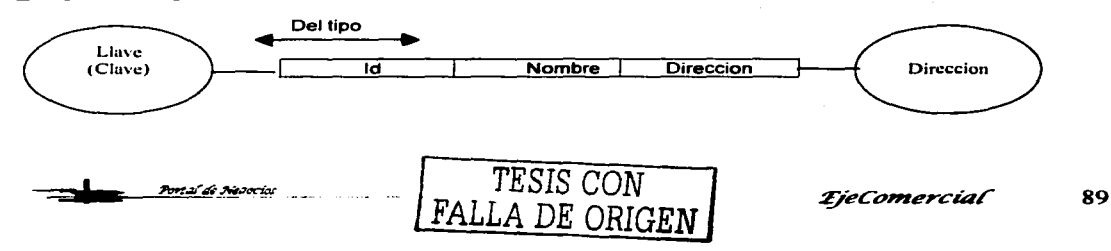

**Anta<sup>r</sup>di Ni**tterie

# **Home del Afiliado**

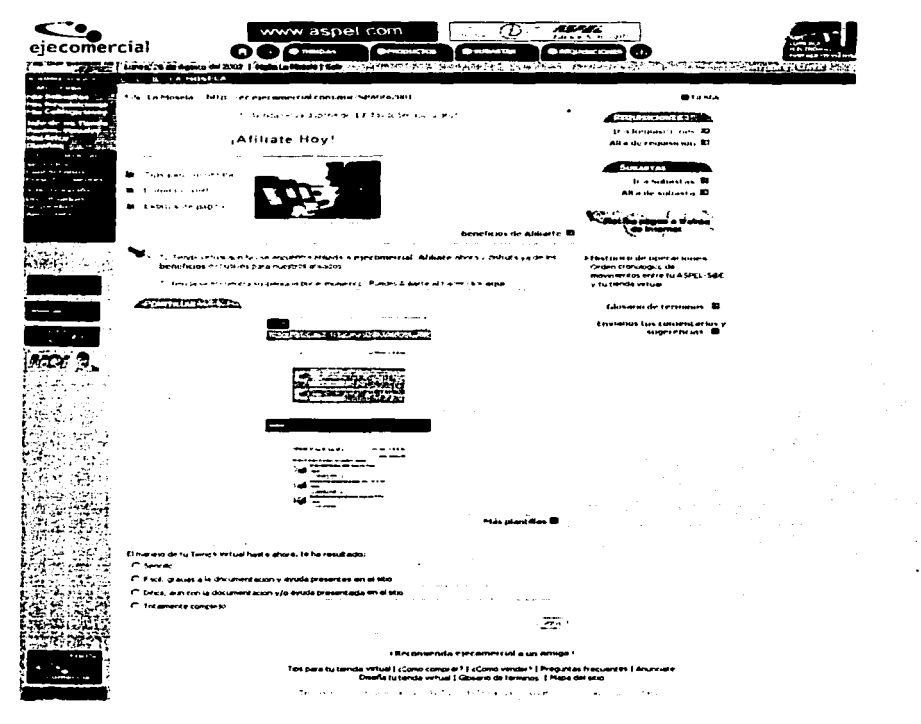

Este representa el Home especial para cada uno de los afiliados del portal, una vez que se registra podrán realizar un sinnúmero de operaciones referentes a la tienda que se encuentra afiliada.

Desde aquí se realizarán los pagos de renta e inscripción, se podrán adquirir plantillas nuevas, cambiar parámetros de la tienda, compras de dominios, verificar sus pagos, actualizar información etc.

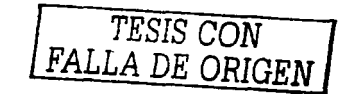

**TieComercial** 

<u>Portal de Nedocios</u>

*TjeComercial* 

### Reatriccionea:

### Objeto

**MenuSuperior** MenuAflliado MenuLateral2 MenuLateral3 **AyudaLinea** Publicidad Menulnferior

#### Descripción

Menú Superior Menú lateral "Tu empresa" Menú lateral "EjeComercial" Menú lateral "Integración" Ayuda en Linea del Portal Publicidad del Portal Menú Rápido Inferior

Neveriar

Descripción Afiliate Tips Dominios Pagos Avisos Diseños Encuentras Requisiciones Subastas Histórico Pagos por Internet

# Objeto **OpcionesHomeAfiliado:** Listado de Opciones para el home del Afiliado<br>Descripción **Descripción**

Acceso al proceso de Afiliación Tips para la tienda Selección de dominios Acceso a Status de Pagos del usuario Sección de Avisos para el usuario Acceso a sección de disenos para la tienda encuestas para el afiliado Requisiciones sobre categorlas del usuario Subastas referentes al usuario Acceso a Histórico de Operaciones Alta como usuarios Bancarios

*TESIS CON FALLA DE ORIGEN* 

#### **EjeComercial** 9)

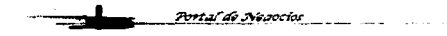

*TjeComercial* 

# **Status de Pagos**

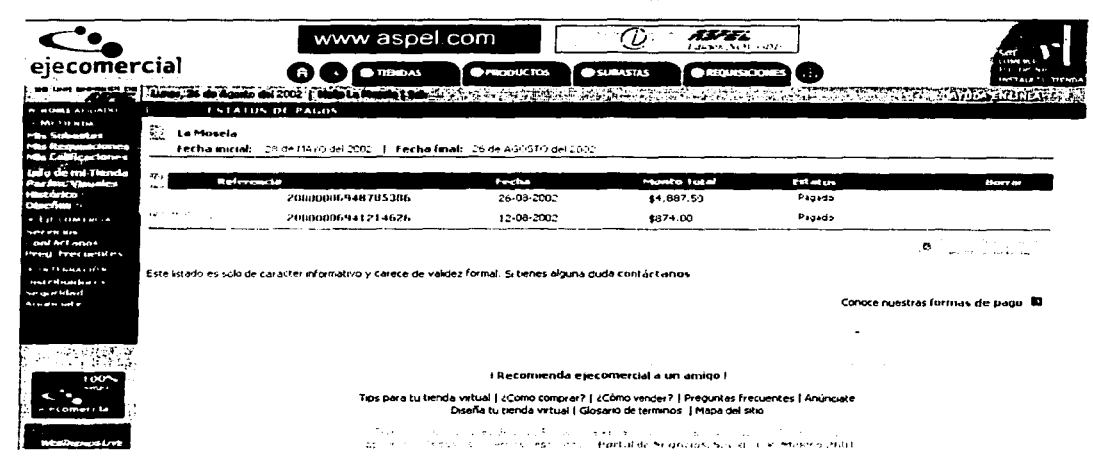

El Afiliado tendrá la posibilidad de verificar el ststus de sus pedidos y de sus pagos desde su Home.

También podrá consultar el detalle del pedido para tener mayor control de sus pagos, ya sean vía depósito referenciado o tarjeta de crédito.

### **Restricciones:**

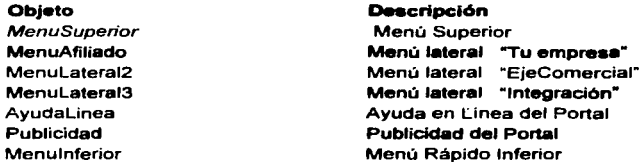

### Objeto Pagos : Sección de Pagos del usuario

Presal de Nacional

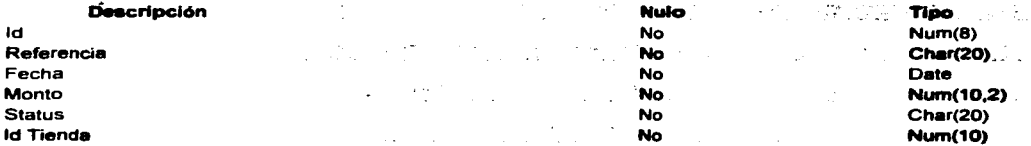

TESIS CON FALLA DE ORIGEN

**TieComercial** 92

### ORACIÓN COMPUESTA :

El id 22 de la referencia 200000069848665 pertenece a la tienda La Mosela fue hecho el día 26-8-2002, y ya esta pagado.

### ORACIONES SIMPLES:

- El id 22 de la referencia 200000069848665 pertenece a la tienda La Mosela
- El id pedido con id 22 fue hecho el día 26-8-2002-11-08 ya esta pagado  $\bullet$

### T\_Pagos1

Del pago

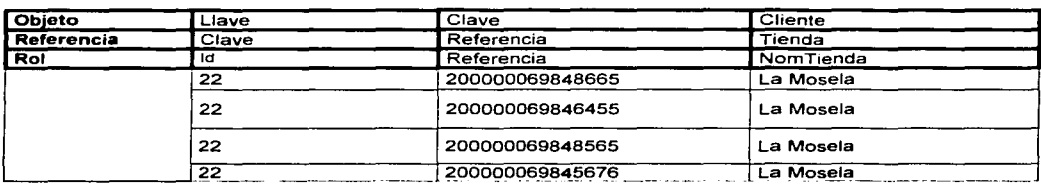

#### T\_Pagos2

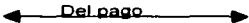

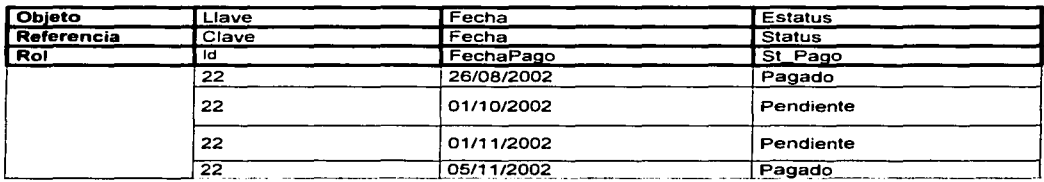

### Diagrama parcial ENALIM

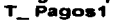

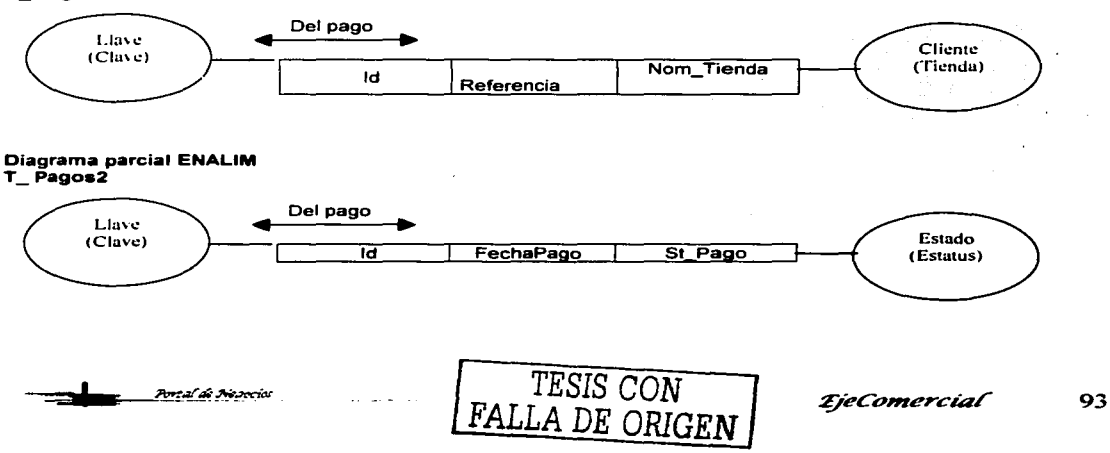

*EieComercial* 

# Información del afiliado

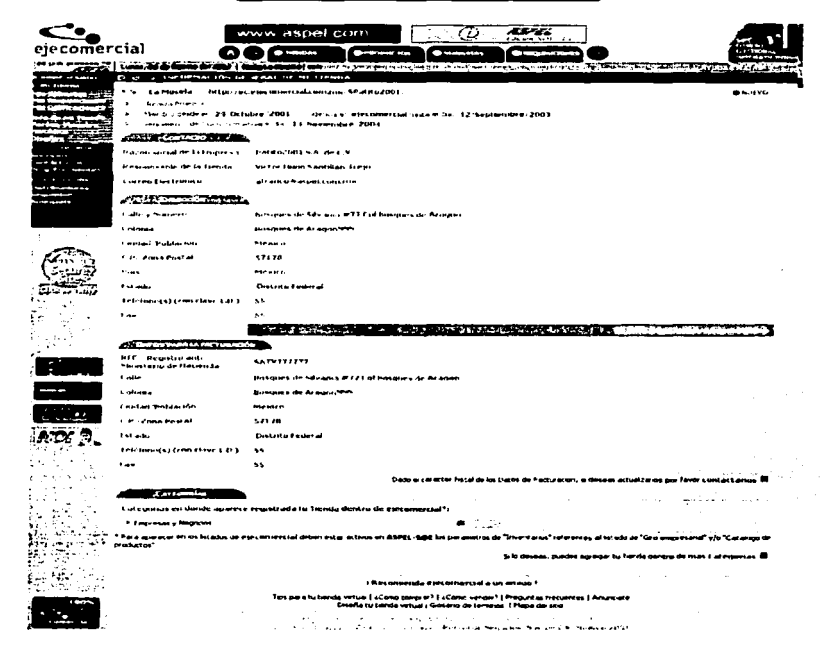

El afiliado podrá ver sus datos que son almacenados en el portal, y cambiarlos en cualquier momento, así mismo agregar su tienda a más categorías dentro el portal.

# **Restricciones:**

Portul de Nasociol

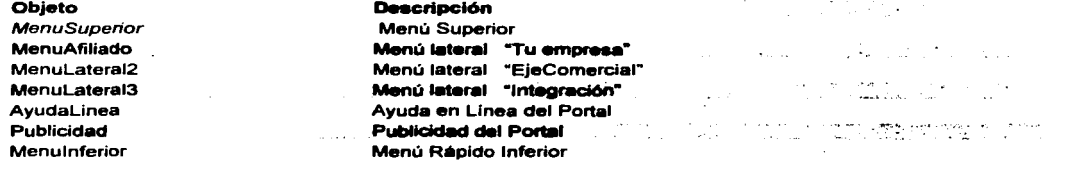

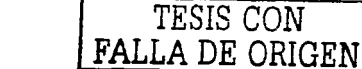

*EjeComercial* 

94

*ijeCo»rercíaf* 

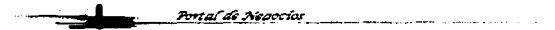

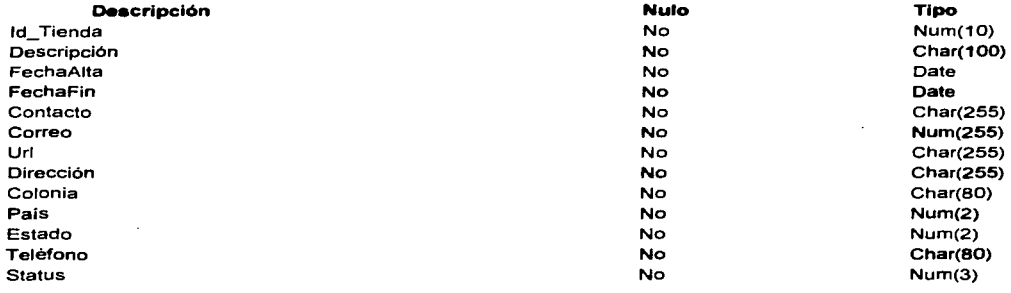

### Objeto lnfoAfll : Sección de Información personal de la tienda

### ORACIÓN COMPUESTA:

El id 22 corresponde a la tienda La Mosela y esta vigente hasta el dia 12 de Sep del 2003 y se encuentra dentro de las categorías con id 001x001x002x0001 cuya descripción es "Empresas y Negocios"

### ORACIONES SIMPLES:

- El id 22 corresponde a la tienda La mosela y esta vigente hasta el día 12 de Sep del 2003.
- La tienda con id 22 se encuentra en la categoría con id 001x001x002x0001 cuya descripción es "Empresas y Negocios'"'

TESIS CON FALLA DE ORIGEN

Tabla de Población .

T \_ lnfoAfi11

De la tienda

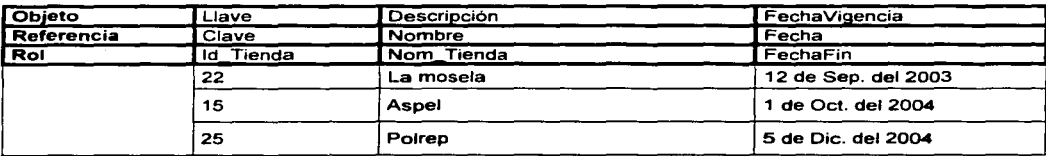

Tabla de Población.

95

*TjeComercial* 

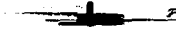

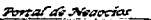

**£jeComercial** 

### T\_lnfoAfil2

Pe la tjenda ..

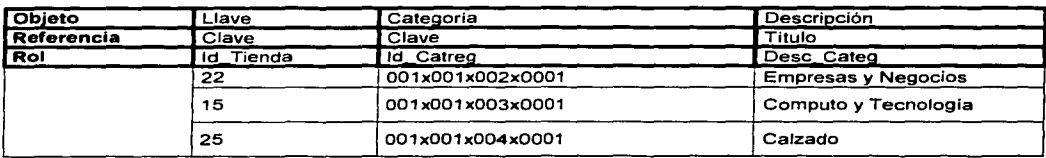

# Diagrama parcial ENALIM T\_ lnfoAfi11

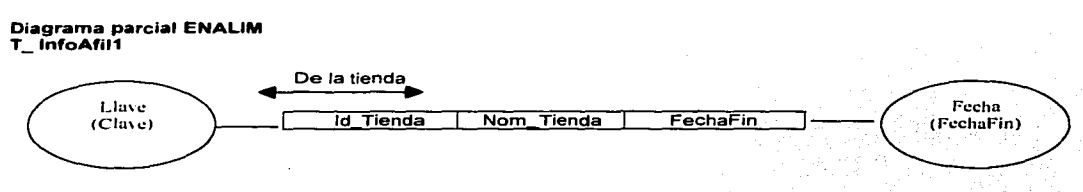

# Diagrama parcial ENALIM T\_lnfoAfll2

Porta de Novocios

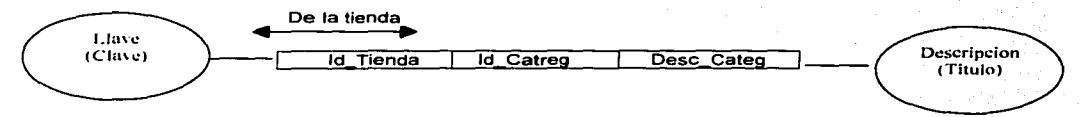

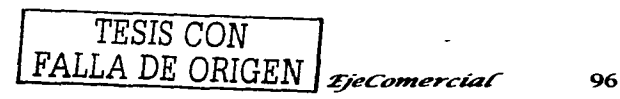

**£jeComercial** 

#### Portal de Nesocios

## Compra de Plantillas

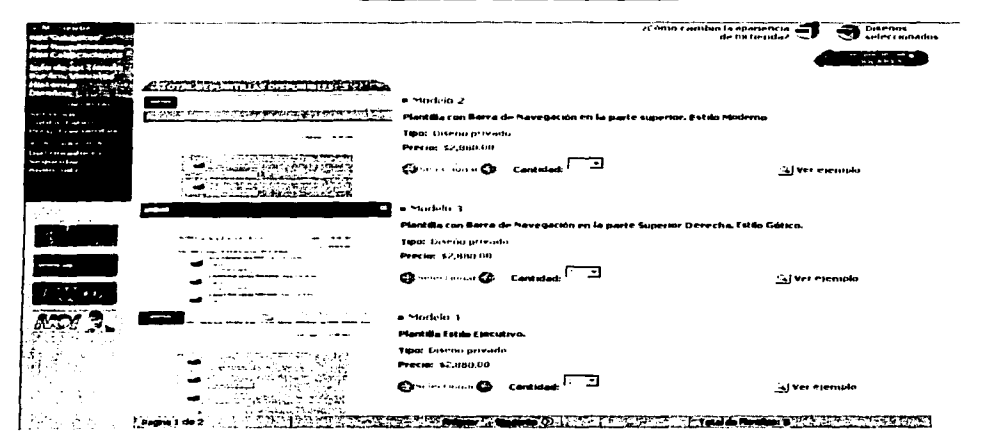

En Esta sección el afiliado podrá comprar sus plantillas o diseños para su tienda virtual, seleccionado la que más le agrade de acuerdo a su imagen corporativa.

Las Plantillas pueden ser de tipo exclusivas o públicas.

### Restricciones:

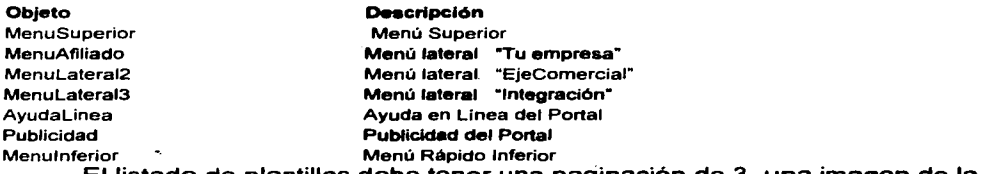

El listado de plantillas debe tener una paginación de 3, una imagen de la plantilla *y* un ejemplo.

# Objeto Plantillas : Compra de diseños para las tienda del afiliado

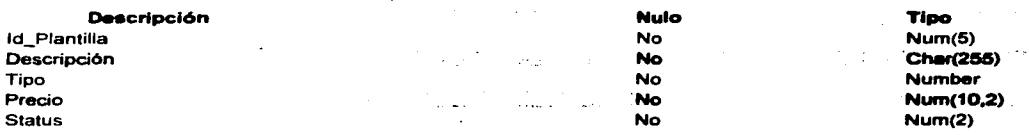

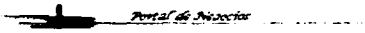

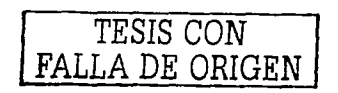

*EjeComercial* 

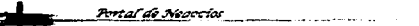

ORACIÓN COMPUESTA: El id 100 corresponde a la plantilla con descripción "Plantilla con barra de navegación en la parte superior" , tiene un status de activa de tipo privado *y* tiene un precio de \$2,880

### ORACIONES SIMPLES:

- El id 100 corresponde a la plantilla con descripción "Plantilla con barra de navegación en la parte superior" , tiene un status de activa.
- La plantilla con id 100 es de tipo privado *y* tiene un precio de \$2,880.

Tabla de Población .

T \_ Plantillas 1

 $De$  la plantilla $\qquad$ 

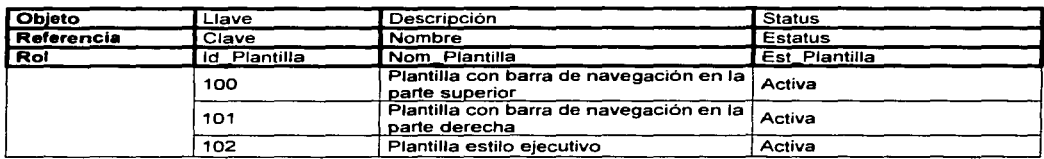

Tabla de Población .

T \_ Plantillaa2

Pe la plantilla

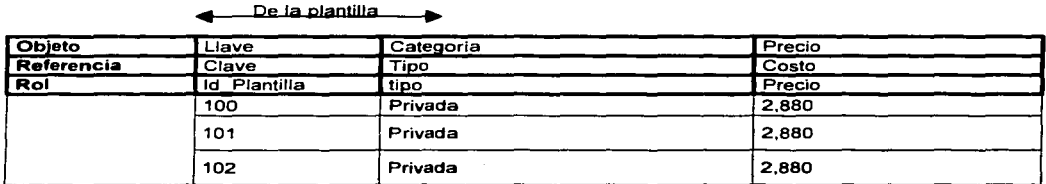

# Diagrama parcial ENALIM T \_ Plantillaa1

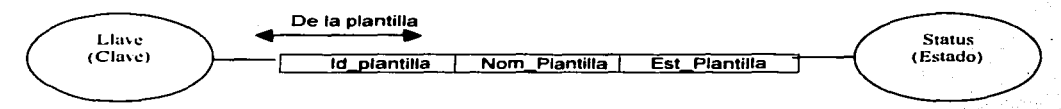

#### Diagrama parcial ENALIM T Plantillas2

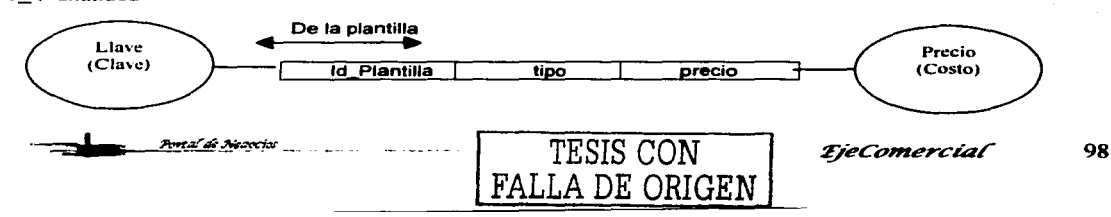

**TieComercial** 

99

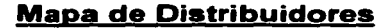

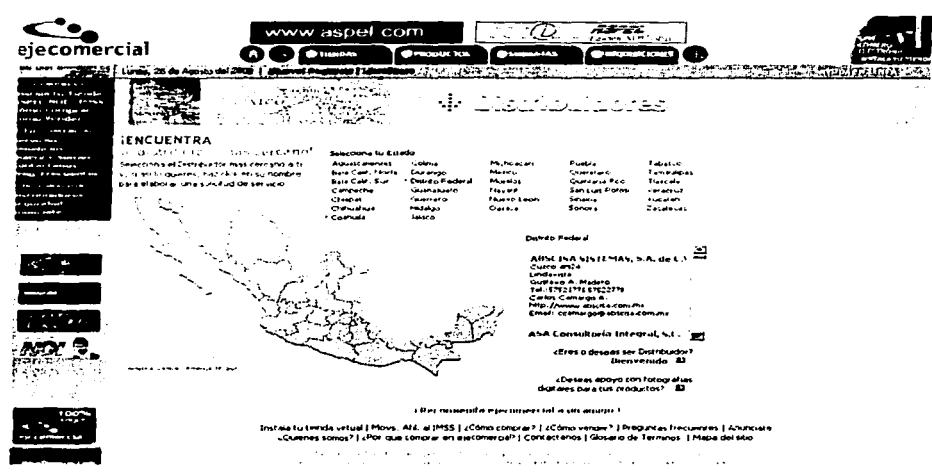

Aquí se pueden encontrar todos los distribuidores autorizados por el portal para apoyar a las clientes que lo necesiten, consiste en un mapa dinámico en el que al seleccionar el estado aparecen los nombres de los distribuidores y sus datos generales.

### **Restricciones:**

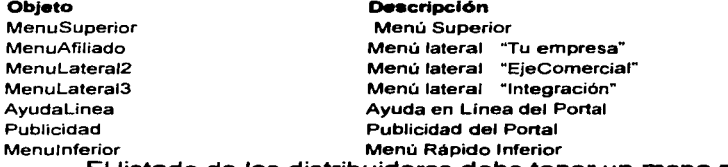

-<br>Portal de Neoccios

El listado de los distribuidores debe tener un mapa para una mejor localización. Objeto MapaDist: Compra de diseños para las tienda del afiliado

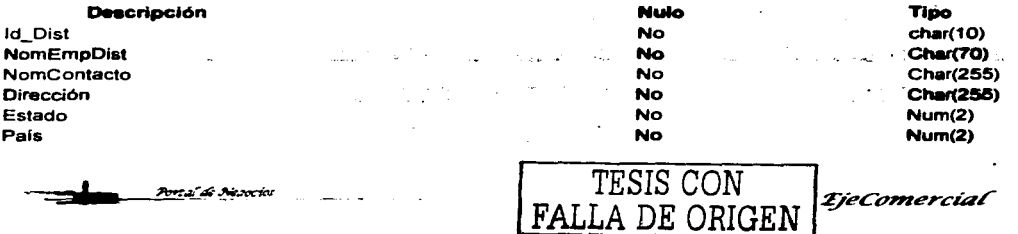

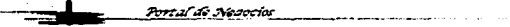

*ijeCo,,,ercíar* 

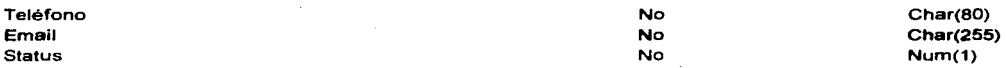

ORACIÓN COMPUESTA: El id D1260 de la empresa "ABSCISA Sistemas" esta activa *y* se encuentra en el Distrito Federal *y* su dirección es Cuzco 924.

### ORACIONES SIMPLES:

- El id D1260 de la empresa "ABSCISA Sistemas" está activa.
- El distribuidor con id D1260 se encuentra en el Distrito Federal y  $\bullet$ su dirección es Cuzco 924.

Tabla de Población .

T\_ MapaDiat1

Del distribuidor ...

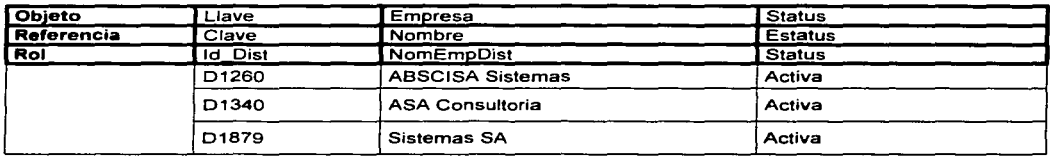

Tabla de Población .

T MapaDist 2

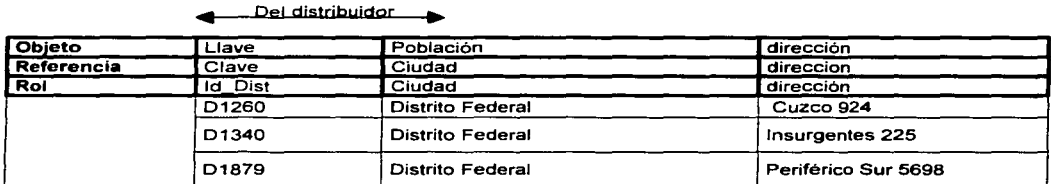

# Diagrama parcial ENALIM

T MapaDist1

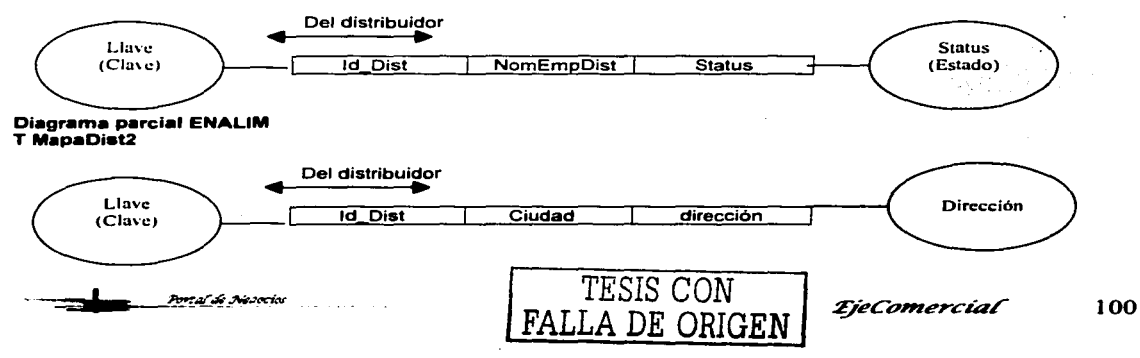

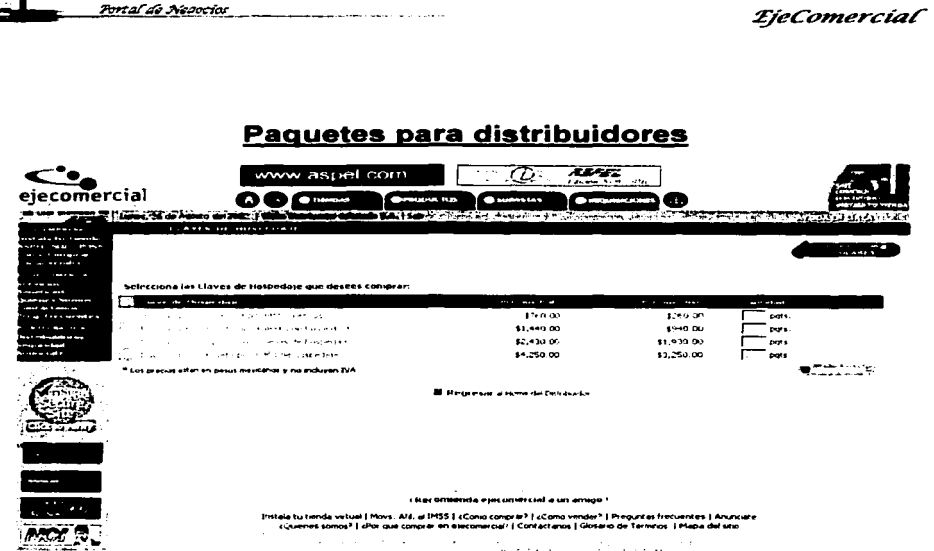

Los distribuidores pueden adquirir paquetes de servicios para las tiendas virtuales a un precio preferencial y, obtener ganancias por la venta de cualquiera de ellos mediante Claves Prepagadas que puede adquirir desde el mismo portal.

### Restricciones:

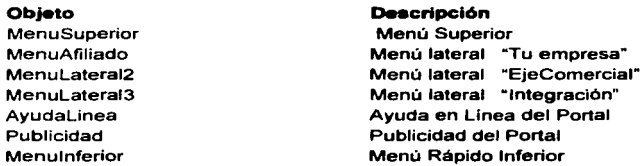

at an ann anns

Menulnferior Menü Rápido Inferior El distribuidor podrá comprar sus paquetes que requiera a un precio preferencia, con la posibilidad de pagarlo con tarjeta de crédito o deposito refenciado.

### Objeto PaqDist : Compra de paquetes para los distribuidores

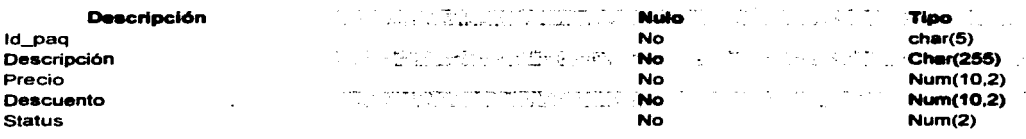

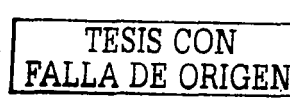

*qeconzerctar* 101

ORACIÓN COMPUESTA: El id 1 del paquete tiene la descripción de "lnsc. Anual *y*  Hospedaje por renta mensual" tiene un precio nomal de \$760, el precio para el distribuidor es de \$260 *y* esta activo en el portal.

### ORACIONES SIMPLES:

- El id 1 del paquete tiene la descripción de "lnsc. Anual *y*  Hospedaje por renta mensual" *y* está activo en el portal.
- El paquete con id 1 tiene un precio nomal de \$760, el precio para el distribuidor es de \$260.

Tabla de Población .

T\_ PaqDist1

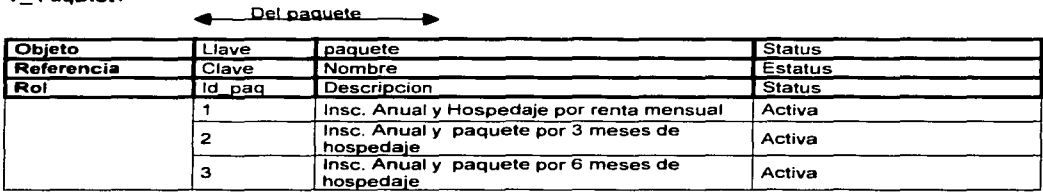

Tabla de Población .

T\_ PaqDist2

Del paquete

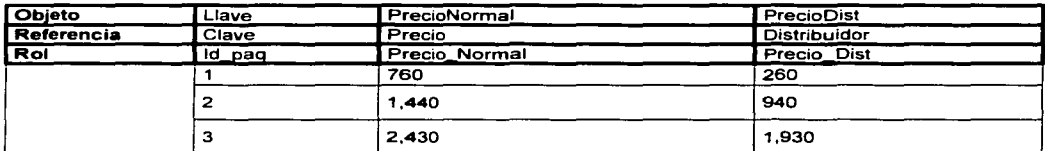

#### Diagrama parcial ENALIM T\_ PaqDist1

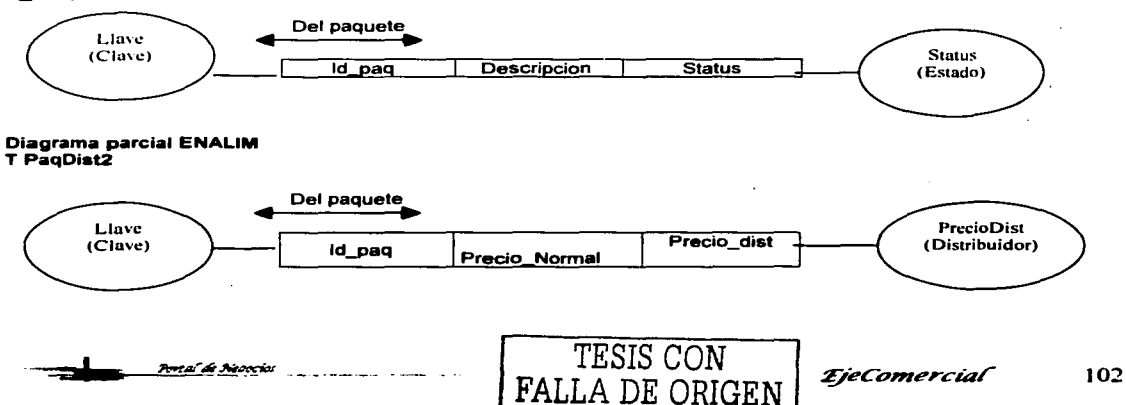

Portal de Negocios

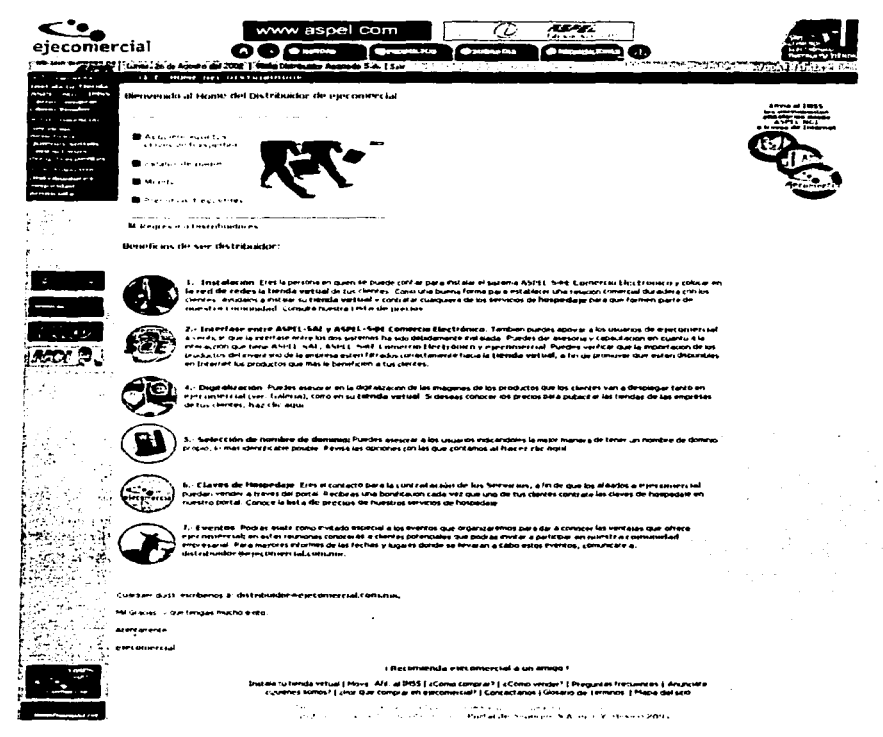

Como distribuidor del portal se tienen varios servicios que son de gran utilidad para sus ventas.

Una vez que se ha identificado como distribuidor en el portal se tendrá acceso a Home especial para él, en donde podrá adquirir sus claves prepagadas de su servicio, verificar sus pagos e información general.

Desde aquí el distribuidor recibirá información acerca de sus beneficios y de nuevos productos.

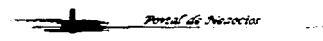

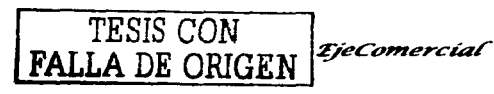

103
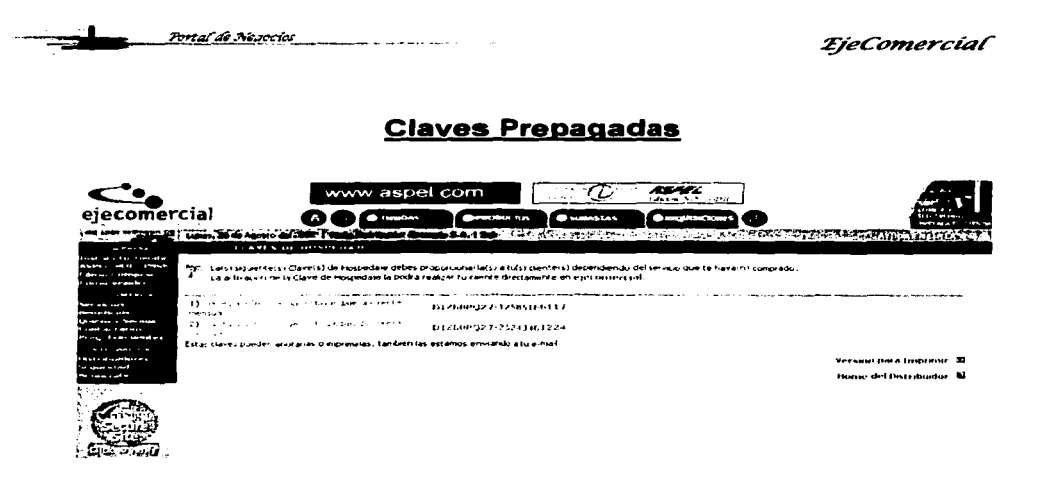

Estas claves son compradas por los distribuidores a un precio preferencial y vendidas a los asociados a precio normal, de tal forma que existe una ganancia para los distribuidores

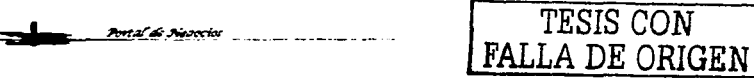

*TjeComercial* 

#### **FORMAS DE PAGO** Tarjeta de Crédito

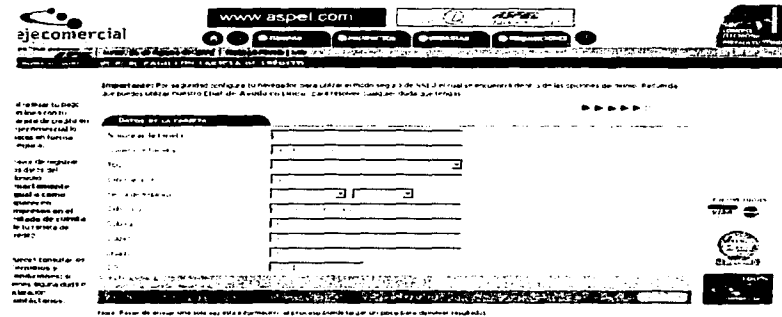

Una de las posibles formas de pago es en línea mediante tarjeta de crédito, el portal está diseñado para realizar transacciones con el banco y actualizar servicios en línea según el pedido generado.

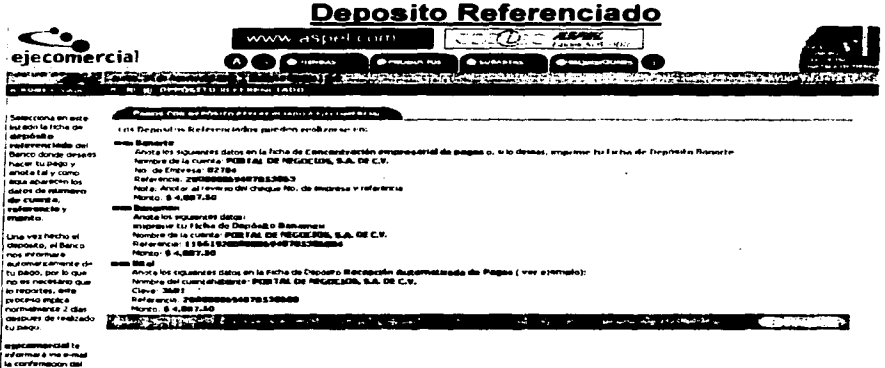

Otra forma de pago es el depósito referenciado, en donde se le indica al cliente en dónde puede realizar su pago, el monto que tiene que pagar, el número de referencia e incluso una ficha llena del depósito según el banco, para que la pueda imprimir sin necesidad de llenarla a mano.

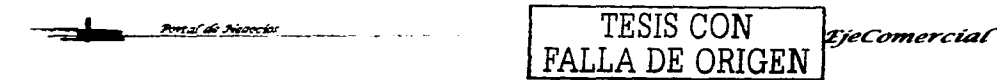

105

<del>Port</del>al de Neaccios

*:§YeConrerciaf* 

#### **BancaNet de Banamex**

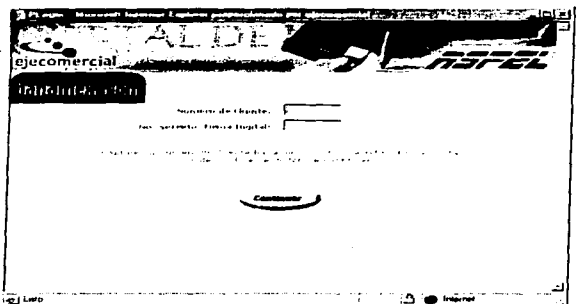

Una opción más de pago es mediante BancaNet de Banamex, en donde el usuario puede seleccionar cualquiera de sus cuentas en Banamex para realizar su pago en línea de una forma segura.

Para ello es necesario que ya esté dado de alta en el portal de Banamex.com para la utilización del servicio.

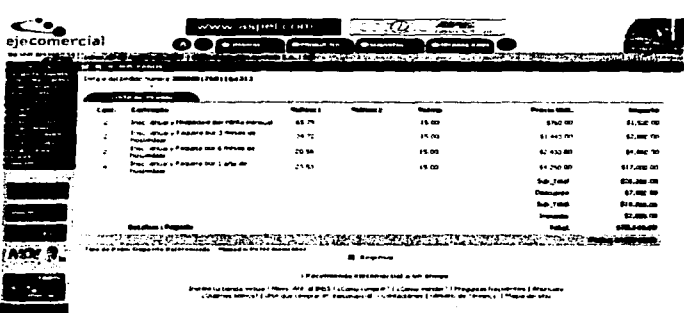

#### Confirmación de Pedidos

Cada compra que se realiza en el portal es desplegada antes de realizar el pago, de tal manera que el cliente pueda confirmar lo que va a pagar, el monto exacto *y* servicios que va a adquirir.

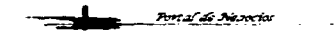

TESIS CON FALLA DE ORIGE *Cowzerciaf* <sup>106</sup>

rtal de Mecacia

*EjeComercial* 

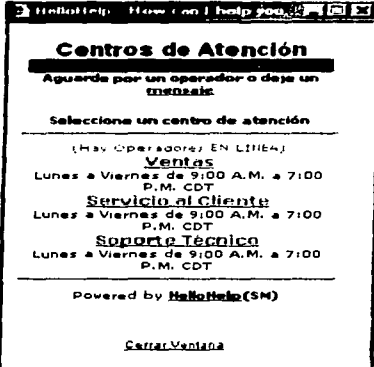

#### Ayuda en Linea

Una de las opciones que tiene el navegante es la facilidad de tener una ayuda en línea, mediante la cual se pueda comunicar vía chat con un asesor, el cual resolverá todas sus dudas e inquietudes sobre el portal, dándole el seguimiento adecuado.

Basados en los productos finales y el análisis de cada uno de ellos a continuación se muestra el diagrama ENALIM Final correspondiente así como diseño de la Base de Datos.

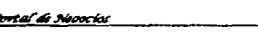

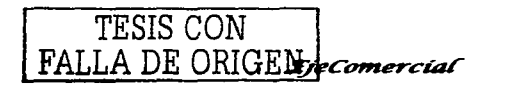

107

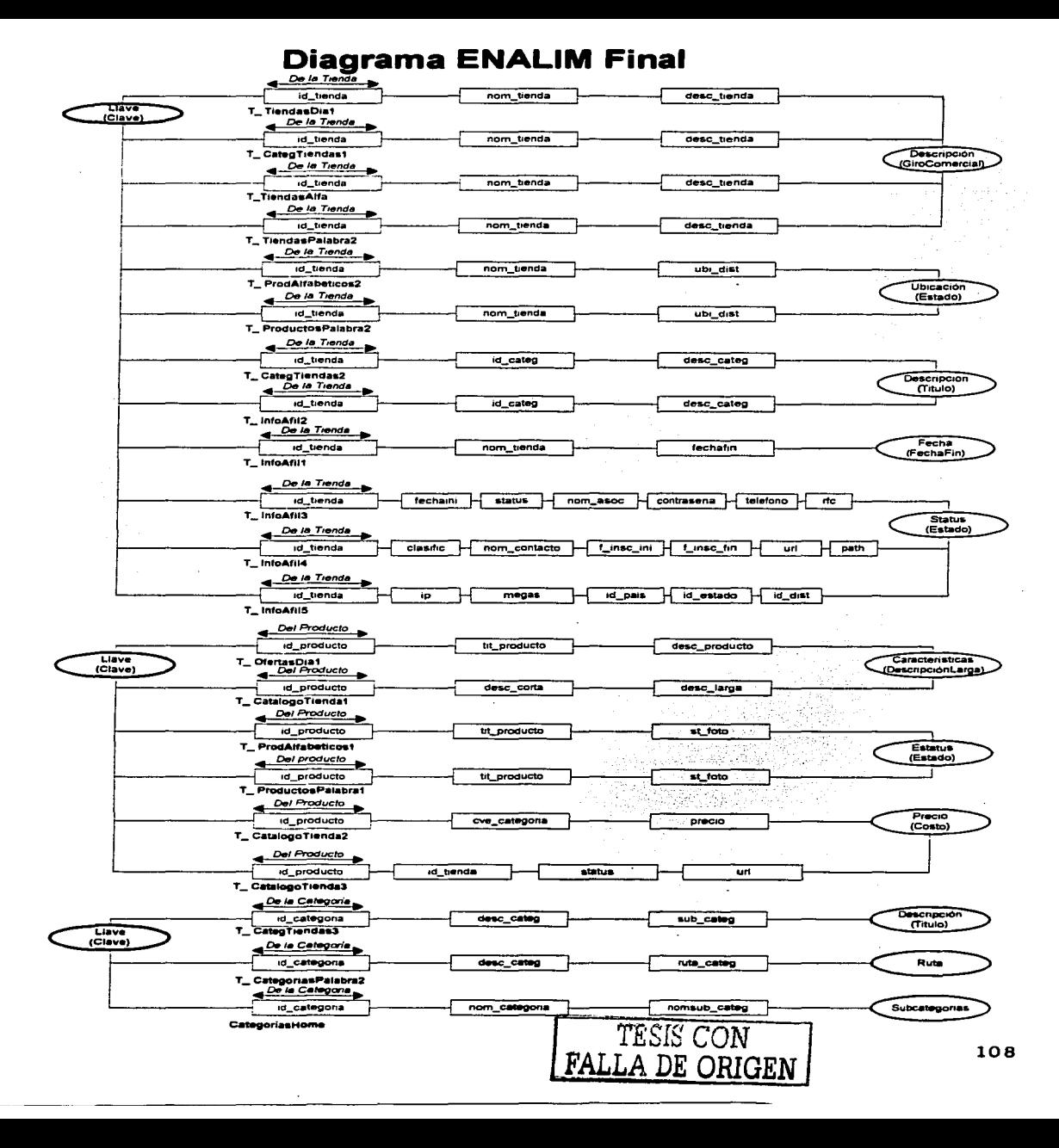

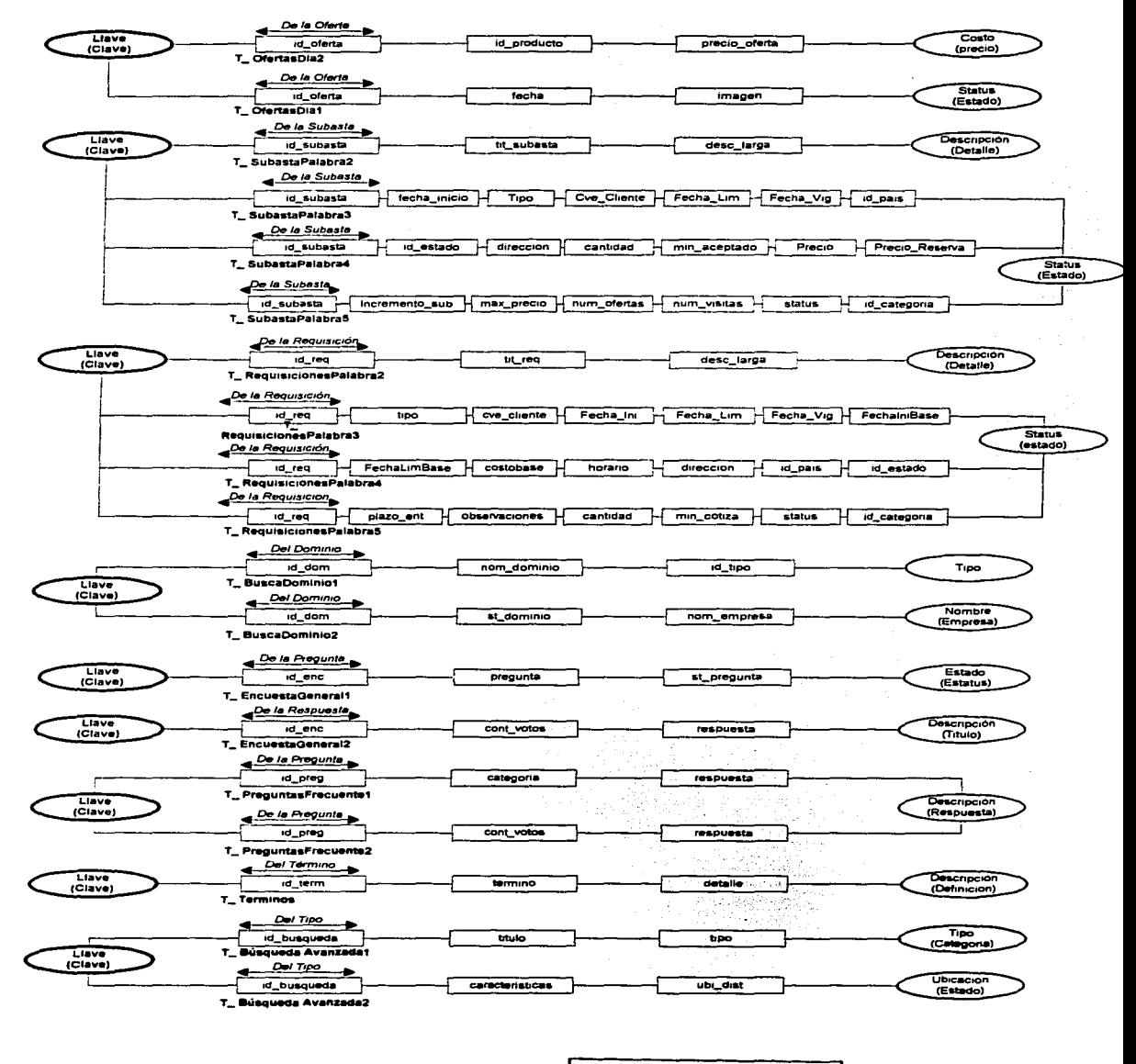

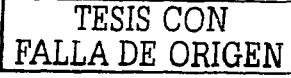

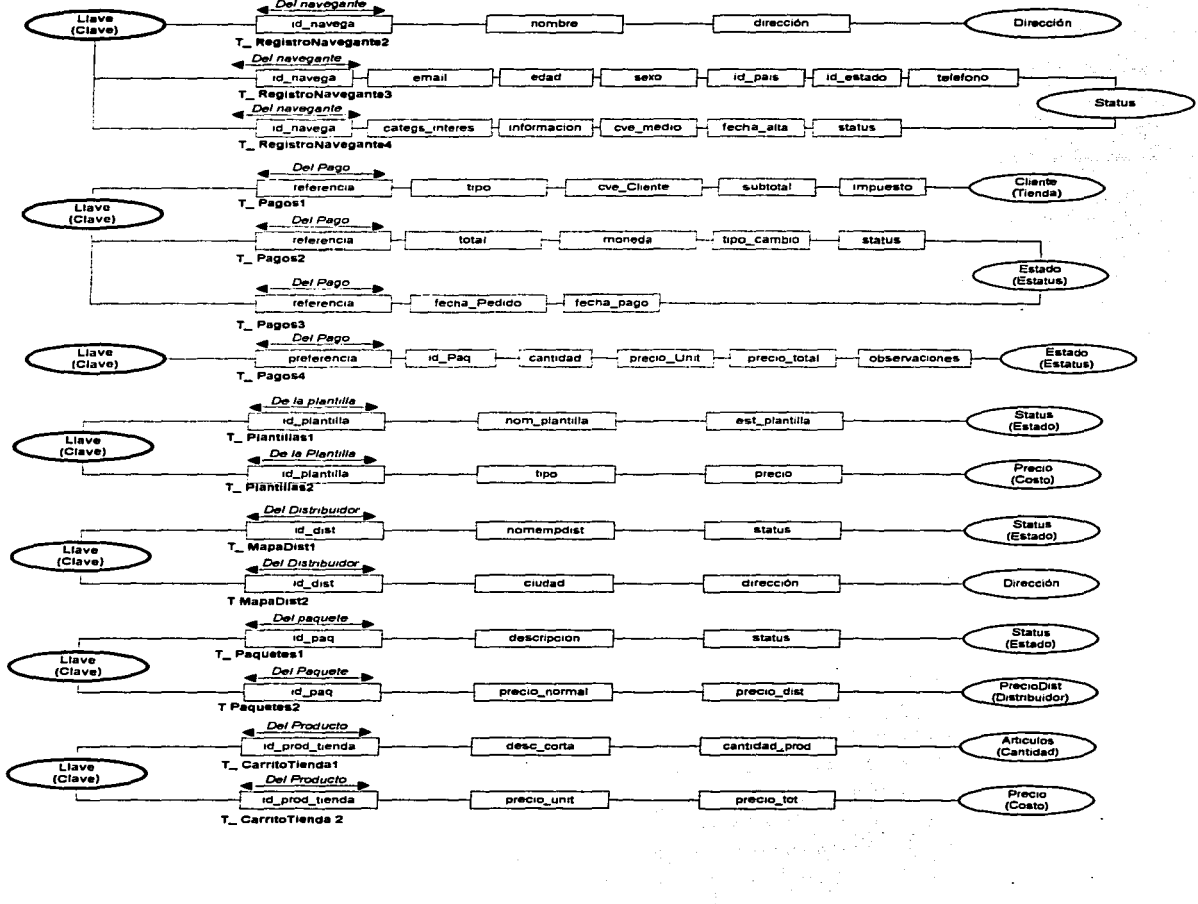

 $\epsilon$ 

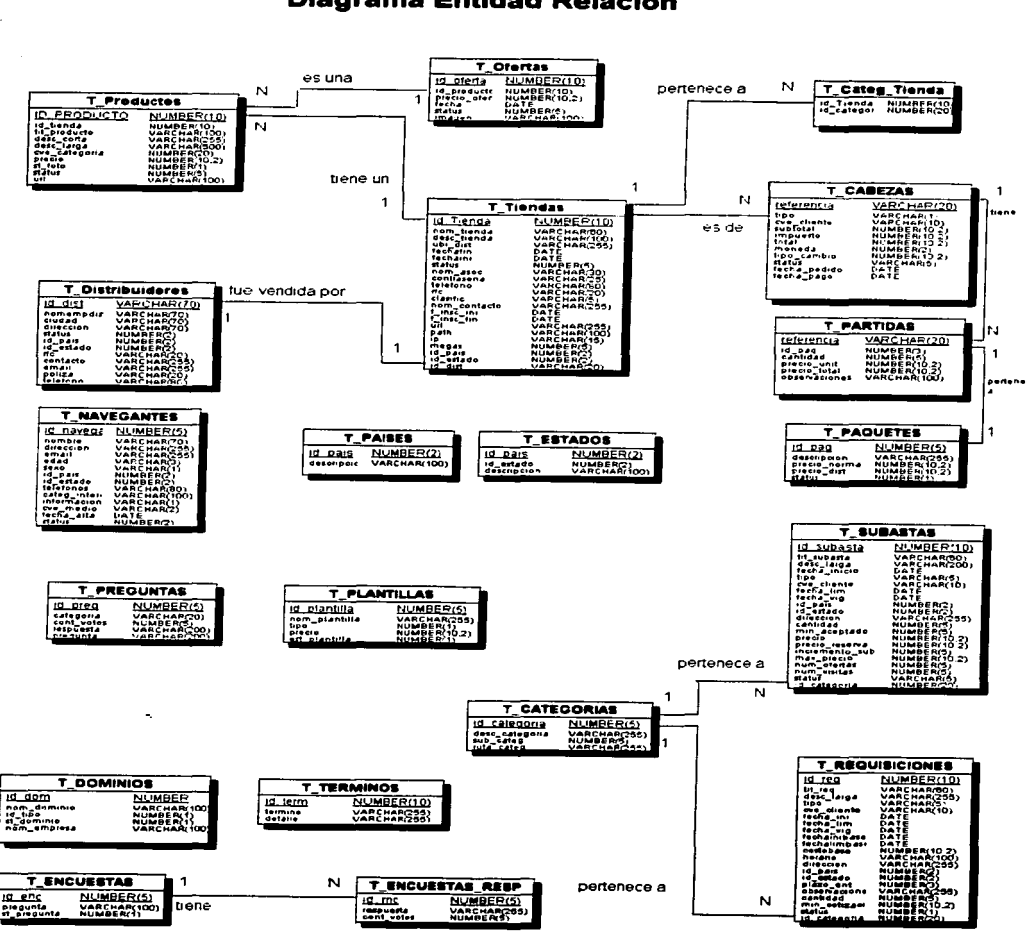

#### 3.2. Diseño de la Base de Datos Diagrama Entidad Relación

### 3.3. Diccionario de Datos

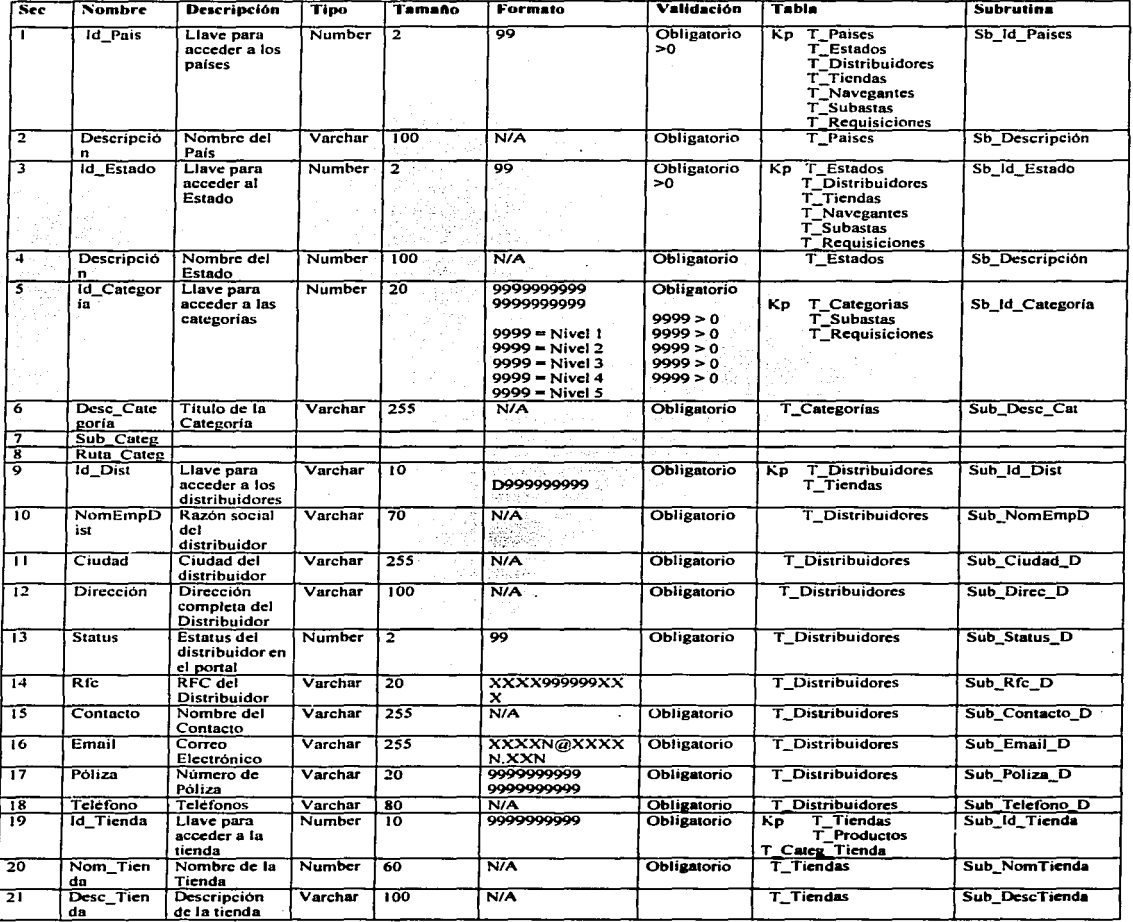

--· ,,.,.,.,,.,,,,.,,,,,.,,,,, TESIS CON 'éCowu~rcíaf <sup>112</sup> FALLA DE ORIGEN

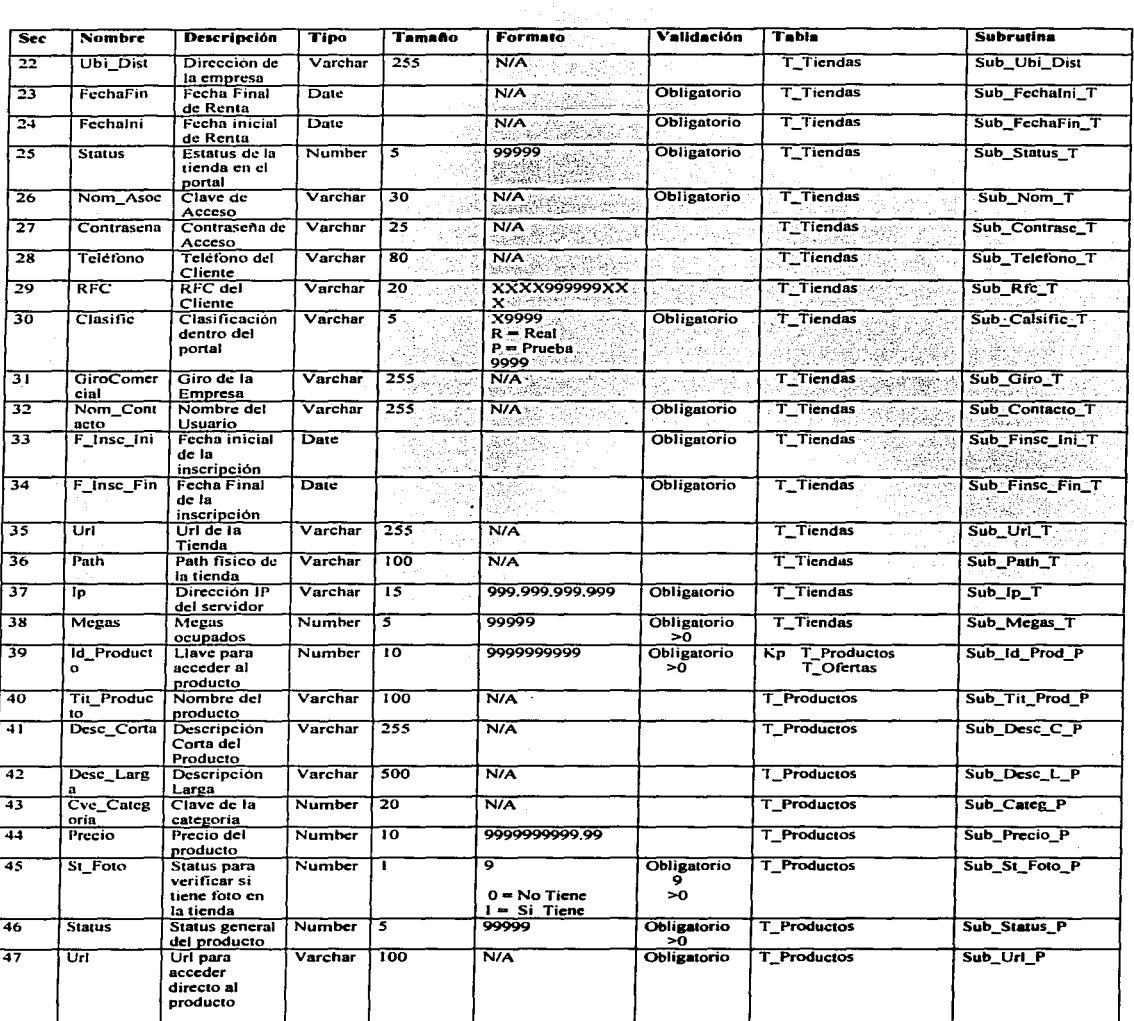

<u>Portal de Nedocios</u>

TESIS CON FALLA DE ORIGEN

**EjeComercial** 

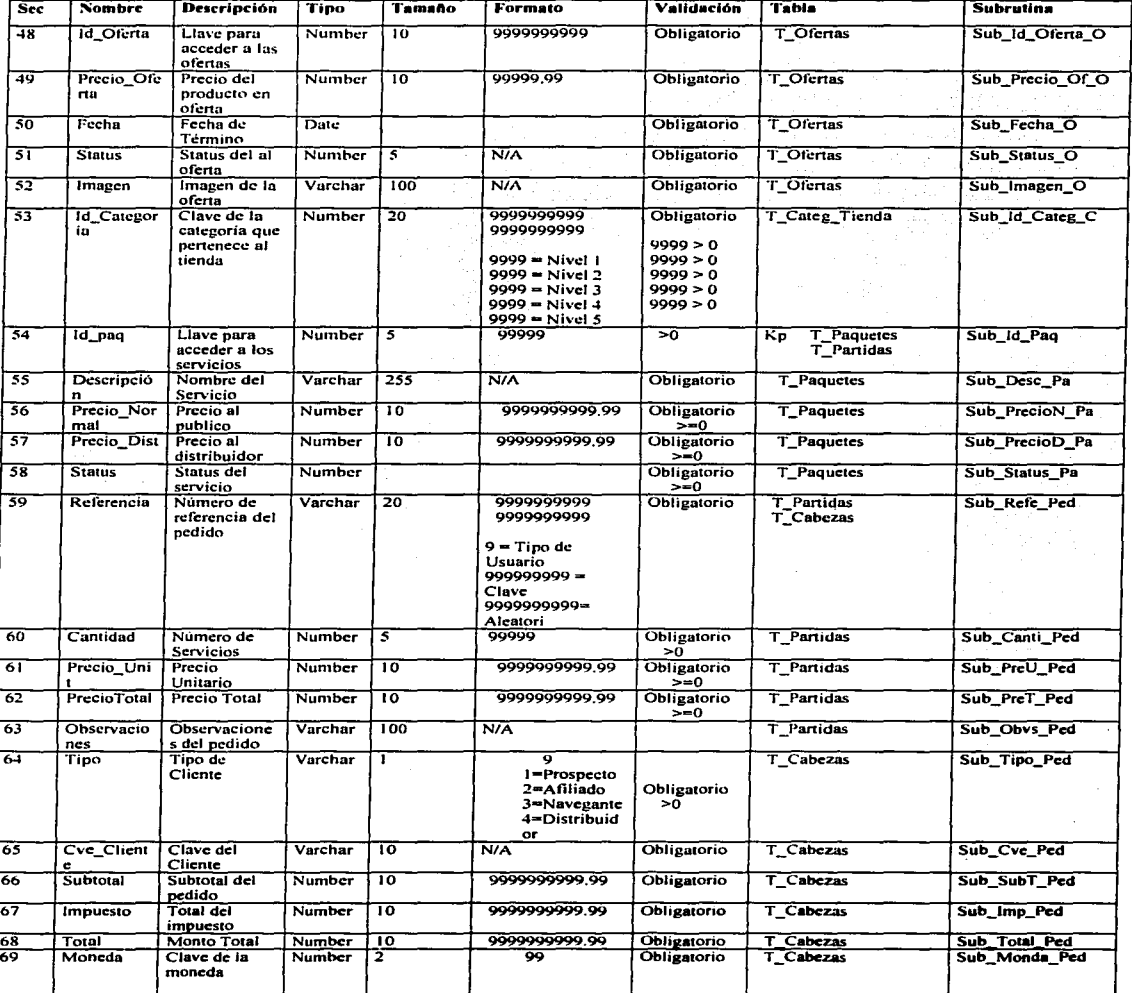

Port al Siesecto

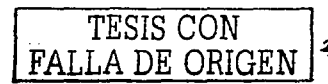

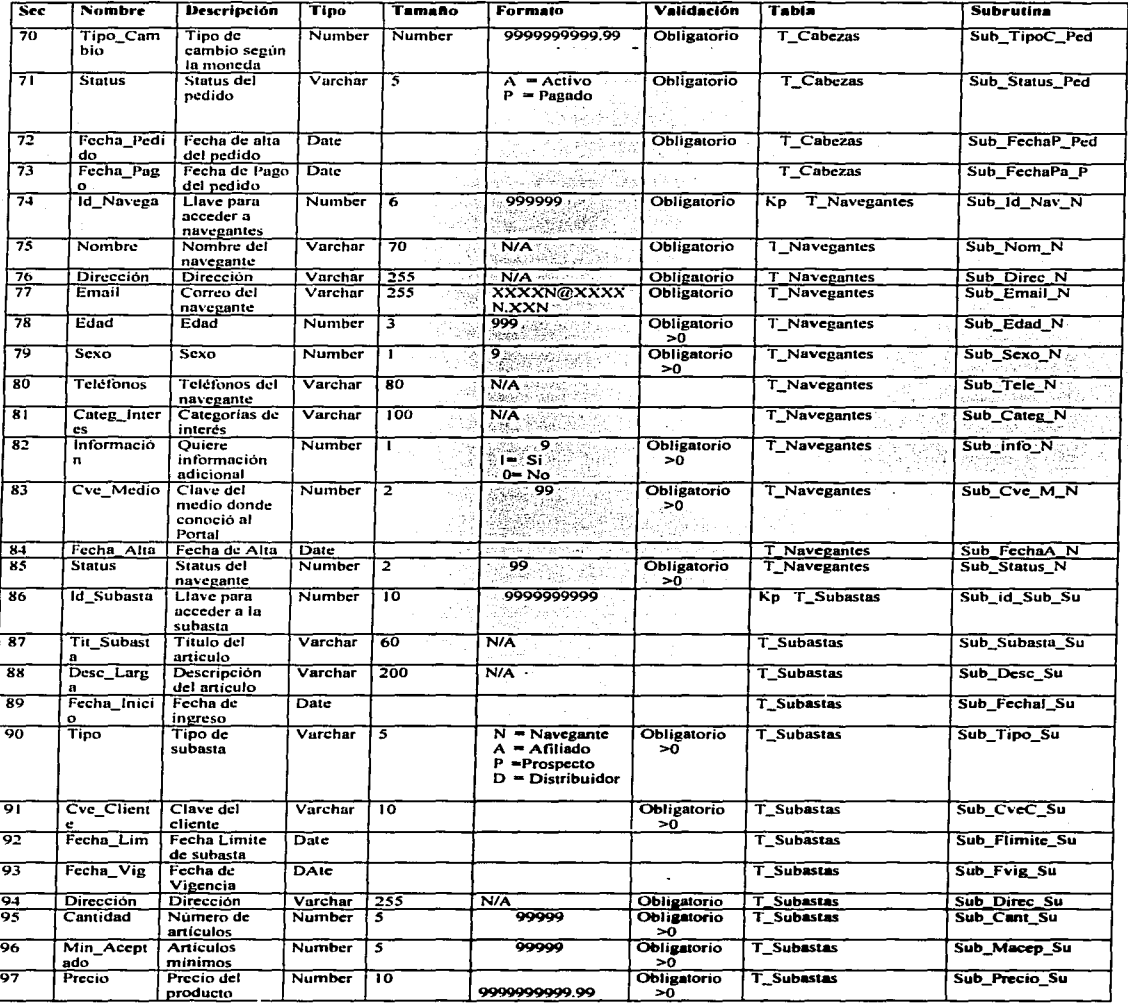

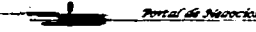

TESIS CONTRALLA DE ORIGEN

**EjeComercial** 

J.

<u>Portal de Neocrice</u>

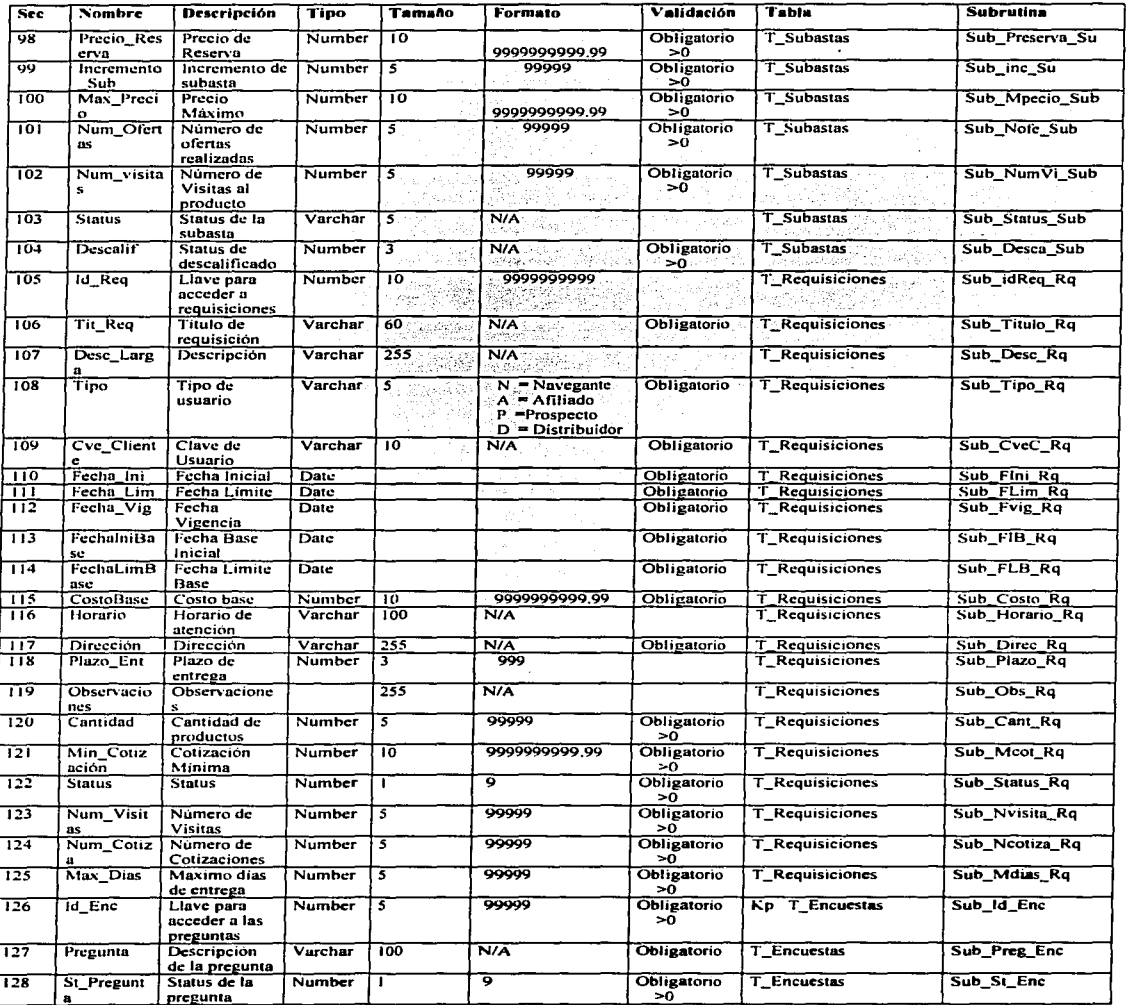

TESIS CON FALLA DE ORIGEN

 $\ddot{\phantom{a}}$ 

Portal de Nosocios

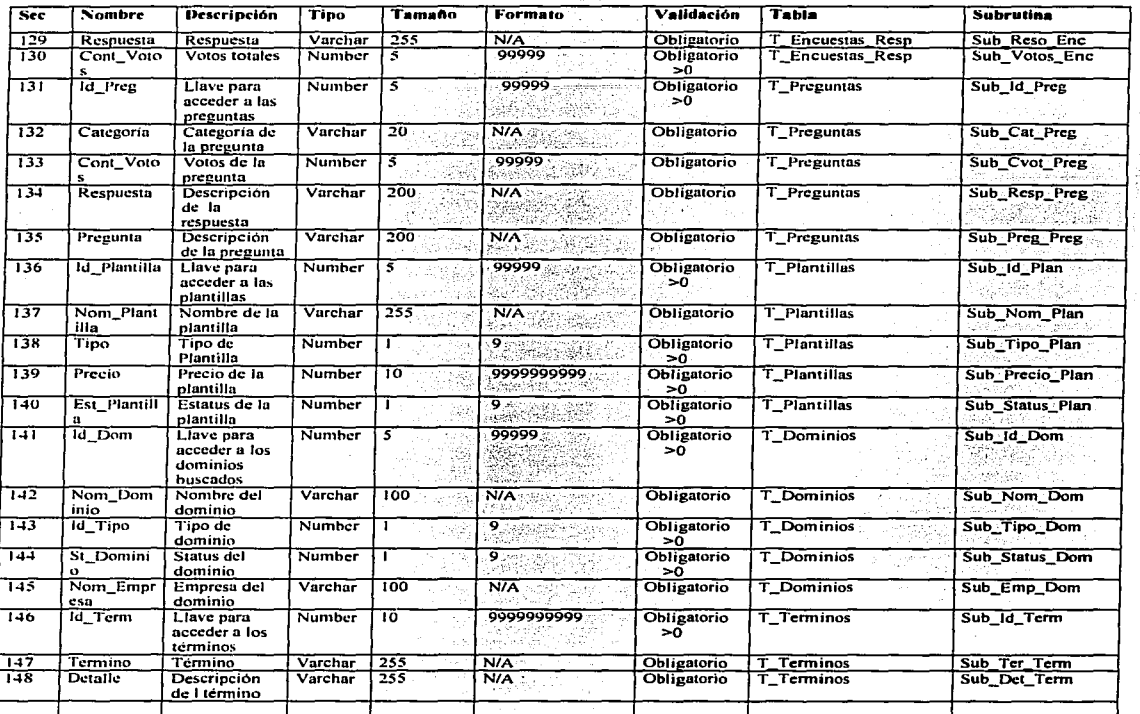

an Kabupatén<br>Pangkaléngan<br>Pangkaléngan

a ka ka masa sa matang

TESIS CON<br>FALLA DE ORIGEN

 $\lambda$ 

# 3.4. MODULARIDAD

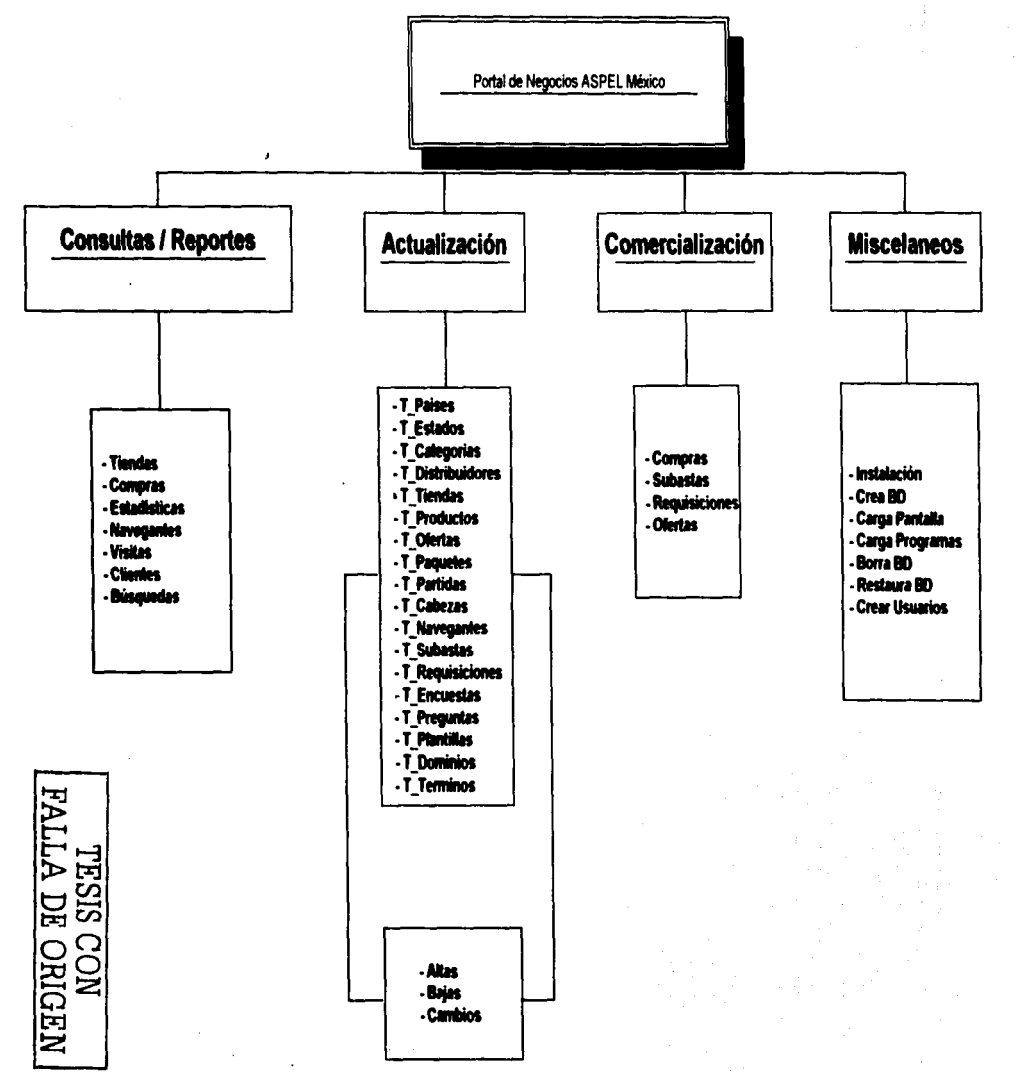

#### 3.5. Diseño de Pantallas

En la siguiente figura se muestran los diseños de las<br>pantallas según la opción o el modulo que se desea acceder:

#### **Consultas / Reportes:**

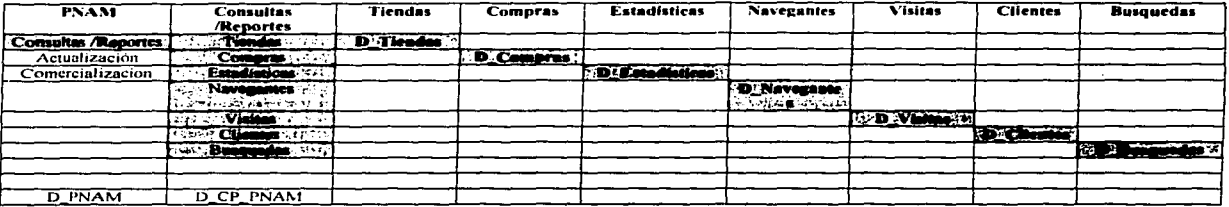

#### Comercialización:

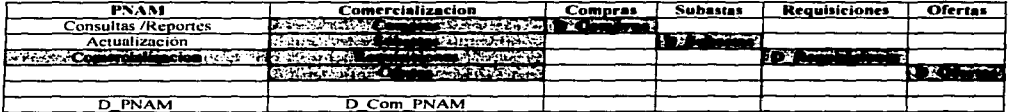

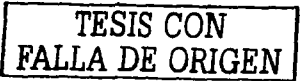

Portal de Neoocloc

#### 3.6. Descripción de Programas

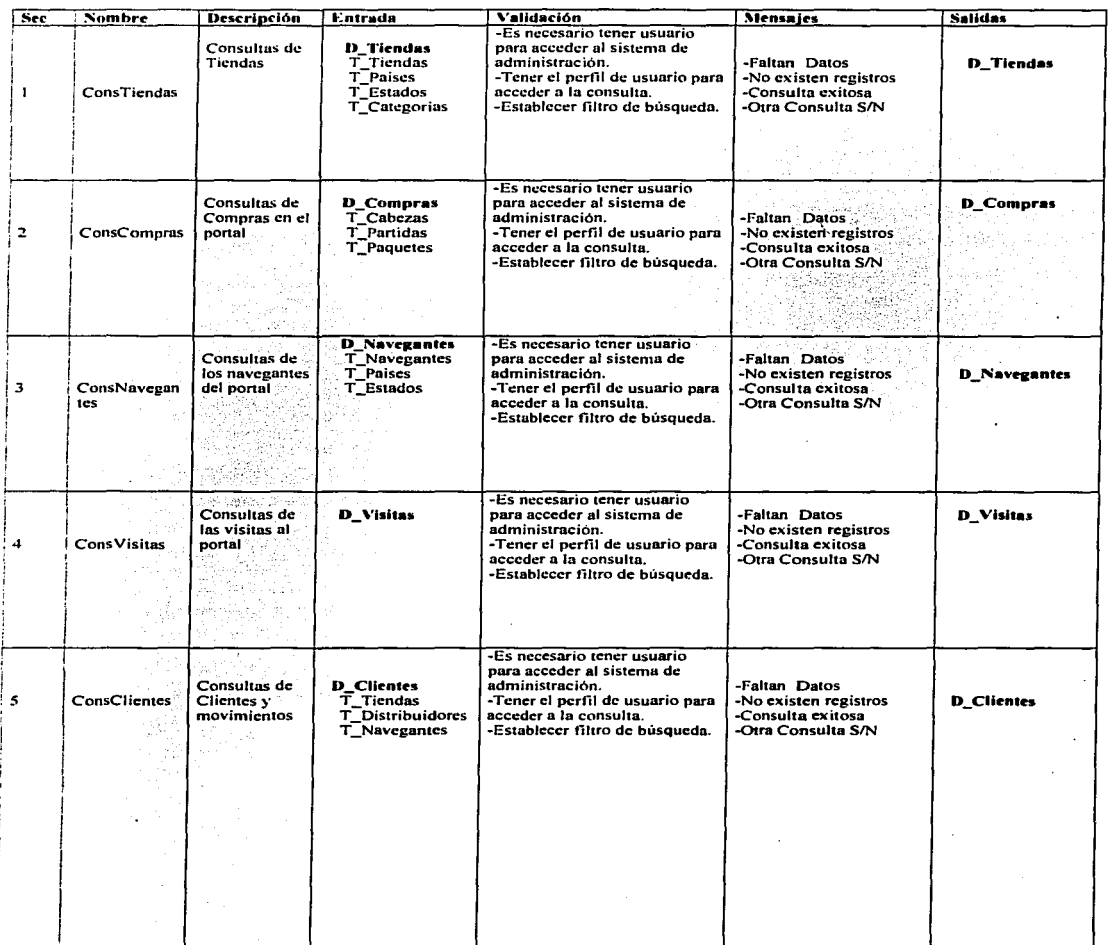

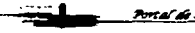

Portal de Necocio

TESIS CON<br>FALLA DE ORIGEN

*EjeComercial* 

Portal de Neoocias

**EjeComercial** 

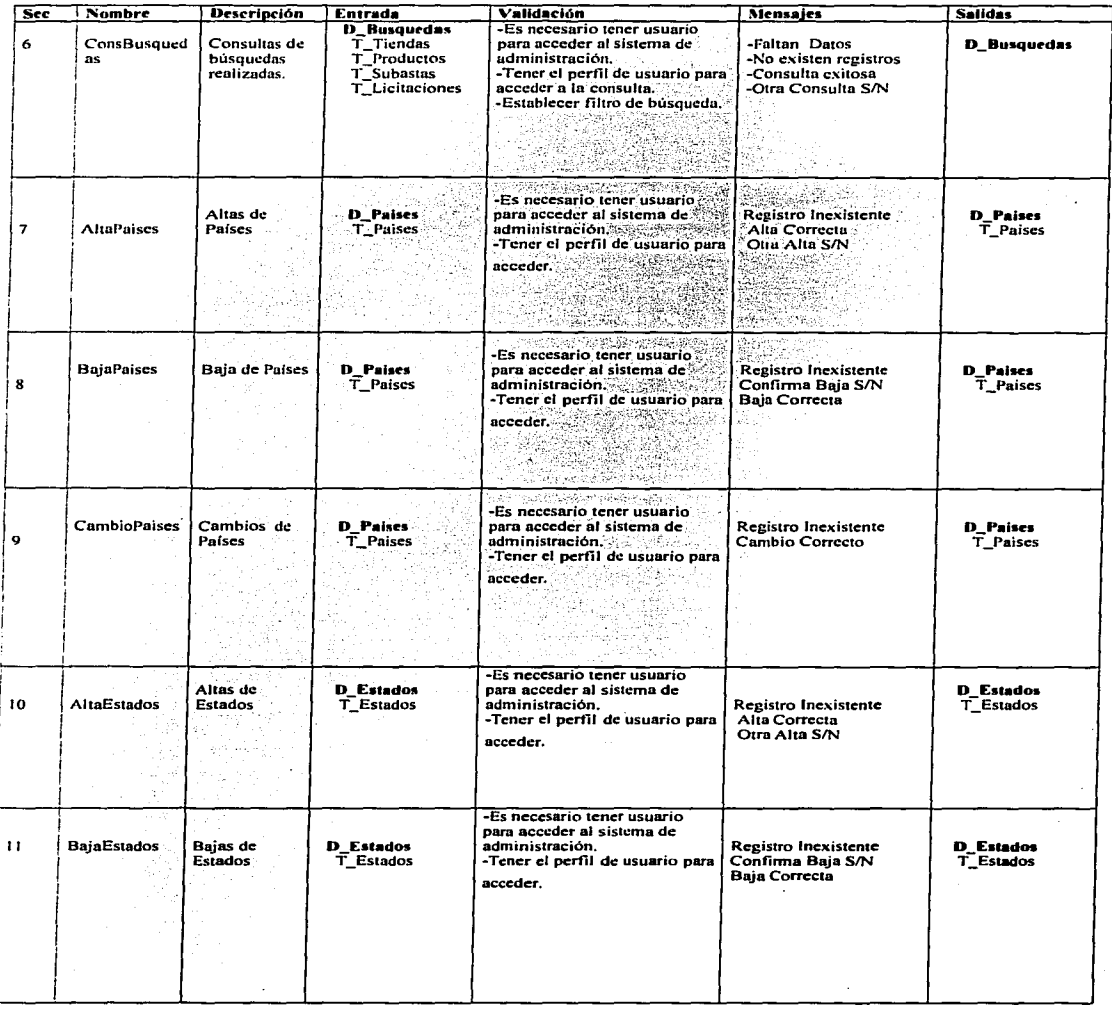

.<br><del>Indonesia mentapatkangan kecama ay</del> kalendari 1980 - 1980 - 2080 kalendari 1980 i

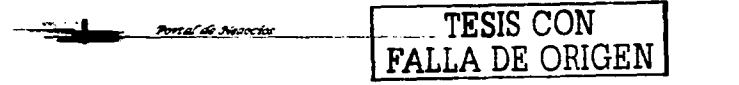

**EjeComercial** 

<u> Portal de Neocios</u>

**£jeComercial** 

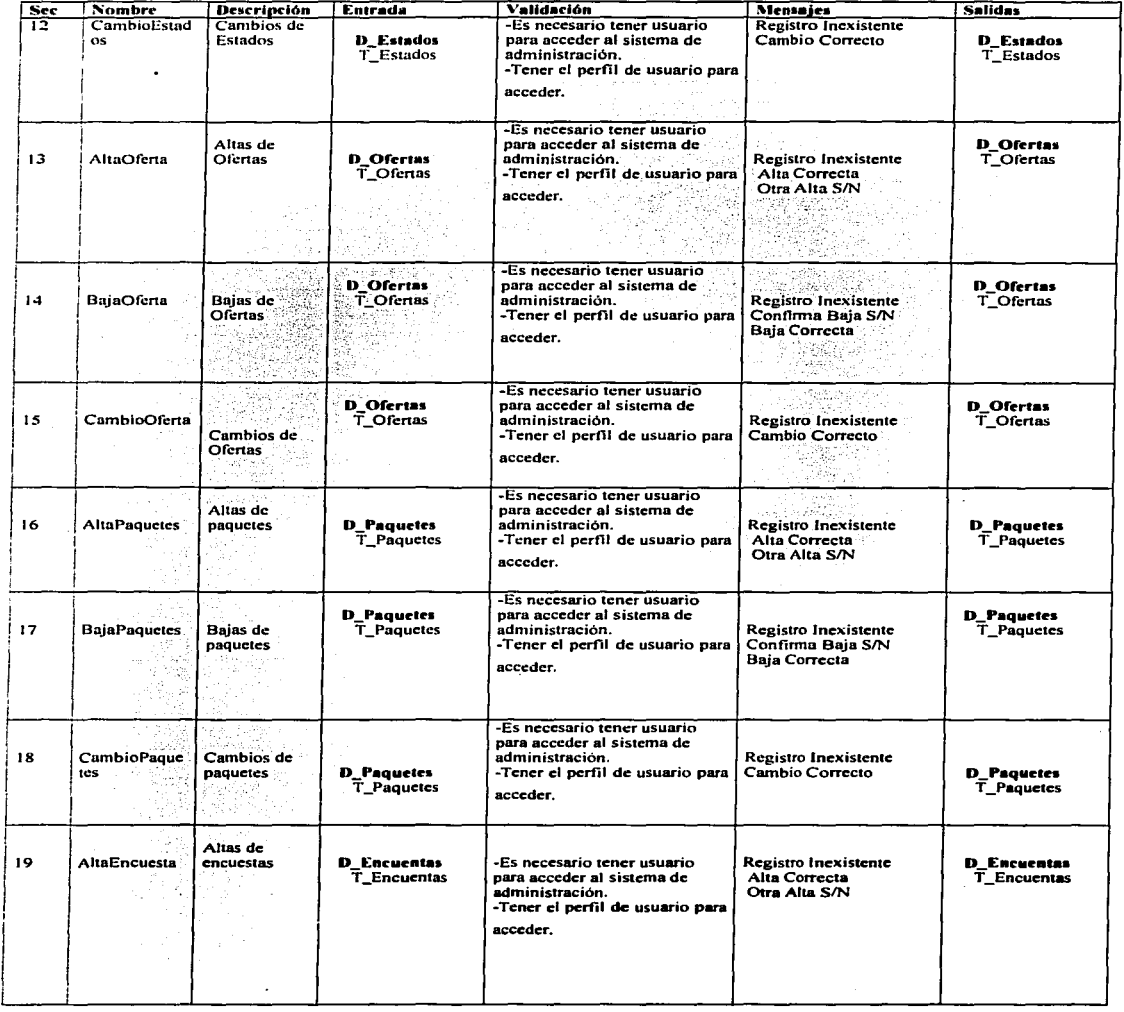

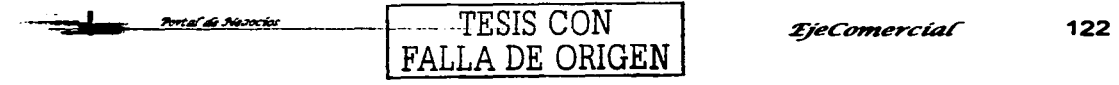

*Pontal de Neorcios reservice <i>x fyleComercial* 

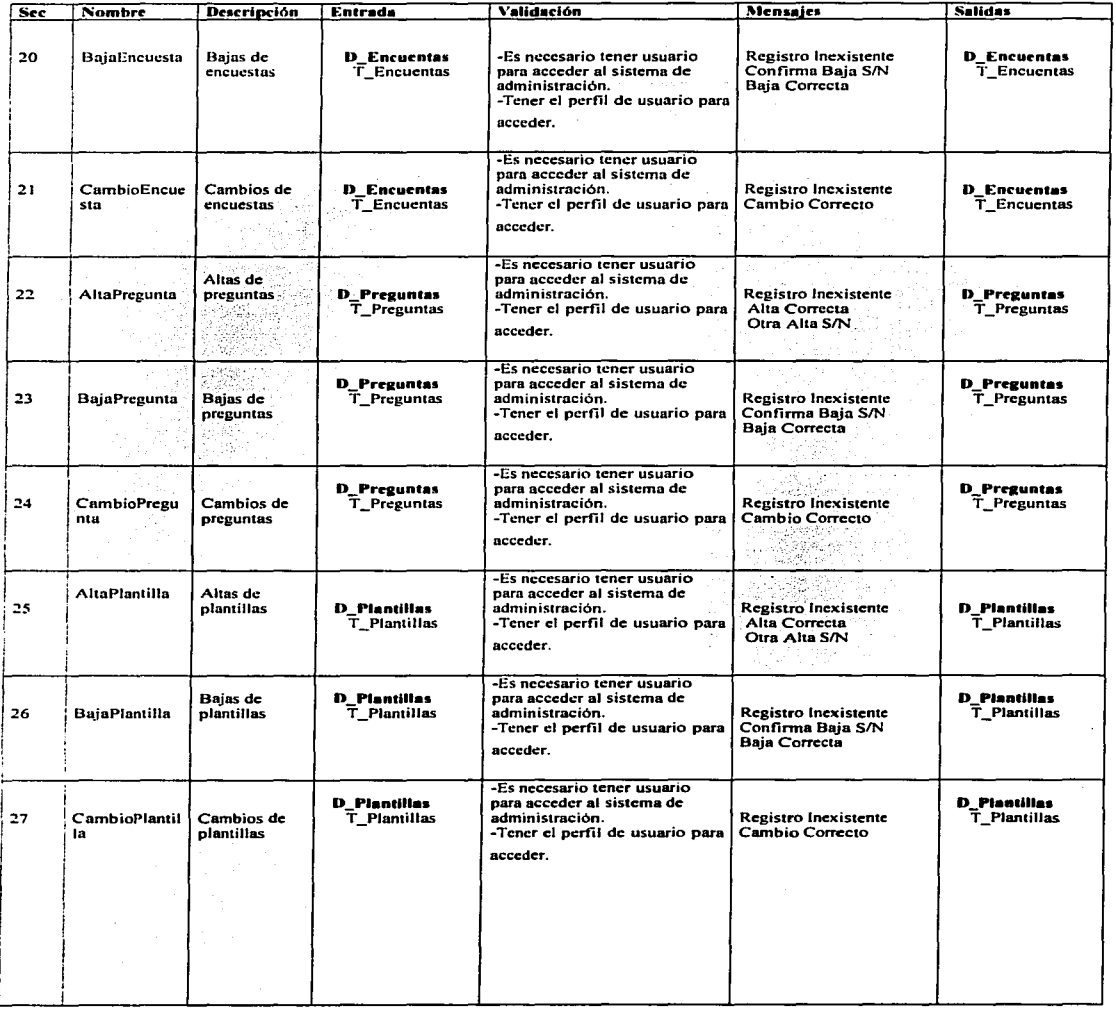

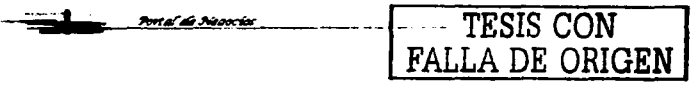

Port al de Neooclo

Portal de Necocios

**EjeComercial** 

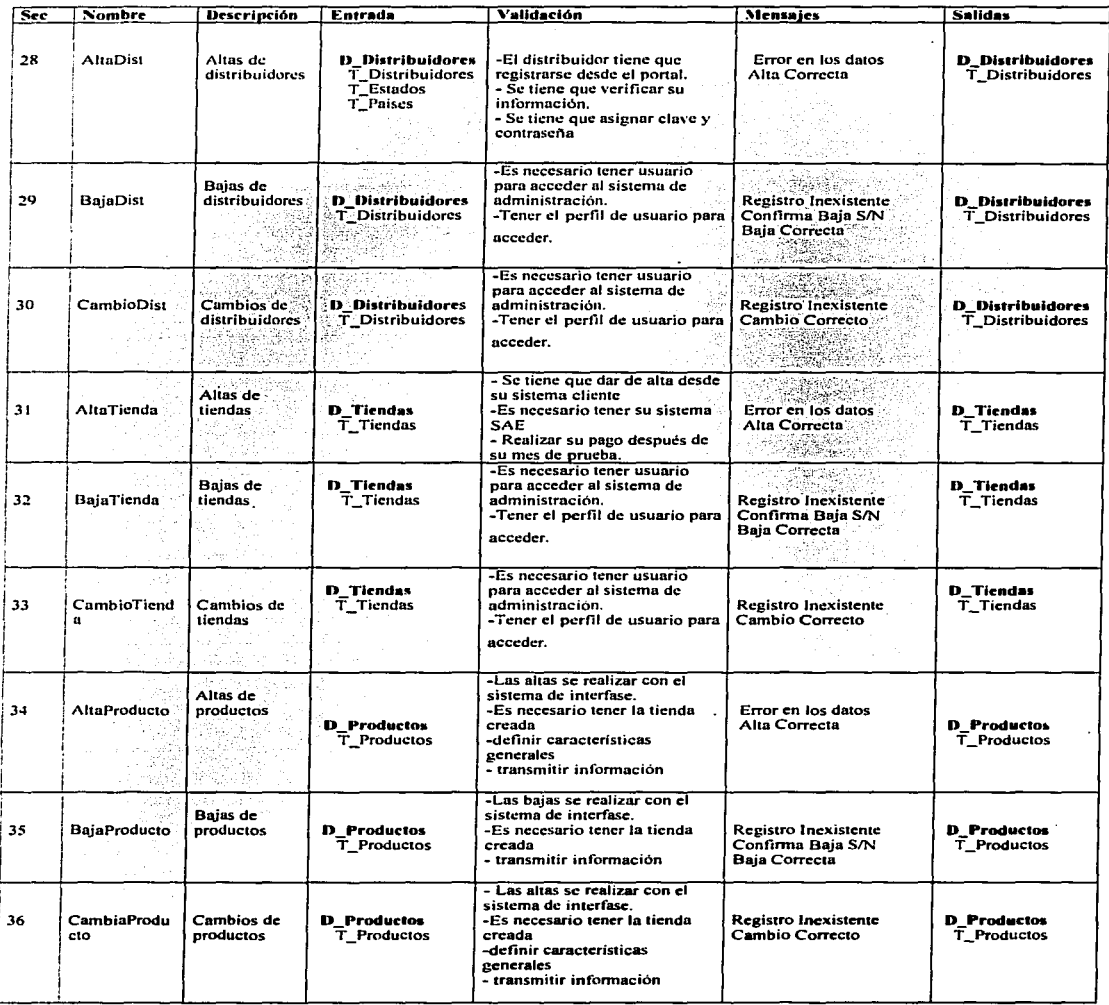

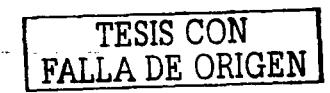

 $\frac{1}{\sqrt{2}}$ 

 $\sim$ 

 $\overline{\phantom{a}}$ 

 $\sim$ 

Portal de Neoca

Portal de Neoocio

--·-------· --- - - *qeco,,,ercíaf* 

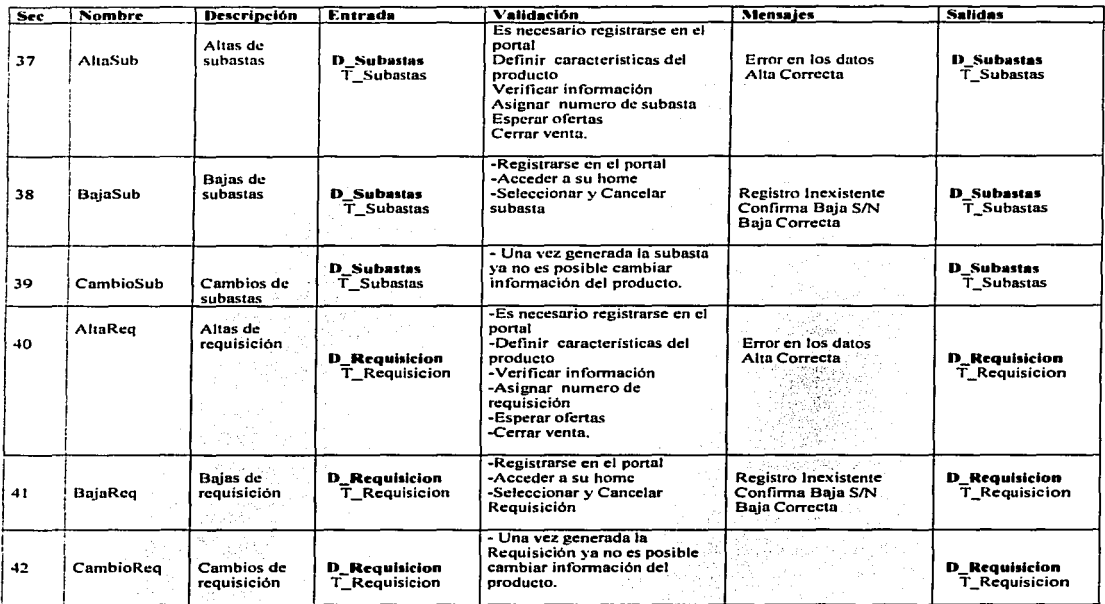

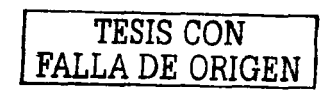

kardî

fan ser

 $\gamma \simeq \gamma \gamma \simeq$ 

المحسن ليد

Patrick)  $\frac{1}{2}$  , where  $\frac{1}{2}$ 

# **CAPITULO 4**

# **PRUEBAS Y LIBERACION**

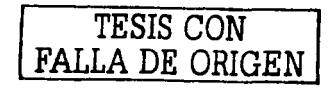

المستحقق والمستعمل والمتحدث والمتحدث والمستحدث

## **4. PRUEBAS Y LIBERACIÓN**

#### **4.1. Pseudocódigo de los procesos.**

**Alta de la Tienda como A'iliado.** 

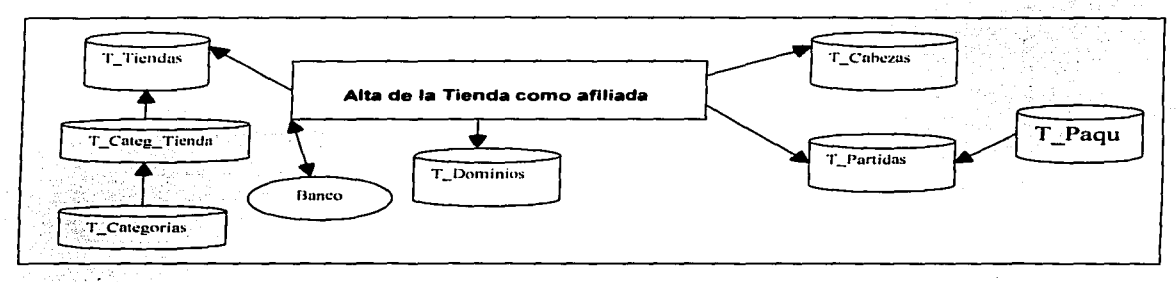

# *1) Verificar Usuario*

**Validar Usuario** 

- i. Verificar que el usuario y contraseña sean correctos de los campos T Tiendas Respectivamente.
- b. Verificar Status de la Tienda
	- i. Validar el estatus de la tienda para proceder a su afiliación. Tiene que ser Status>50 de la tabla T\_Tiendas

#### 2) Verificar datos generales

- a. Confirmar datos del usuario
	- i. Verificar que los datos del usuario ya registrados como prospecto sean los correctos para su afiliación:

De la tabla T Tiendas se verifican los siguientes campos:

Ubi\_Dist Telefono Rfc Nom Contacto Id Pais Id-Estado Id<sup>Dist</sup>

#### 3) Selección del plan de servicio

a. Confirmar el plan de servicio del usuario *TESIS* CON

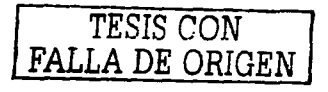

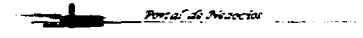

**£jeComercial** 

i. Desplegar los planes de servicio correspondientes al usuario para que los pueda seleccionar de la tabla T paquetes y campo descripción a a Mark Mark (1999) a shekarar 2009.<br>Mark Ali a Shekara a Shekara 2009 a Shekara 2009 a Shekara 2009 a Shekara 2009 a Shekara 2009 a Shekara 2009

#### 4) Selección de Dominio

Portal di Negocios

- a. Selección del dominio que requiere el usuario
	- i. Realizar la selección y validación del dominio que requiere el usuario según su tipo:' Registrándolo en T\_Dominios

#### 5) <u>Generación del pedido</u>

a. Crear las partidas y la cabeza del pedido según los servicios seleccionados por el usuario insertándose en las tablas de T\_Cabezas y T\_Partidas

- 6) Selección del tipo de Pago<sup>\*</sup> de Usuario para la compra del servicio.<br>a. Seleccionar el tipo de pago del Usuario para la compra del servicio.
	- b. Generación de los número de referencia según el banco y tipo de pago.

#### 7) Actualización de Servicios

- a. Obtención de los servicios comprados de la tabla T\_Cabezas y T \_Partidas para proceder a su actualización de los campos Fechalni. FechaFin.status.f\_insc\_ini.f\_insc\_fin de la tabla de T\_Tiendas.
- b. Envío de Correo de confirmación de pago

#### 8) Alta de productos

a. Actualización de la tabla T Productos con los productos del usuario aflliado.

#### 9) Alta de Categorías

- a. Alta de las categorías dentro del ponal en la tabla T \_ Categ\_ Tienda
- b. Alta en el portal SecciónAmarilla.com

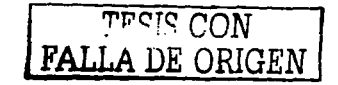

128 *TjeComercial* 

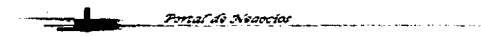

### Alta como distribuidor.

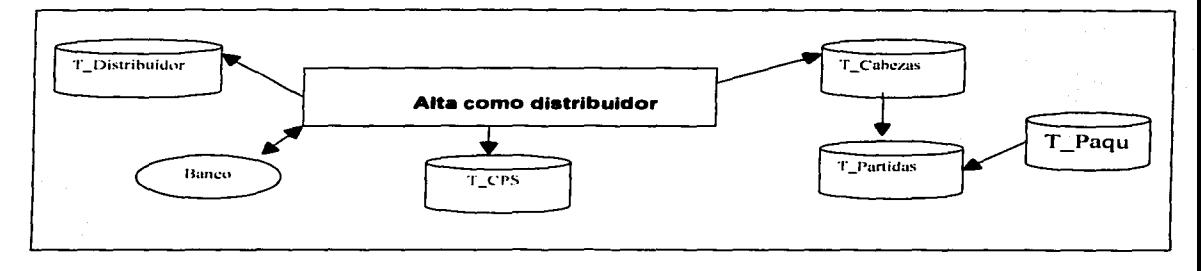

#### 1) Lienar registro de inscripción como distribuidor del portal,

- a. Actualiza la tabla de T Distribuidores y status=0
- b. Envía correo de Confirmación de registro
- c. Verificar información del distribuidor

#### 2) Habilita acceso al portal para compra de servicios

- a. Asignar número de póliza y contraseña en el campo póliza y contraseña respectivamente
- b. Habilita acceso a su Home y al mapa principal cambiando status=1 en t Distribuidores
- c. Envía correo de confirmación como distribuidor

#### 3) Compra de Claves Prepagadas de Servicio (CPS)

- a. Acceder y validar distribuidor en la tabla de T Distribuidor
- b. Desplegar servicios disponibles de la tabla  $T$  Paquetes
- c. Generar el pedido según los servicios seleccionados y actualizar las tablas de T Partidas y T Cabezas
- d. Seleccionar el tipo de pago del servicio\*.
- e. Actualizar Servicio

Portal de Nesocial \_\_\_\_\_\_

- i. Cambiar status=P de T\_Cabezas
- ii. Generar Claves CPS e insertarlas en T CPS
- iii. Enviar Correo de confirmación de Pago
- f. Activación de Claves CPS
	- i. Ingresar al Home de la tienda que se va a actualizar
	- ii. Seleccionar Activar clave CPS
	- iii. Validar Clave CPS
	- iv. Activar Servicios en la tabla de T\_Tiendas

M **FALLA DE ORIGEN** 

*TjeComercial* 

#### **Alta de Subastas.**

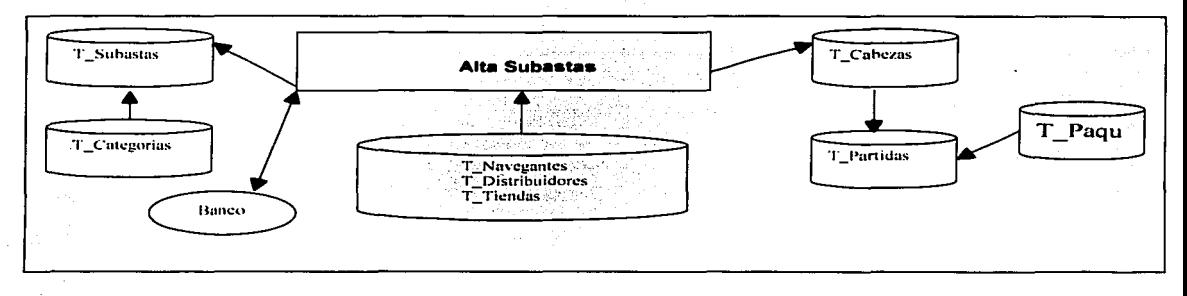

#### *<i>P. Registrarse en el portal*

a. Actualizando la tabla de T Navegantes

#### 2) Acceder al Home de Subastas

- a. Registrarse como usuario del portal validando en T\_Tiendas, T Navegantes y T Distribuidores.
- b. Visualizar información de Subastas de T Subastas
- c. Seleccionar "Alta de Subastas"

#### 3) Ingresar datos del producto a Subastar

- a. Ingresar Categoría del producto. actualizando según el catálogo de T \_Categorías.
- b. Definir datos generales del producto incluyendo precio y descripciones. Actualizar T \_Subastas
- c. Firma electrónica del Contrato para subastas.
- d. Asignación de clave de subasta
- e. Envío de Correo de alta de subasta. Actualización del Status en T\_Subastas

#### **4)** Confirmación de Subasta

- a. Verificación de datos del usuario. Obtención de datos de T\_Subastas
- b. Confirmación de subasta. Actualizar Status=)
- c. Envio de Correos a Clientes con esta categoría. Búsqueda en T \_Subastas . y T \_Categorias.

#### 5) Listado de subastas

a. Integrar la subasta al listado del usuario para su seguimiento.

#### **6)** Subasta Ganadora

- a. Validar la subasta ganadora según las ofertas
- b. Realizar pago de comisión
- c. Envío de Correos de confirmación de subasta ganadora
- d. Contacto con usuarios involucrados
- e. Cerrar subasta.

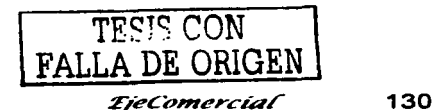

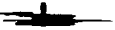

والمستعدد المد

#### **Alta de Requisiciones.**

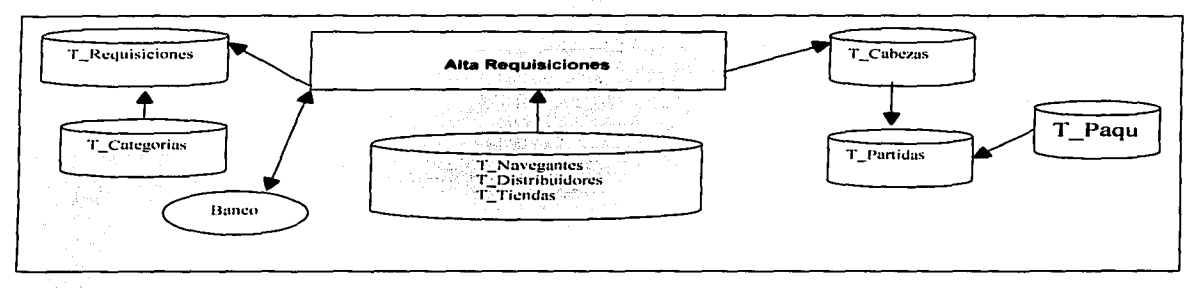

#### 7) Registrarse en el portal

a. Actualizando la tabla de T Navegantes

#### 8) Acceder al Home de Requisiciones

- a. Registrarse como usuario del portal validando en T\_Tiendas. T \_Navegantes y T \_Distribuidores.
- b. Visualizar información de requisiciones de T\_ requisiciones
- c. Seleccionar "Alta de requisiciones"

#### 9) Ingresar datos del productos a requisitar

- a. Ingresar Categoría del producto. actualizando según el catálogo de T \_Categorias.
- b. Definir datos generales del producto incluyendo precio y descripciones. Actualizar T\_ requisiciones
- c. Firma electrónica del Contrato para requisiciones.
- d. Asignación de clave de requisición
- e. Envío de Correo de alta de requisiciones. Actualización del Status en T requisiciones

#### 10) Confirmación de requisiciones

- a. Verificación de datos del usuario. Obtención de datos de T \_requisiciones
- b. Confirmación de requisiciones. Actualizar Status=1
- c. Envío de Correos a Clientes con esta categoría. Búsqueda en T\_ requisiciones y T Categorias.

#### *11)* Listado de requisiciones

a. Integrar la requisición al listado del usuario para su seguimiento.

#### *12) Requisición Ganadora*

- a. Validar la requisición ganadora según las ofertas
- b. Realizar pago de comisión
- c. Envio de Correos de confirmación de requisición ganadora
- d. Contacto con usuarios involucrados
- e. Cerrar requisición.

<u> Port of</u> de Nesociae <sub>(and</sub> and a card

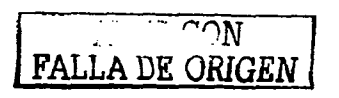

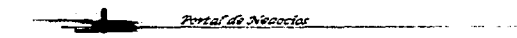

#### **Home del Usuario y Compra de Plantillas.**

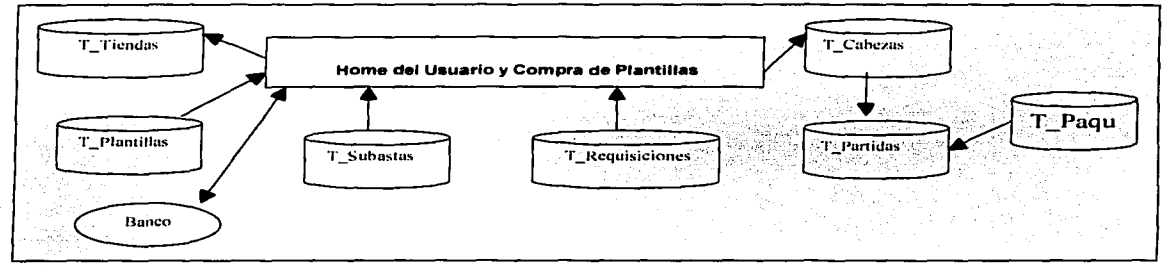

#### 1) Accesar al Home del usuario

Pertal di Niverial

- a. Validar usuario y contraseña de T Tiendas
- b. Generar Home personalizado según Usuario

#### 2) Desplegar información referente al usuario

- a. Información de subastas que le pueden interesar al usuario por su categoría. verificando tabla de T\_Subastas.
- b. Información de requisiciones que le pueden interesar al usuario por su categoría. verificando tabla de T \_Requisiciones.
- c. Información de subastas que le pueden interesar al usuario por su categoria. verificando tabla de T \_Subastas.
- d. Desplegar plantillas principales que puede adquirir el usuario de la tienda. obteniendo del catálogo de T\_Plantillas.
	- i. Generar selección y compra de plantillas
	- ii. Generar pedido insertando en la tabla de T Partidas y T cabezas.
	- iii. Selección del tipo de pago•.
	- iv. Actualización de la plantilla comprada
	- v. Confirmación de Pago.
- e. Accesos a compra de Dominios
- 'f. Accesos a pagar renta e inscripción
- g. Accesos a parámetros visuales de la tienda
- h. Accesos a los status de los pagos realizados

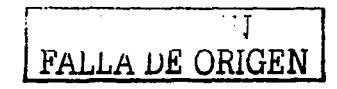

mal de Nesocios

*EieComercial* 

#### **Tipo de Pago.**

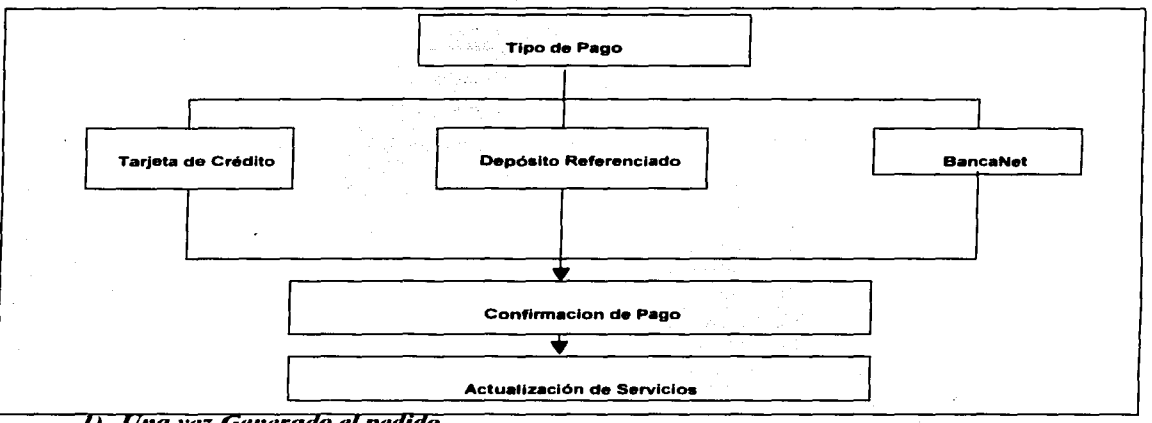

#### **11 Una vez Generado el pedido**

a. Actualización de T\_Cabeza y T\_Partidas

#### 2) Desplegado de los tipos de Pago

- a. Tarjeta de Crédito
	- i. Ingreso de los datos de la tarjeta de crédito
	- ii. Validación de los datos de envió
	- iii. Generación del formato de envío
	- iv. Pago en el Banco
	- v. Obtención de Respuesta del Banco
	- vi. Actualización del Servicio
	- vii. Cambio de status=P en T\_Cabezas
- b. Depósito Referenciado
	- i. Generación del número de referencia según el banco indicado
	- ii. Desplegado de la ficha pre-llena
	- iii. Confirmación del pago por parte del usuario
	- iv. Actualización del servicio
	- v. Cambio de status=P en T\_Cabezas
- c. BancaNet

<u>Portal de Nesocial —</u>

- i. Generación del los datos de envío a Banamex
- ii. Desplegado de Bancanet
- iii. Pago por parte del Cliente
- iv. Confirmación por parte de BancaNet del Pago
- v. Actualización de Servicios
- vi. Cambio de status=P en T\_Cabezas  $\overline{r}$   $\overline{r}$   $\overline{$

**FALLA** DE ORIGEN

*TjeComercial* 

133

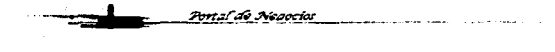

**Port of the New Yorks** 

الدد

*EjeComercial* 

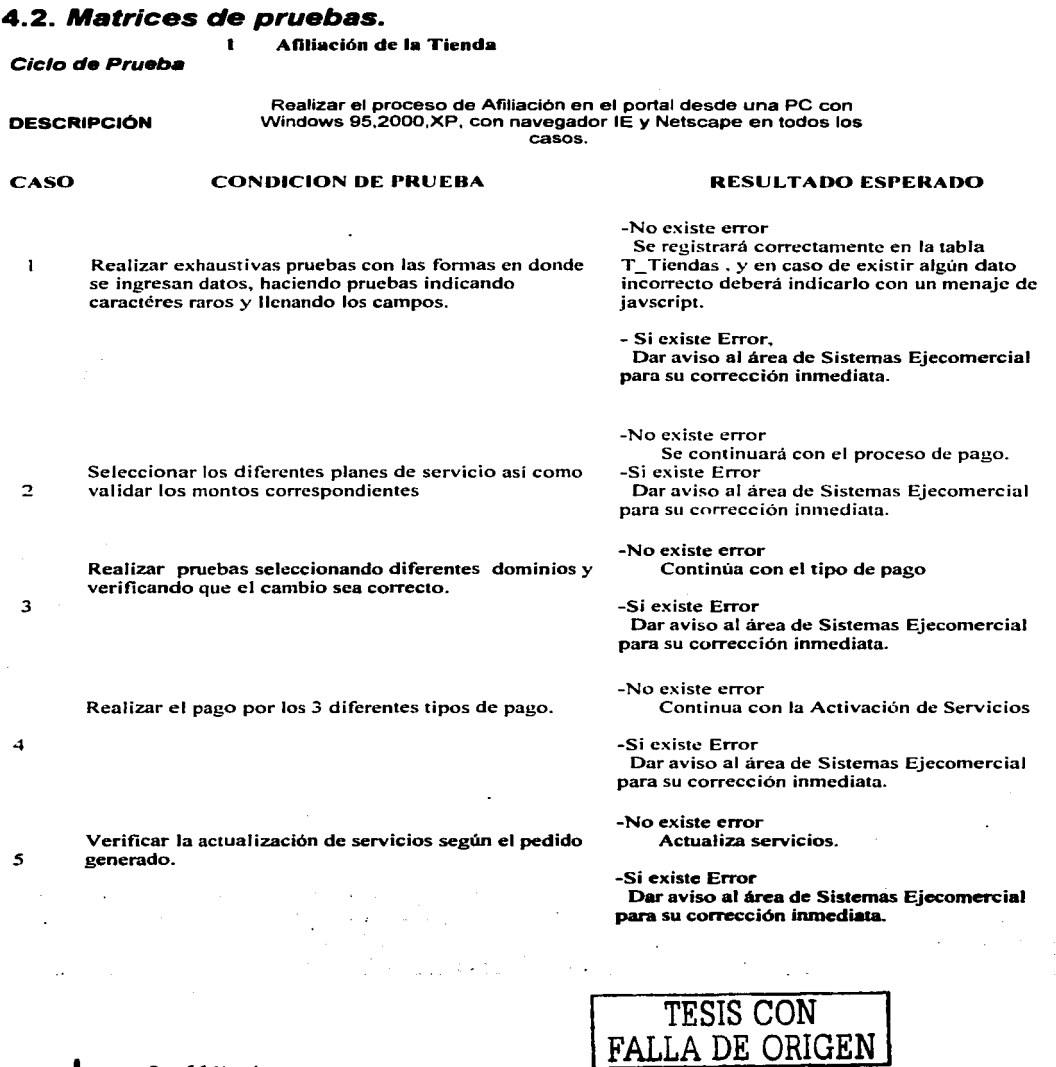

~eC01nerciaf 134

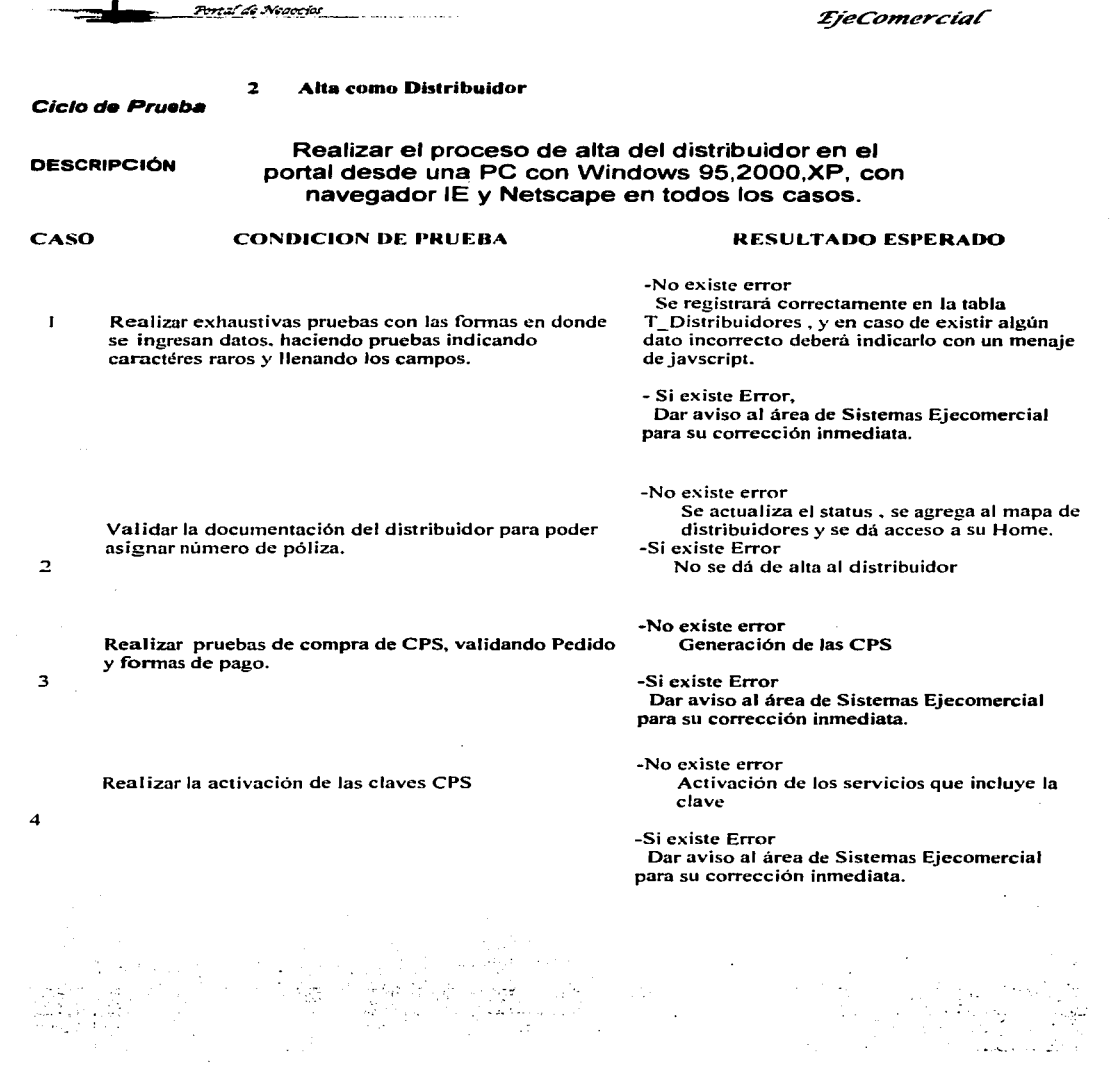

TESIS CON<br>FALLA DE ORIGEN *Ejecomercial* 135

Portal di Nissecial

**EjeComercial** 

 $\epsilon$ 

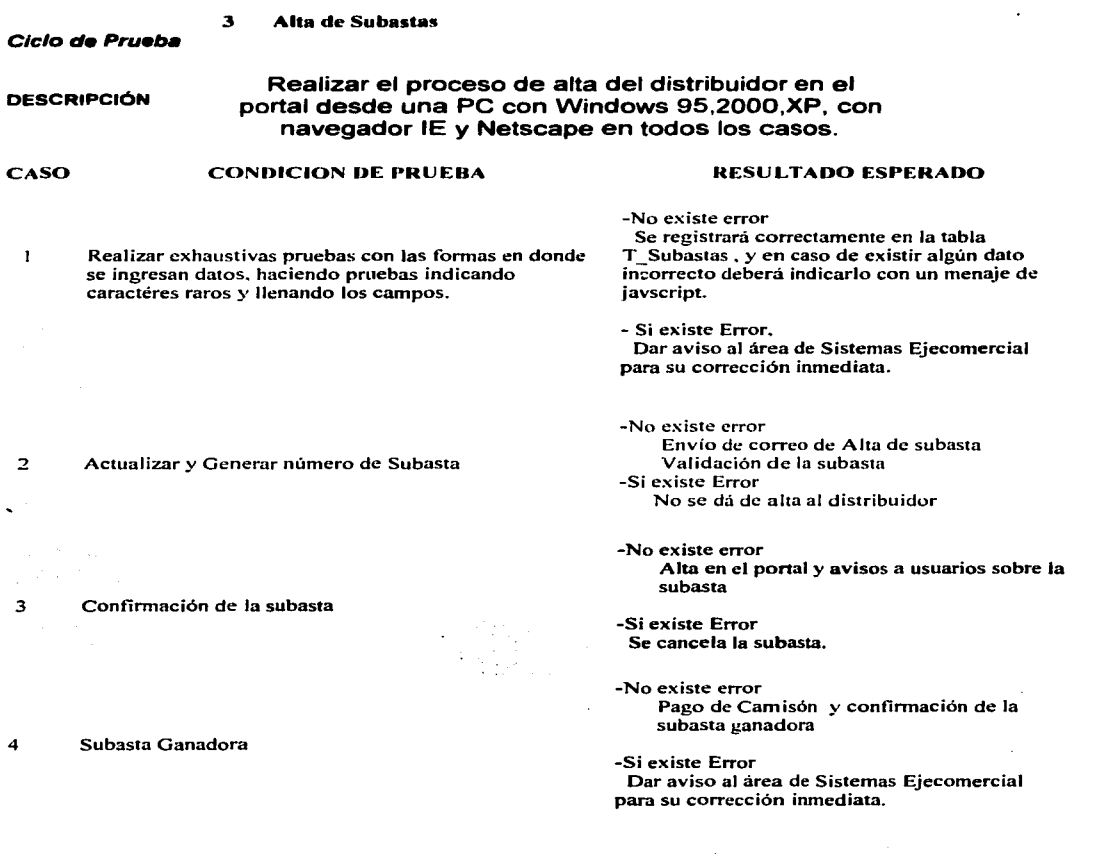

المتحاد والمتحاد الشمرة فليوا والمراش وتشرفها

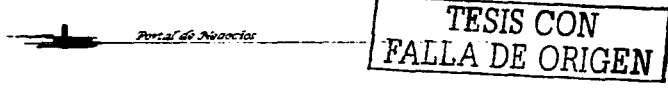

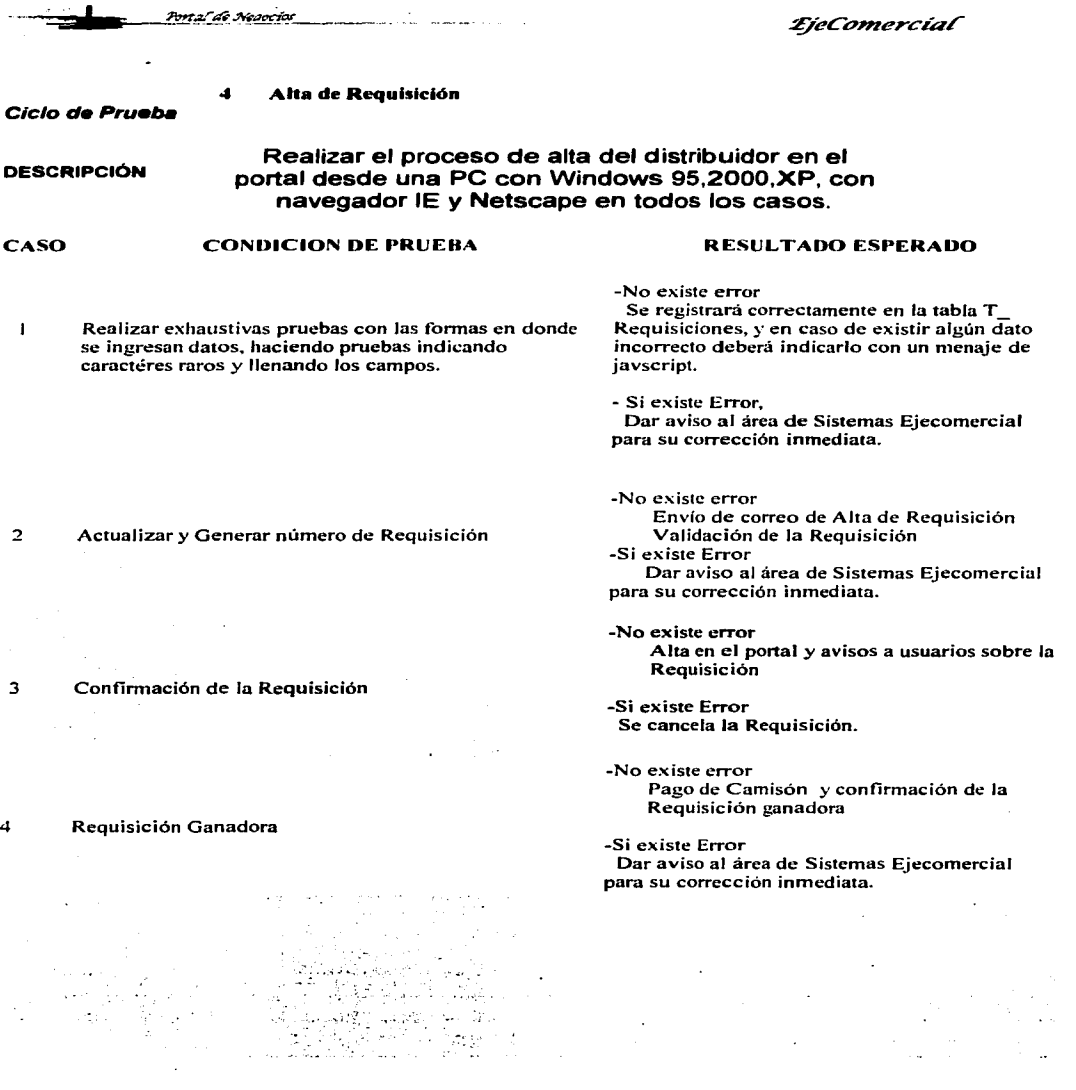

Percal di Nicoclos

*TESIS* CON FALLA *DE ORIGEN :?/eComerriaf* <sup>137</sup>

Portal de Neaocios

Port af die Niedock

**EjeComercial** 

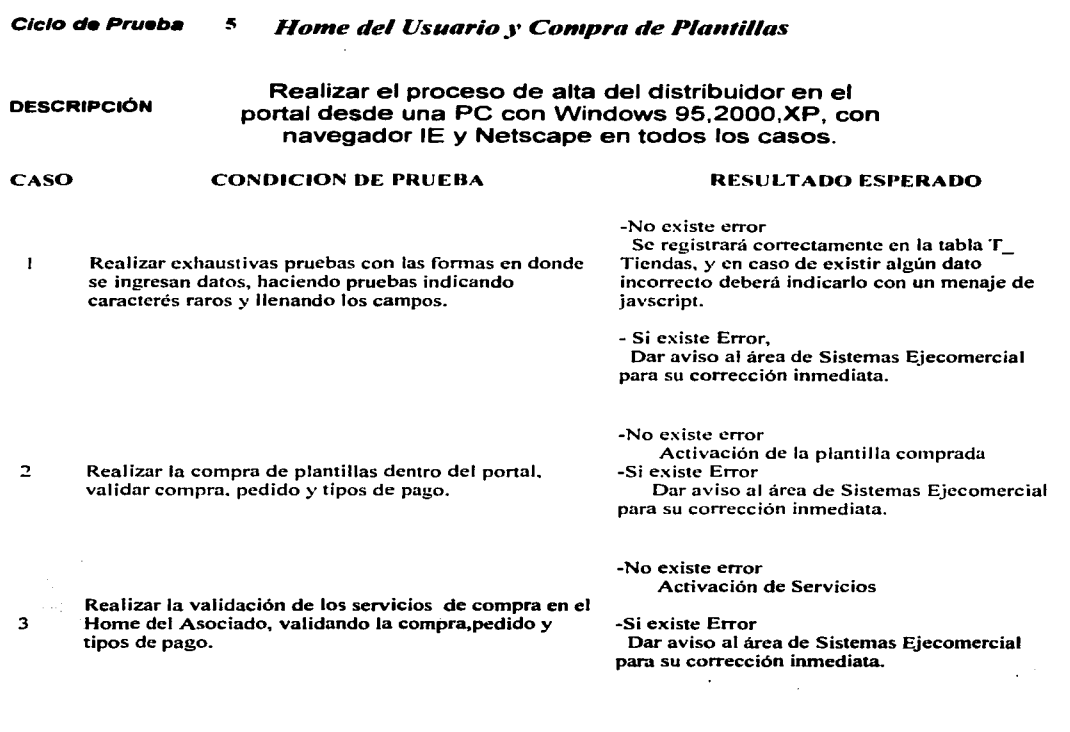

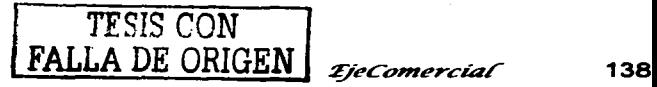

<del>Pres</del>al de Necocios

*geconzercíaf* 

#### Ciclo de Prueba 6 *Tipos de Pago*

#### DESCRIPCIÓN Realizar el proceso de alta del distribuidor en el portal desde una PC con Windows 95,2000,XP, con navegador IE *y* Netscape en todos los casos. CASO CONDICION DE PRUEBA RESULTADO ESPERADO -No existe error Se registrará correctamente, y en caso de  $\mathbf{I}$ Realizar exhaustivas pruebas con las fonnas en donde existir algún dato incorrecto deberá indicarlo se ingresan datos. haciendo pruebas indicando con un menaje de javscript. caractéres raros y Henando los campos. - Si existe Error. Dar aviso al área de Sistemas Ejecomercial para su corrección inmediata. -No existe error Activación del servicio 2 Verificar la transacción vía Tarjeta de Crédito -Si existe Error Dar aviso al área de Sistemas Eiecomercial para su corrección inmediata. -No existe error Activación del servicio 3 Verificar la transacción vfa Tarjeta Depósito -Si existe Error Referenciado Dar aviso al área de Sistemas Ejecomercial para su corrección inmediata. -No existe error Activación del servicio 4 Verificar la transacción vía BancaNet -Si existe Error Dar aviso al área de Sistemas Ejecomercial para su corrección inmediata. -No existe error Validación correcta *s* Confirmar con estados de Cuenta del Banco -Si existe Error Dar aviso al área de Sistemas Ejecomercial y al banco para su conección inmediata.  $\sim 10$  $\sim$

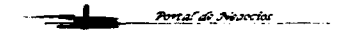

*TESIS CON FALLA DE ORIGEN ijeConzercíaf* 139
## Manual de Instalación

Para realizar la instalación del portal es necesario seguir los siguientes pasos, para ello se ponen a disposición el software de instalación, así como la asesoria necesaria:

- 1) Instalación de Windows NT 4
- 2) Instalación y configuración de Oracle 8.1.7
- 3) Instalación y configuración de IAS 1.0.2
- 4) Instalación y configuración de Apache
- 5) Alta y configuración de Usuarios dentro de la Base de Datos
- 6) Creación de los DAD's
- 7) Creación y actualización de Tablas, paquetes y procedimientos de la BD.
- 8) Creación de permisos a usuarios
- 9) Instalación de Certificados de Seguridad SSL
- 10) Actualización de los directorios de Imágenes y archivos
- 11) Instalación de los procedimientos de comunicación con el Banco

Los requerimientos del portal para poder ser ejecutado son básicamente tener un navegador Internet Explorer versión 5 o superior, o Netscape versión 4 o superior, además de contar con por lo menos 16MB de memoria, MODEM y una conexión a Internet con algún proveedor.

TESIS CON LLA DE ORIGEN

### 4.3. Carta de Liberación

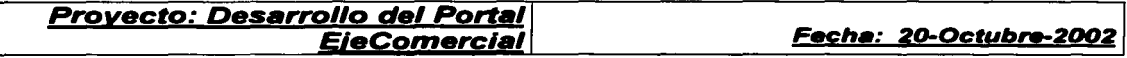

Héctor Duque V. Gerente de Sistemas

Por este conducto le informo que el proyecto "Desarrollo del portal Ejecomercial", ha sido desarrollado, probado por el usuario e instalado en los tiempos y alcances estimados.

Junto con los programas fuentes y manuales de operación han sido entregados los siguientes productos:

- **Home Principal**
- **Búsquedas**
- **Subastas**
- **Requisiciones**
- Módulos para distribuidores
- Módulos de pagos
- **Home Asociados**
- Compra de Plantillas
- Servicios de Afiliación de Usuarios

Sin más por el momento, le enviamos un cordial saludo, esperando que tome en cuenta nuestro trabajo profesional para futuros proyectos, quedando a sus órdenes para ayuda y soporte técnico al teléfono 53254545, asimismo se anexan diagramas para el desarrollo, pruebas finales y manual de instalación.

Atentamente

**BoVo Cliente** 

**Abraham Franco Nares** Líder de proyecto

**Héctor Duaue V. Gerente de Sistemas** 

'E ORIGEN

# **CONCLUSIONES**

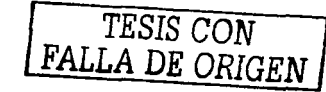

142

**Protat de Ricardo** 

*EieComercial* 

#### **CONCLUSIONES**

En la ultima década la evolución tecnológica ha crecido de manera exponencial y ha consolidado a Internet como la mayor fuente de comunicación en todo el mundo.

El uso de Internet permite incrementar la productividad de las empresas que utilizan el comercio electrónico como herramienta, dando como resultado un incremento de ingresos a mediano y largo plazo. Pero sobre todo provoca el aumento de clientes potenciales, al publicar y vender en línea sus productos y/o servicios en todo el mundo, a toda hora.

En México esta forma de "comercio por la red" está empezando a "despegar", ya que en nuestro país hay resistencia por parte de los consumidores a realizar compras electrónicas, así como la gran desconfianza de los usuarios para realizar transacciones vía Internet dado que implica convencer al cliente de proporcionar su número de tarieta de crédito.

Sin embargo, esto se puede lograr proporcionado al cliente los medios necesarios de seguridad, credibilidad y, sobre todo, al ofrecer un servicio excelente que se base siempre en la satisfacción total del usuario.

Una empresa subsiste en el mercado, a pesar de la fuerte competencia, siempre y cuando demuestre que no teme a las constantes transformaciones y a la utilización de nuevas herramientas tecnológicas que permitan enfrentar al mercado global. Este es el concepto básico para que las empresas mexicanas cambien su mentalidad y no se queden "sumergidas" en la obsolescencia. Es importante que empecemos a cambiar y "abrir los ojos" al nuevo mundo que nos ofrece la tecnología y aplicarla para obtener beneficios como los ingresos económicos.

El portal que se desarrolló en esta tesis está en funcionamiento en la dirección www.ejecomercial.com.mx, y ofrece a sus clientes cada vez más servicios electrónicos, convirtiéndose así en un claro ejemplo de éxito al incrementar las ganancias de la empresa la cual tiene como prioridad ayudar a

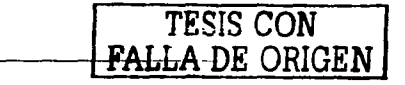

*TjeComercial* 

**TieComercial** 

todos sus clientes a ofrecer sus productos *y* servicios por Internet con la mayor seguridad *y* confiabilidad.

Ejecomercial es un modelo de funcionamiento de un Centro Comercial Electrónico porque integra todas las tiendas virtuales *y* productos de sus clientes en un portal, ofreciéndoles todos los servicios necesarios para el buen funcionamiento de las mismas.

Además Ejecomercial es considerado como un ejemplo de E-Procurement al tener una sección especial de requisiciones en donde los clientes *y* navegantes pueden "requisitar" a diferentes proveedores aquellos productos necesarios para él. Al mismo tiempo proporciona el servicio de Subasta Electrónica en donde se ofrecen productos en venta para obtener la mejor oferta del momento.

El futuro del portal es grande *y* cada vez más consolidado con sus clientes por lo que se pretenden integrar otros servicios electrónicos que los beneficien.

El desarrollo de este esta tesis, cuyo objetivo fue desarrollar un portal de negocios para los clientes de ASPEL de México, sirvió para demostrar que la utilización del comercio electrónico es una manera de incrementar ingresos *y*  hacer más fácil las ventas utilizando nueva tecnología.

TESIS CON FALLA DE ORIGEN

·-·q

**EjeComercial** 144

# BIBLIOGRAFÍA

÷.

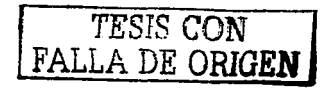

### BIBLIOGRAFÍA

- 1. Greenwald, Rick, Oracle WebDB IDG Books 1999, p.p. 780
- 2. Mai-Lan, Tomsen, Contenidos web. Estrategias para comercio electrónico y creación de contenidos, Prentice Hall, 2000, p.p. 187
- 3. Parker, Tim, Aprendiendo TCP/IP Prentice Hall, 1997, p.p. 460
- 4. Simson, Garfinkel *y* Gene, Spafford. Web security and commerce, O'Reilly and Associates, 1997, p.p. 483
- 5. St. Pierre, Armand *y* Stéphanos, William, Redes locales e Internet, Trillas, 1997, p.p. 378
- 6. Vaquero, Antonio, Soluciones intranet, 1998, p.p. 609

#### HEMEROGRAFIA

- 1. "Comercio Electrónico", e-Contact, junio 2001
- 2. "La Cultura digital'', Internet World, 2001

### OTRAS FUENTES

- 1. "ABC del Comercio Electrónico", en E-Robotiker, Marzo 1, http://revista.robotiker.com/negocio electronico/articulo2. jsp.
- 2. eGlobal Report", en http://www.emarketer.com **TESIS CONNECT**

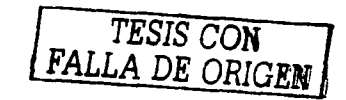

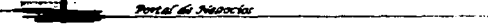

**EjeComercial**